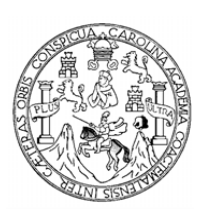

Universidad de San Carlos de Guatemala Facultad de Ingeniería Escuela de Ingeniería Civil

# **DISEÑO DEL SISTEMA DE AGUA POTABLE PARA EL CASERÍO SAN JUAN, ALDEA ARGUETA Y DISEÑO DEL SISTEMA DE ALCANTARILLADO SANITARIO PARA EL CASERÍO HIERBA BUENA, DEL MUNICIPIO DE SOLOLÁ DEL DEPARTAMENTO DE SOLOLÁ**

## **Norman Leonel Siguí Gil**

Asesorado por el Ing. Luis Gregorio Alfaro Véliz

Guatemala, agosto de 2011

UNIVERSIDAD DE SAN CARLOS DE GUATEMALA

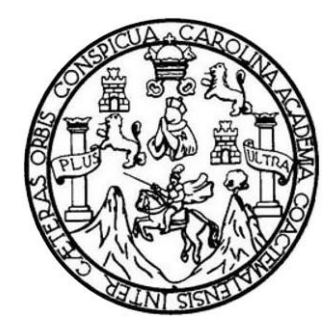

FACULTAD DE INGENIERÍA

# **DISEÑO DEL SISTEMA DE AGUA POTABLE PARA EL CASERÍO SAN JUAN, ALDEA ARGUETA Y DISEÑO DEL SISTEMA DE ALCANTARILLADO SANITARIO PARA EL CASERÍO HIERBA BUENA, DEL MUNICIPIO DE SOLOLÁ DEL DEPARTAMENTO DE SOLOLÁ**

TRABAJO DE GRADUACIÓN

# PRESENTADO A LA JUNTA DIRECTIVA DE LA FACULTAD DE INGENIERÍA POR

**NORMAN LEONEL SIGUÍ GIL**

ASESORADO POR EL ING. LUIS GREGORIO ALFARO VÉLIZ

AL CONFERÍRSELE EL TÍTULO DE

**INGENIERO CIVIL**

GUATEMALA, AGOSTO 2011

# UNIVERSIDAD DE SAN CARLOS DE GUATEMALA FACULTAD DE INGENIERÍA

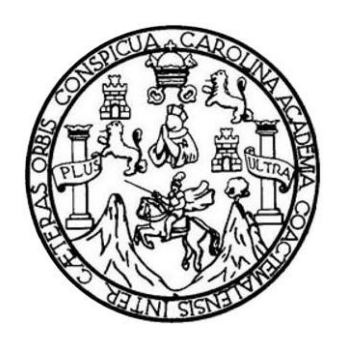

## **NÓMINA DE JUNTA DIRECTIVA**

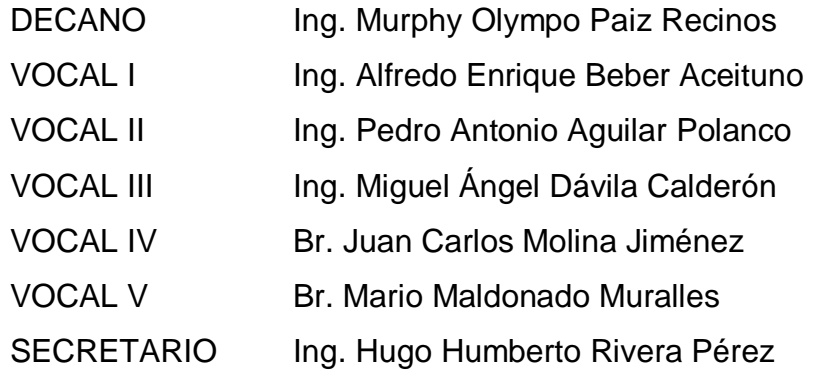

# **TRIBUNAL QUE PRACTICÓ EL EXAMEN GENERAL PRIVADO**

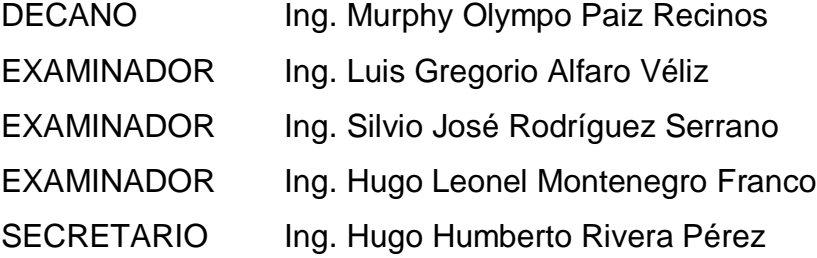

## **HONORABLE TRIBUNAL EXAMINADOR**

En cumplimiento con los preceptos que establece la ley de la Universidad de San Carlos de Guatemala, presento a su consideración mi trabajo de graduación titulado:

DISEÑO DEL SISTEMA DE AGUA POTABLE PARA EL CASERÍO SAN JUAN, ALDEA ARGUETA Y DISEÑO DEL SISTEMA DE ALCANTARILLADO SANITARIO PARA EL CASERÍO HIERBA BUENA, DEL MUNICIPIO DE SOLOLÁ DEL DEPARTAMENTO DE **SOLOLÁ** 

Tema que me fuera asignado por la Dirección de la Escuela de Ingeniería Civil, con fecha febrero de 2010.

Norman Leonel Sigui Gil

**UNIVERSIDAD DE SAN CARLOS** DR*C*UATKMALA

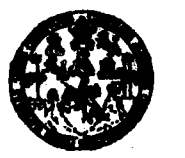

**FACILTAD DE INGENIERÍA** 

**UNIDAD DE HPS** 

#### Guatemala 14 de julio de 2011. Ref.EPS.DOC.812.07.11.

Inga. Norma Ileana Sarmiento Zeceña de Serrano Directora Unidad de EPS Facultad de Ingeniería Presente

Estimada Ingeniera Sarmiento Zeceña.

Por este medio atentamente le informo que como Asesor-Supervisor de la Práctica del Ejercicio Profesional Supervisado (E.P.S.), del estudiante universitario Norman Leonel Siguí Gil de la Carrera de Ingeniería Civil, con carné No. 200512157, procedí a revisar el informe final, cuyo título es "DISEÑO DEL SISTEMA DE AGUA POTABLE PARA EL CASERIO SAN JUAN, ALDEA ARGUETA Y DISEÑO DEL SISTEMA DE ALCANTARILLADO SANITARIO PARA EL CASERÍO HIERBA BUENA DEL MUNICIPIO DE SOLOLÁ DEL DEPARTAMENTO DE SOLOLÁ".

En tal virtud, LO DOY POR APROBADO, solicitándole darle el trámite respectivo.

Sin otro particular, me es grato suscribirme.

Atentamente,

"Id y Enseñad a Todos" |oenieri: **ASESOR(A)-SUPERVISOR(A) DE** RPS Unidad de Prácticas de Ingenierí Facultad de Ingenieris

c.c. Archivo LGAV/ra

> Edificio de EPS, Pacultad de Ingenieria, Universidad de San Carlos de Guatemala, Ciudad Universitaria, zona 12. Telefono directo: 2442-3509, http://sitios.ingenieria-usac.edu.gt/eps/

**UNIVERSIDAD DE SAN CARLOS DE GUATEMALA** 

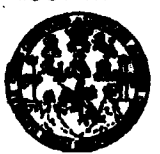

**FACULTAD DE INGENIERÍA** 

**UNIDAD DE HPS** 

Guatemala, 14 de julio de 2011. Ref.EPS.D.578.07.11

Ing. Hugo Leonel Montenegro Franco Director Escuela de Ingeniería Civil Facultad de Ingeniería Presente

Estimado Ingeniero Montenegro Franco.

Por este medio atentamente le envío el informe final correspondiente a la práctica del Ejercicio Profesional Supervisado, (E.P.S) titulado "DISEÑO DEL SISTEMA DE AGUA POTABLE PARA EL CASERÍO SAN JUAN, ALDEA ARGUETA Y DISEÑO DEL SISTEMA DE ALCANTARILLADO SANITARIO PARA EL CASERÍO HIERBA BUENA DEL MUNICIPIO DE SOLOLÁ DEL DEPARTAMENTO DE SOLOLÁ" que fue desarrollado por el estudiante universitario Norman Leonel Siguí Gil, quien fue debidamente asesorado y supervisado por el Ing. Luis Gregorio Alfaro Véliz.

Por lo que habiendo cumplido con los objetivos y requisitos de ley del referido trabajo y existiendo la aprobación del mismo por parte del Asesor -Supervisor de EPS, en mi calidad de Directora apruebo su contenido solicitándole darle el trámite respectivo.

Sin otro particular, me es grato suscribirme.

Atentamente, "Id y Enseñad a Todos"

Inga. Norma Ileana Sarmiento Zeceña le Serrano Directora Unidad de EPS

NISZ/ra

**Grammerit** 

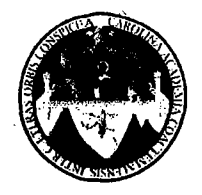

UNIVERSIDAD DE SAN CARLOS DE GUATEMALA FACULTAD DE INGENIERÍA ESCUELA DE INGENIERÍA CIVIL www.ingenieria-usac.edu.gt

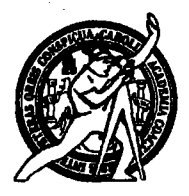

*IL ACREDITADO POR* 

Guatemala, 20 de julio de 2011

Ingeniero Hugo Leonel Montenegro Franco Director Escuela Ingeniería Civil Facultad de Ingeniería Universidad de San Carlos

Estimado Ingeniero Montenegro.

Le informo que he revisado el trabajo de graduación DISEÑO DEL SISTEMA DE AGUA POTABLE PARA EL CASERÍO SAN JUAN, ALDEA ARGUETA Y DISEÑO DEL SISTEMA DE ALCANTARILLADO SANITARIO PARA EL CASERÍO HIERBA BUENA DEL MUNICIPIO DE SOLOLÁ DEL DEPARTAMENTO DE SOLOLÁ, desarrollado por el estudiante de Ingeniería Civil Norman Leonel Siguí Gil, quien contó con la asesoría del Ing. Luis Gregorio Alfaro Véliz.

Considero este trabajo bien desarrollado y representa un aporte para la comunidad del área y habiendo cumplido con los objetivos del referido trabajo doy mi aprobación al mismo solicitando darle el trámite respectivo.

Atentamente, ID Y ENSEÑAD A TODOS **FACULTAD DE INGENIERIA** DEPARTAMENTO DE HIDRAULICA USAC Ing. Rafael Enrique Morales Ochoa Revisor por el Pepartamento de Hidráulica

/bbdeb.

Más de  $1/3/$ de Trabajo Académico y Mejora Continua

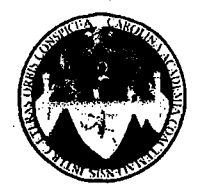

UNIVERSIDAD DE SAN CARLOS DE GUATEMALA FACULTAD DE INGENIERÍA **ESCUELA DE INGENIERÍA CIVIL** www.ingenieria-usac.edu.gt

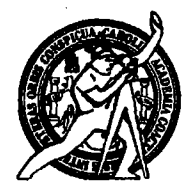

El director de la Escuela de Ingeniería Civil, después de conocer el dictamen del Asesor Ing. Luis Gregorio Alfaro Véliz y de la Coordinadora de E.P.S. Inga. Norma Ileana Sarmientos Zeceña, al trabajo de graduación del estudiante Norman Leonel Siguí Gil, titulado DISEÑO DEL SISTEMA DE AGUA POTABLE PARA EL CASERÍO SAN JUAN, ALDEA ARGUETA Y DISEÑO DEL SISTEMA DE ALCANTARILLADO SANITARIO PARA EL CASERÍO HIERBA BUENA DEL MUNICIPIO DE SOLOLÁ DEL DEPARTAMENTO DE SOLOLÁ, da por este medio su aprobación a dicho trabajo.

nad de *San*i **ESCUELA** INCENIERIA <code>DIRECT</code> Ing. Hygo Leonel Møntenegro Fra

Guatemala, agosto de 2011

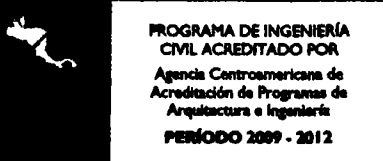

/bbdeb.

Más de 130<sup>rtinos</sup> de Trabajo Académico y Mejora Continua

Universidad de San Carlos De Guatemala

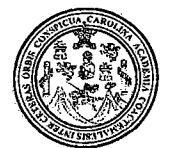

Facultad de Ingeniería Decanato

Ref. DTG.306.11

El Decano de la Facultad de Ingeniería de la Universidad de San Carlos de Guatemala, Iuego de conocer la aprobación por parte del Director de la Escuela de Ingeniería Civil, al trabajo de graduación titulado: DISEÑO DEL SISTEMA DE AGUA POTABLE PARA EL **CASERÍO SAN JUAN ALDEA ARGUETA Y DISEÑO DEL SISTEMA** DE ALCANTARILLADO SANITARIO PARA EL CASERIO HIERBA BUENA, DEL MUNICIPIO DE SOLOLA DEL DEPARTAMENTO DE SOLOLÁ, presentado por el estudiante universitario Norman Leonel Siqui Gil, autoriza la impresión del mismo.

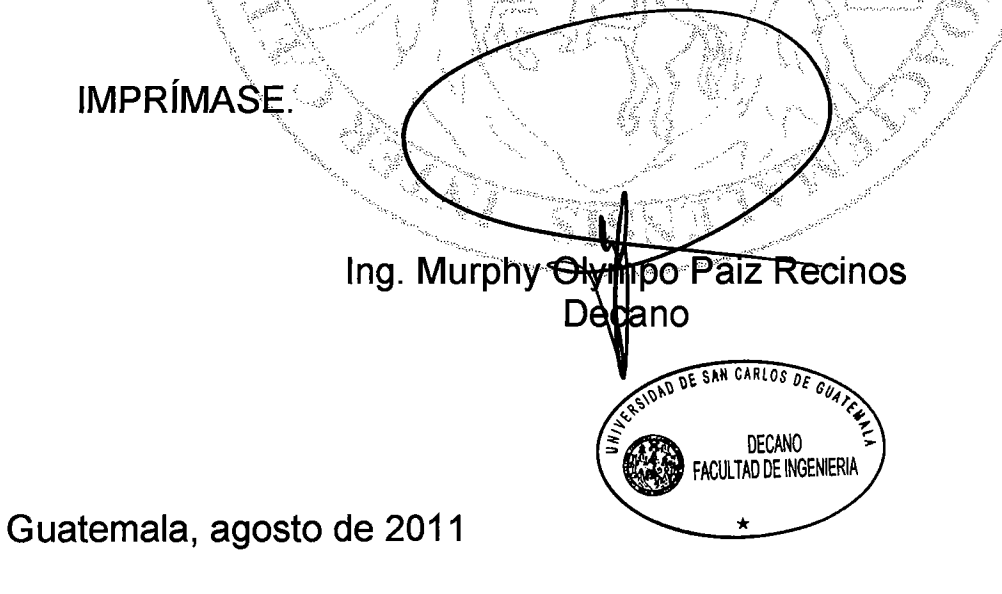

 $/CC$ 

# **ACTO QUE DEDICO A:**

**Mis padres Leonel y Patricia, a quienes amo; porque gracias** a ellos soy como soy, me enseñaron el buen camino y sobre todo porque a ellos les debo mi vida.

**Mis hermanos** Mynor y Axel, por su compañía a lo largo de toda mi vida, en la que hemos compartido tantos momentos y por todo el apoyo que siempre me han brindado. Gracias por crecer junto a mí.

**Mi novia Inés**, por estar a mi lado, desde hace más de un año, dándome apoyo y amor. Por ser la mujer que me inspira a seguir luchando y porque la amo.

**Mis amigos Porque no es fácil encontrar tan buenos amigos,** con los que uno crece y comparte tan buenos momentos. Amigos con los que siempre se puede contar.

**Mis familiares** A mis demás familiares, que directa o indirectamente me han apoyado y siempre habían esperado verme como ingeniero civil.

## **AGRADECIMIENTOS A:**

- **Mis padres Por su esfuerzo en darme una buena** educación y amor a lo largo de todos estos años. Porque me apoyaron y siguen apoyando para ser cada día mejor.
- **Mi novia Por estar a mi lado alentándome a seguir** adelante y terminar este trabajo de graduación.
- **Mis amigos** A todos los amigos que me ayudaron a lo largo de mi carrera, con su amistad y compartiendo su conocimiento.

**Mi asesor** Ing. Luis Alfaro, por ser guía en todo el EPS, brindando consejo y conocimiento técnico para poder realizar un buen trabajo.

**Municipalidad de Sololá** Por haberme aceptado durante el EPS. A todos los trabajadores de la OMA por brindarme su amistad y conocimiento.

**Mis profesores** Por su dedicación y esfuerzo en la enseñanza que me formó.

# ÍNDICE GENERAL

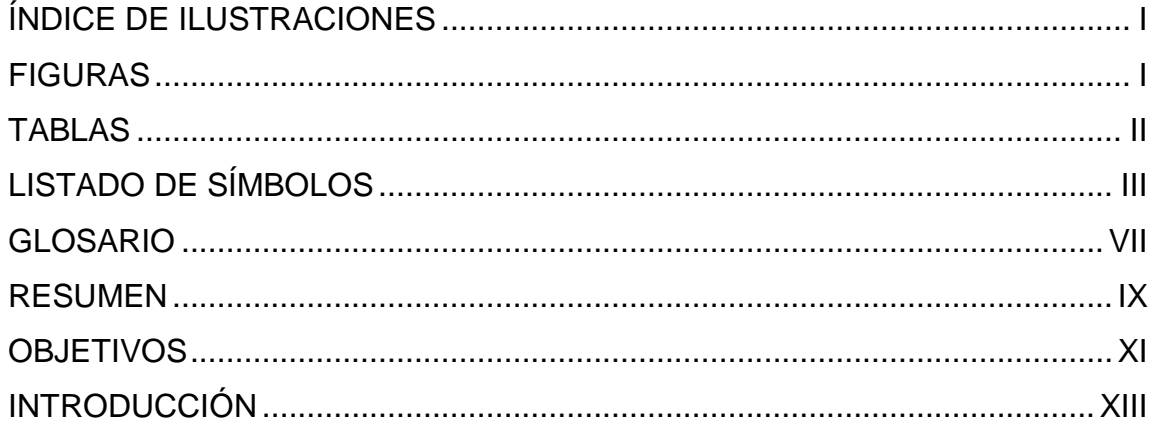

# 1. FASE DE INVESTIGACIÓN

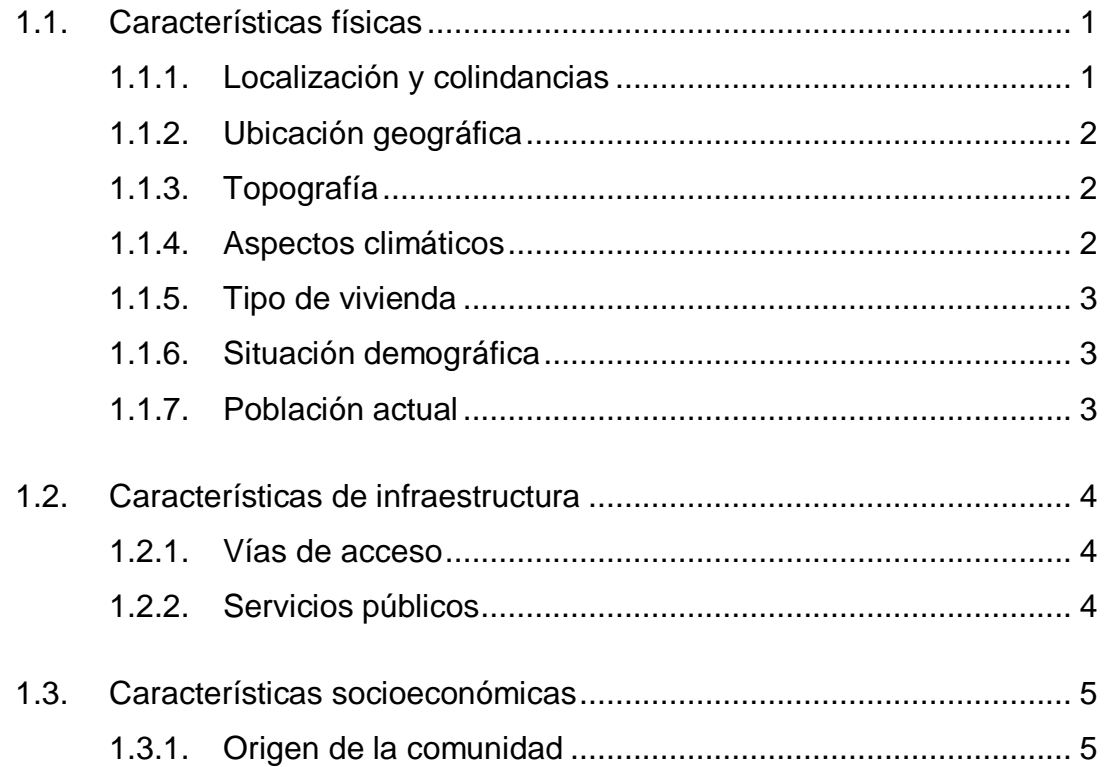

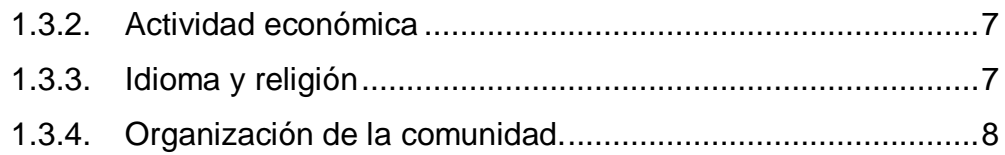

# 2. FASE DE SERVICIO TÉCNICO PROFESIONAL

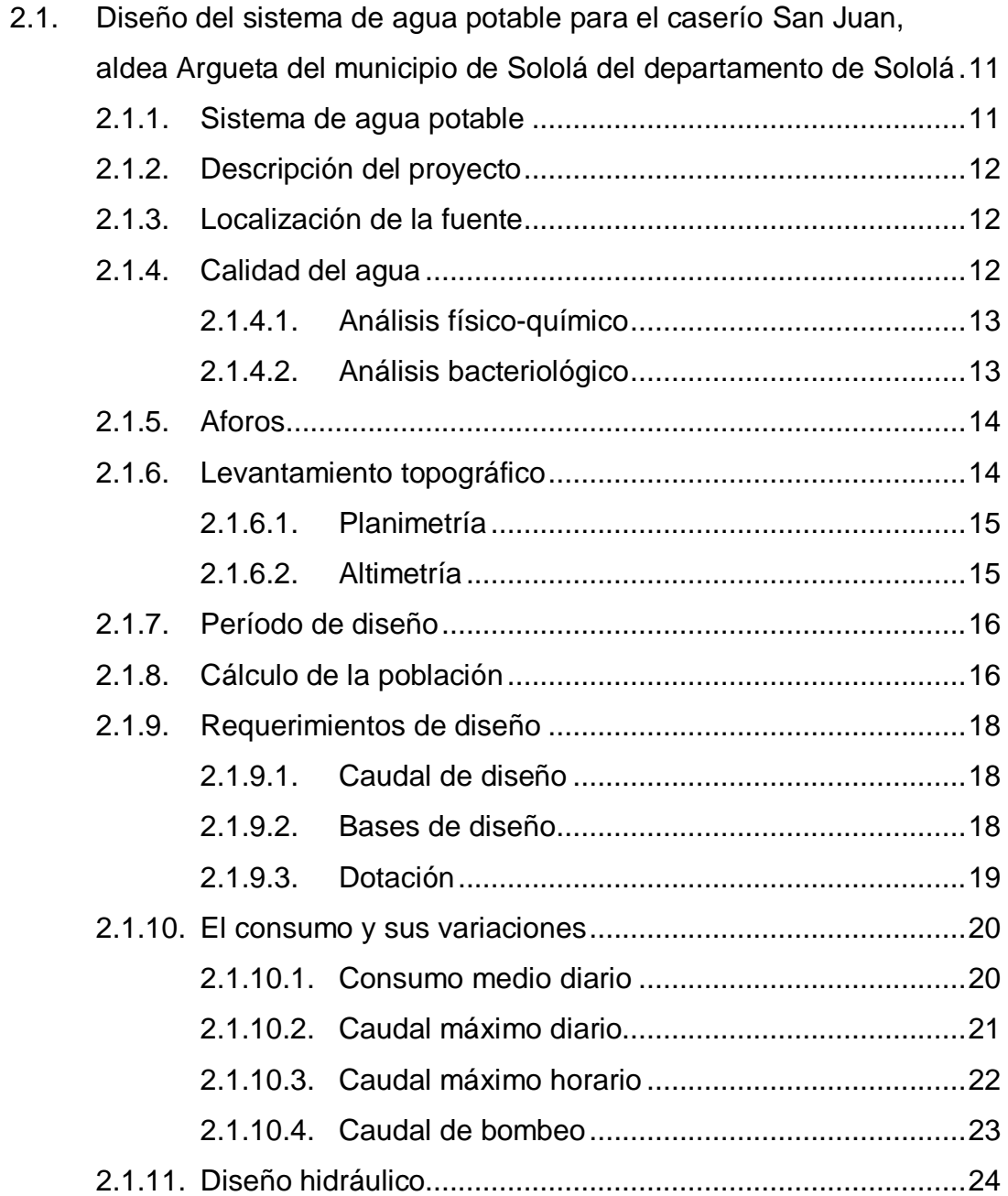

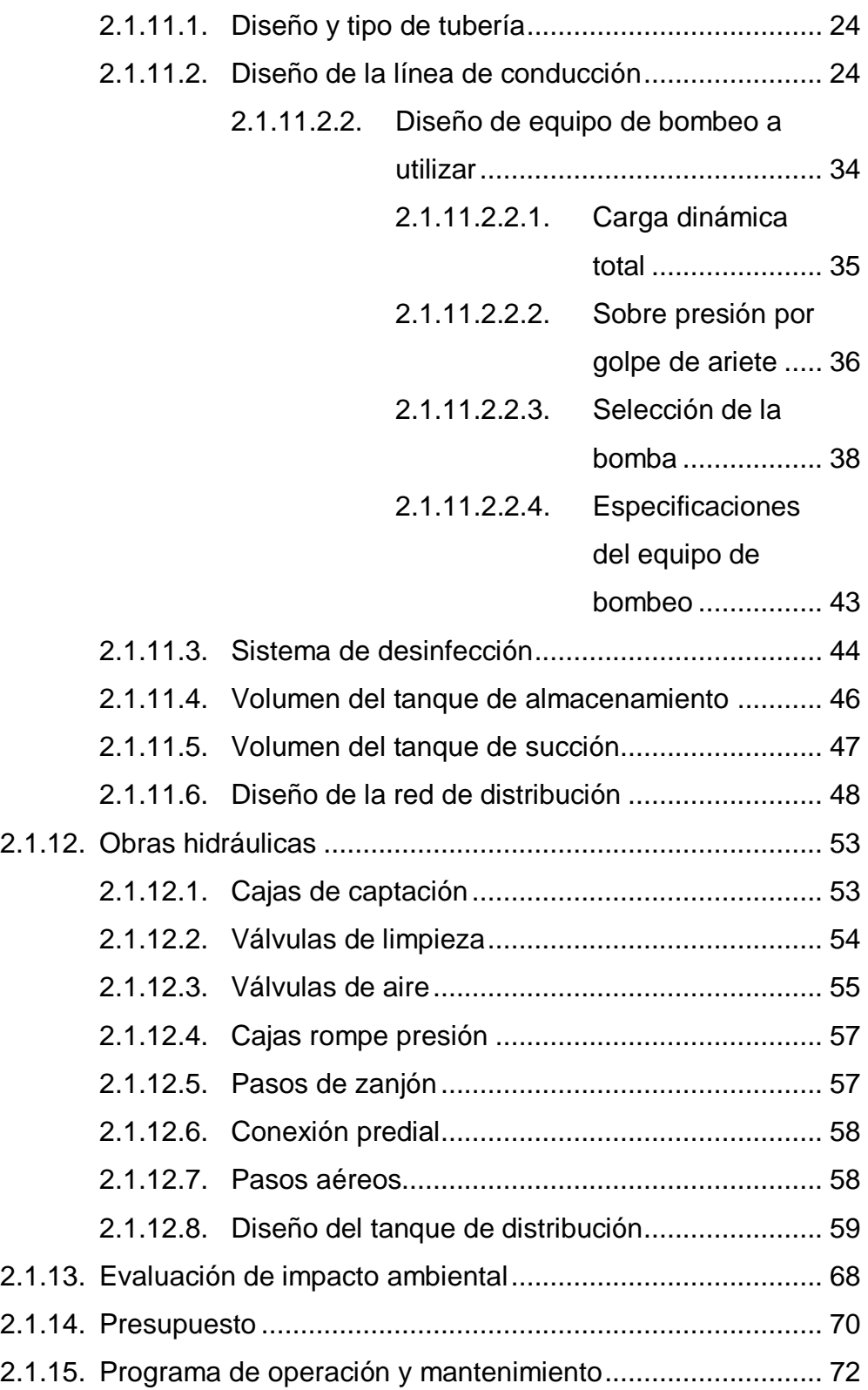

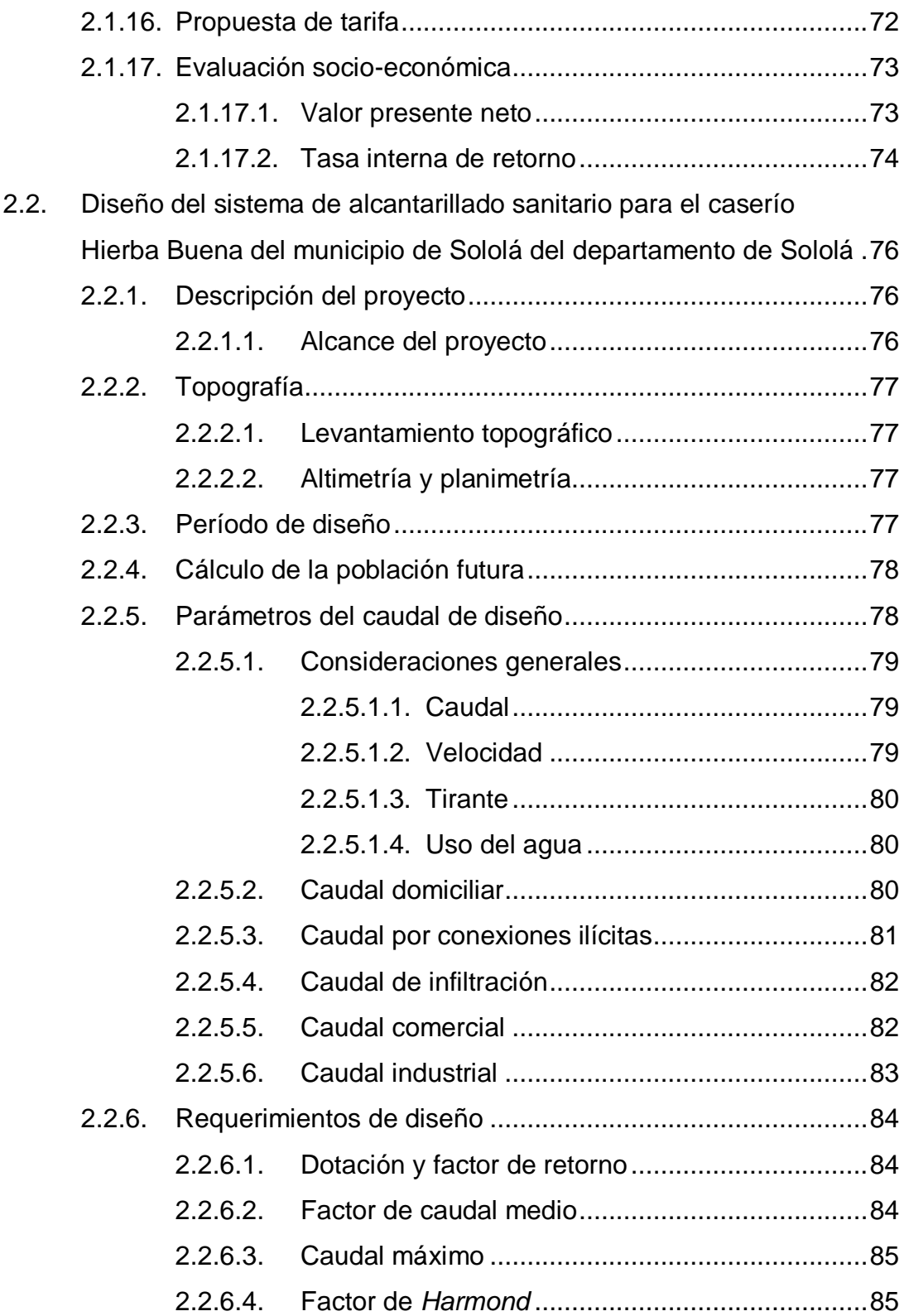

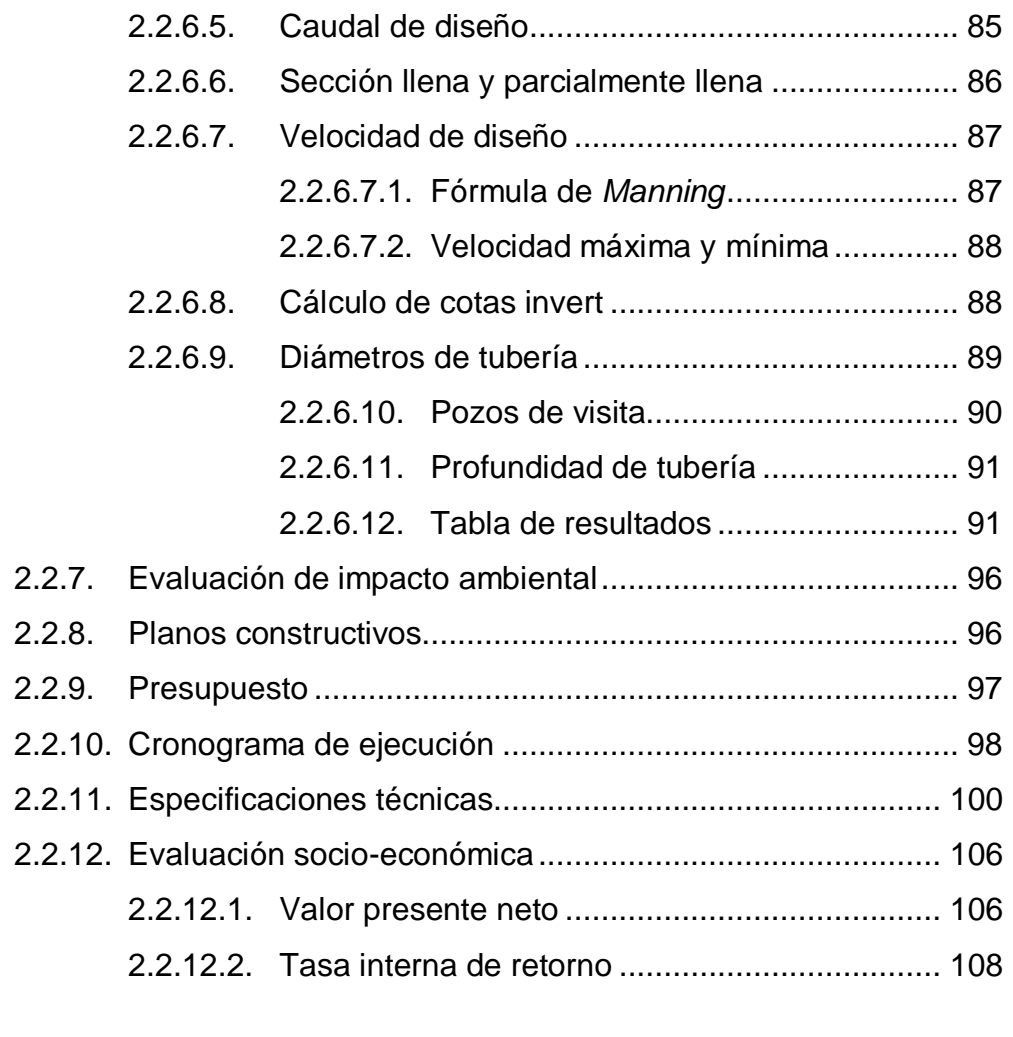

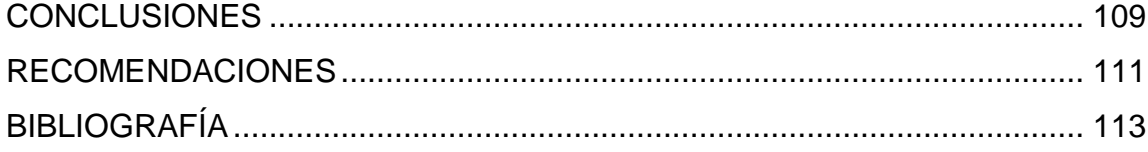

# **ÍNDICE DE ILUSTRACIONES**

## **FIGURAS**

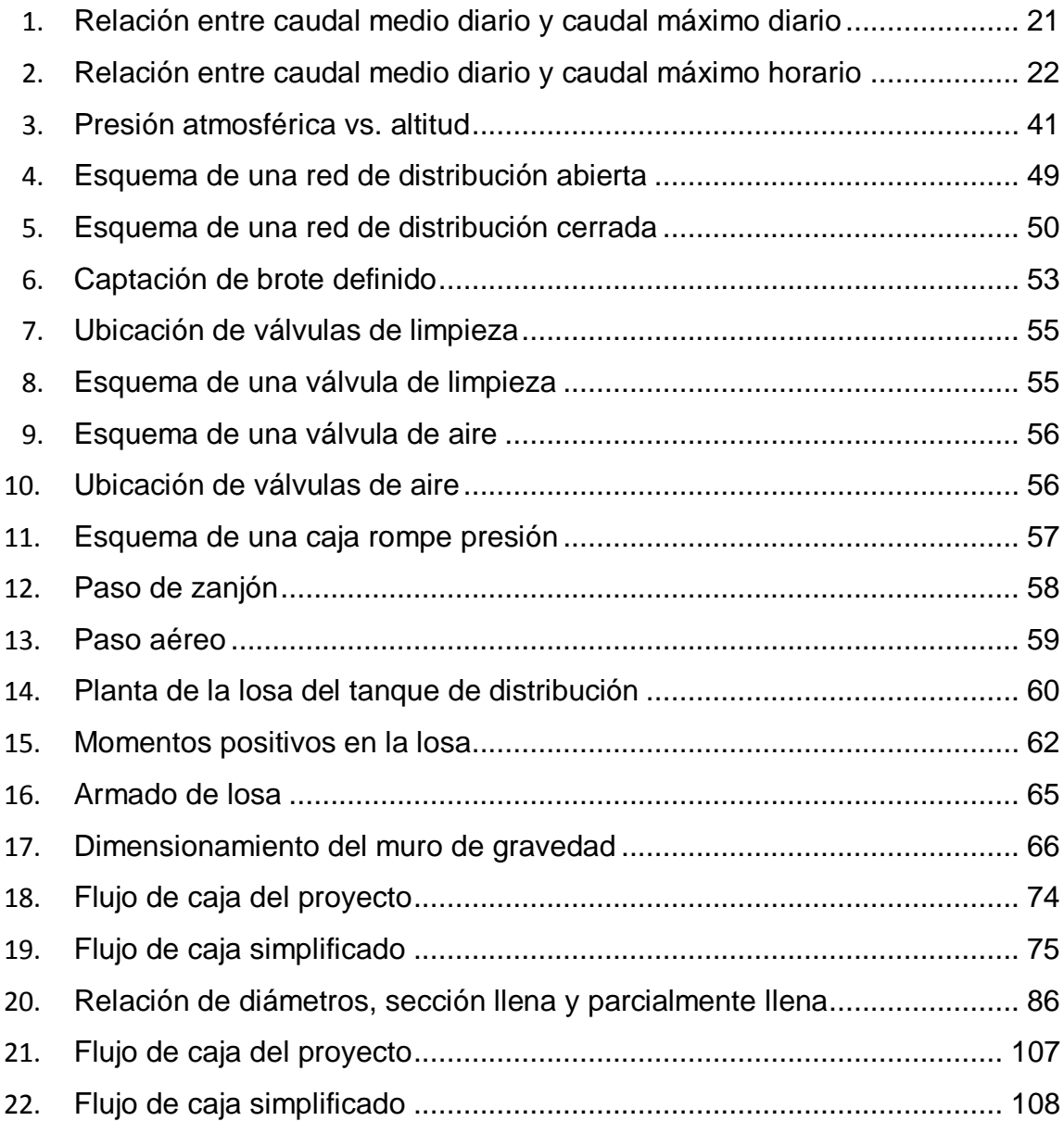

## **TABLAS**

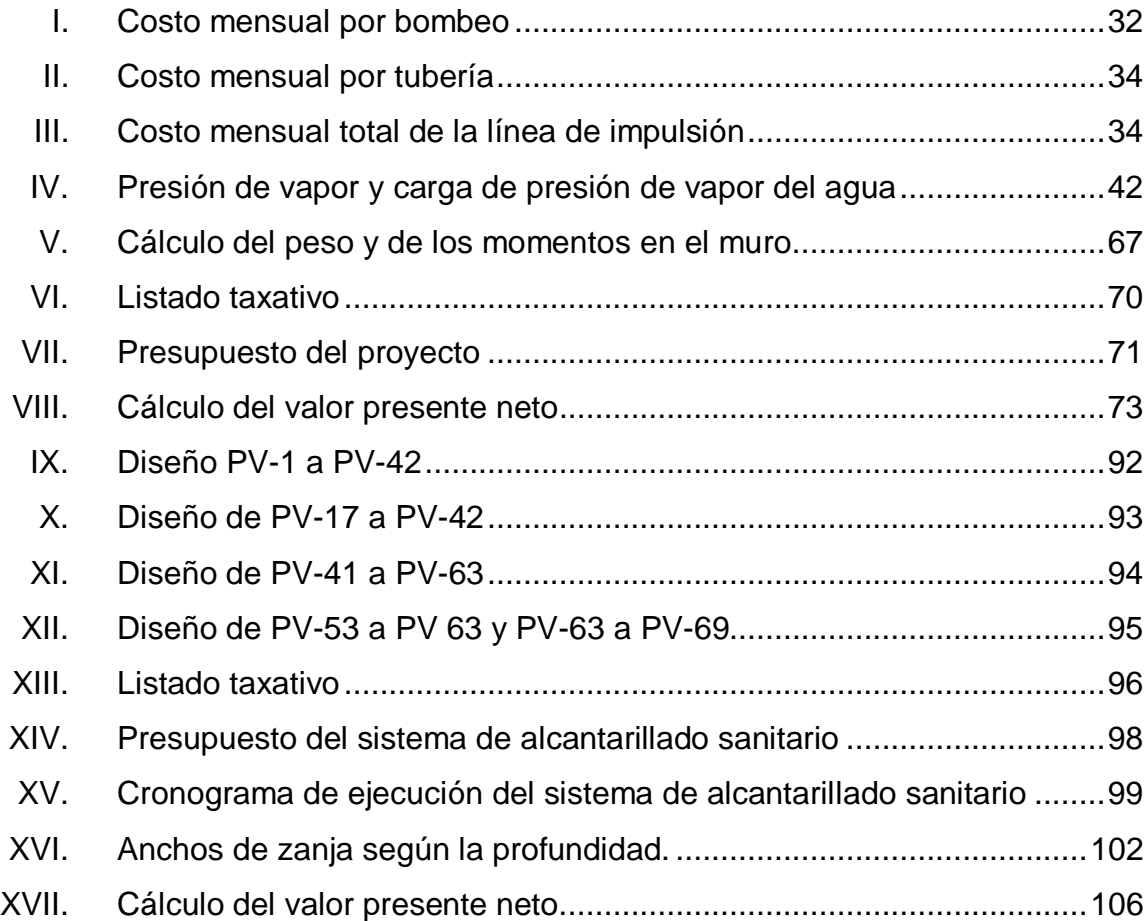

# **LISTADO DE SÍMBOLOS**

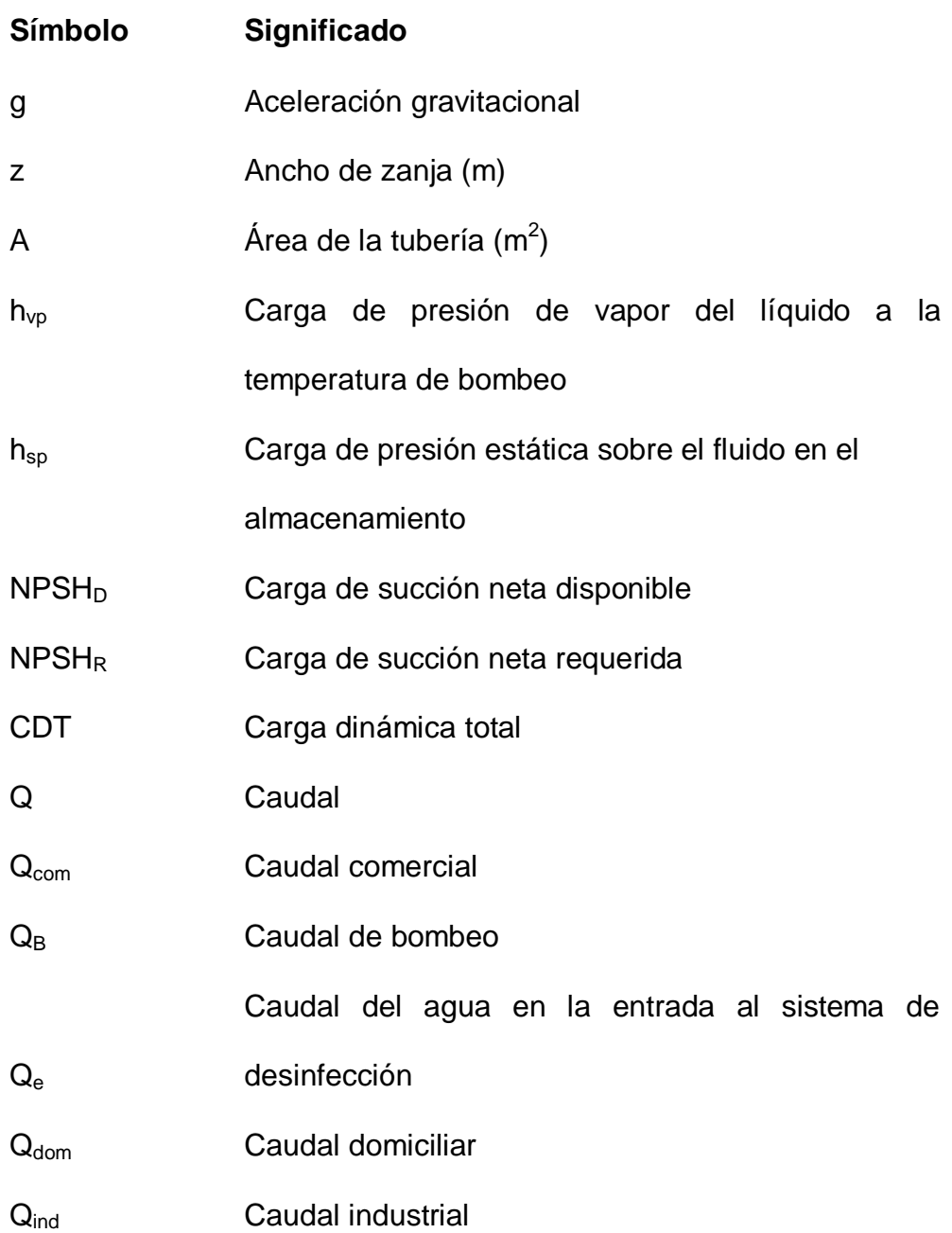

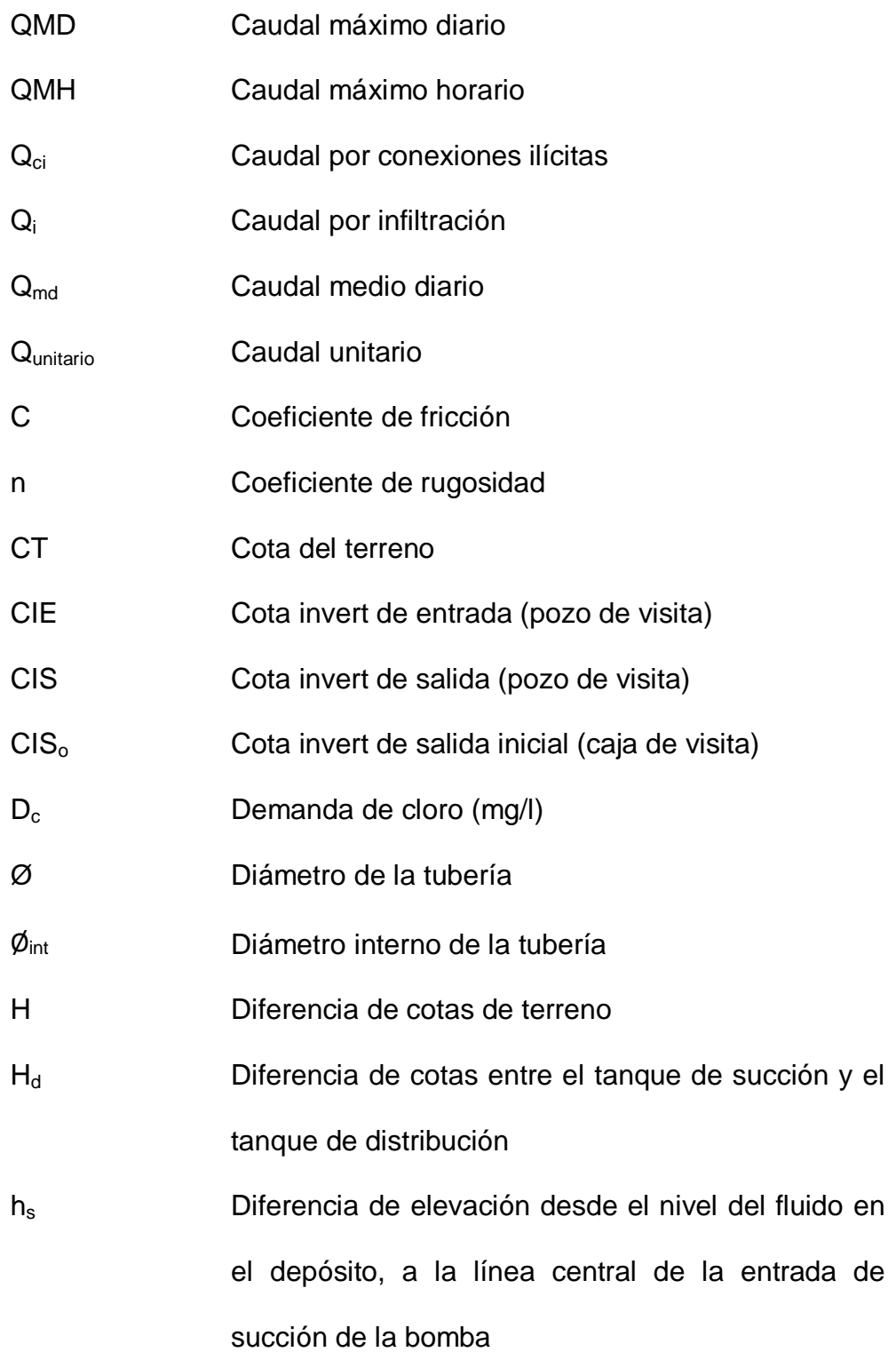

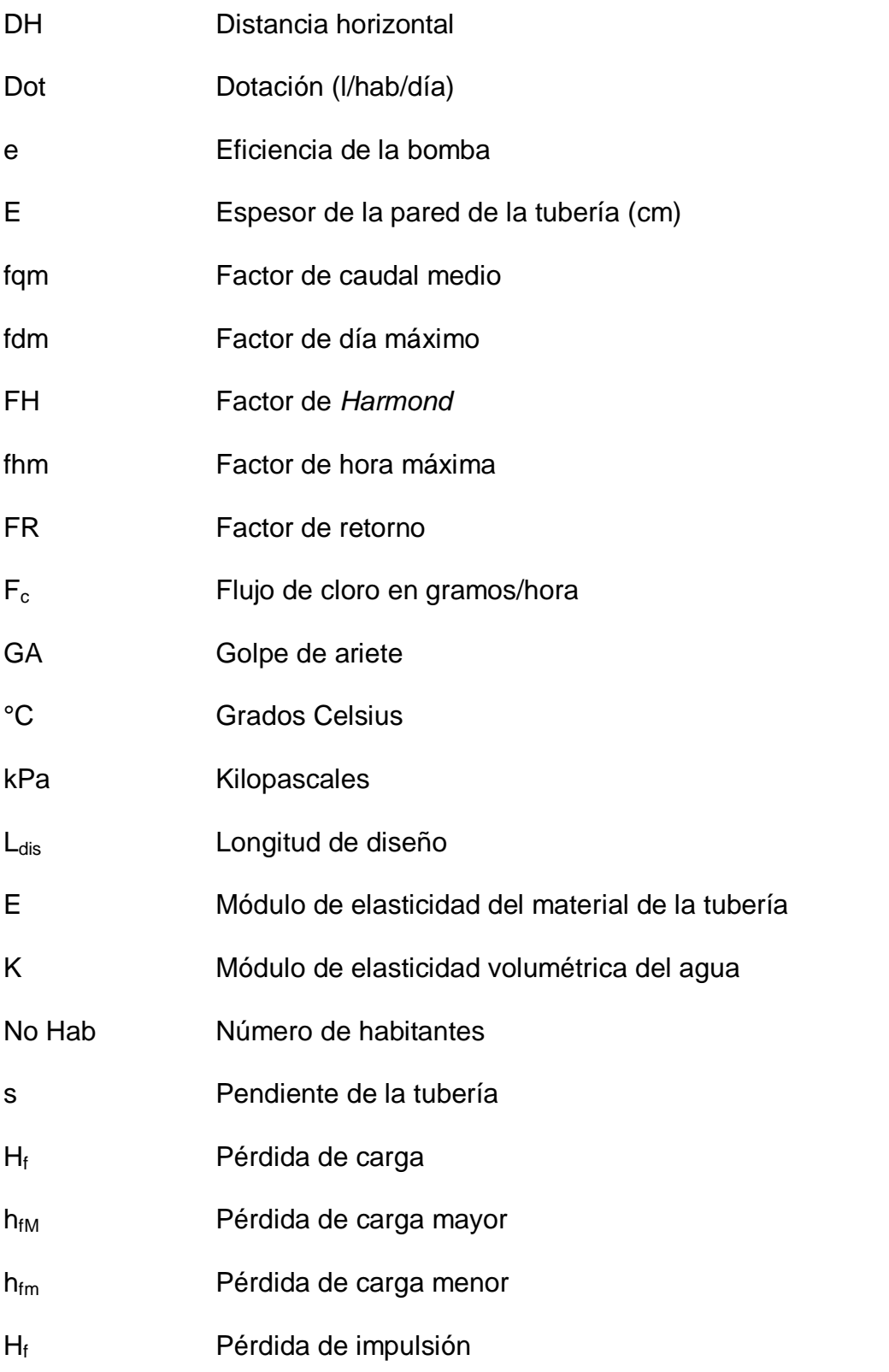

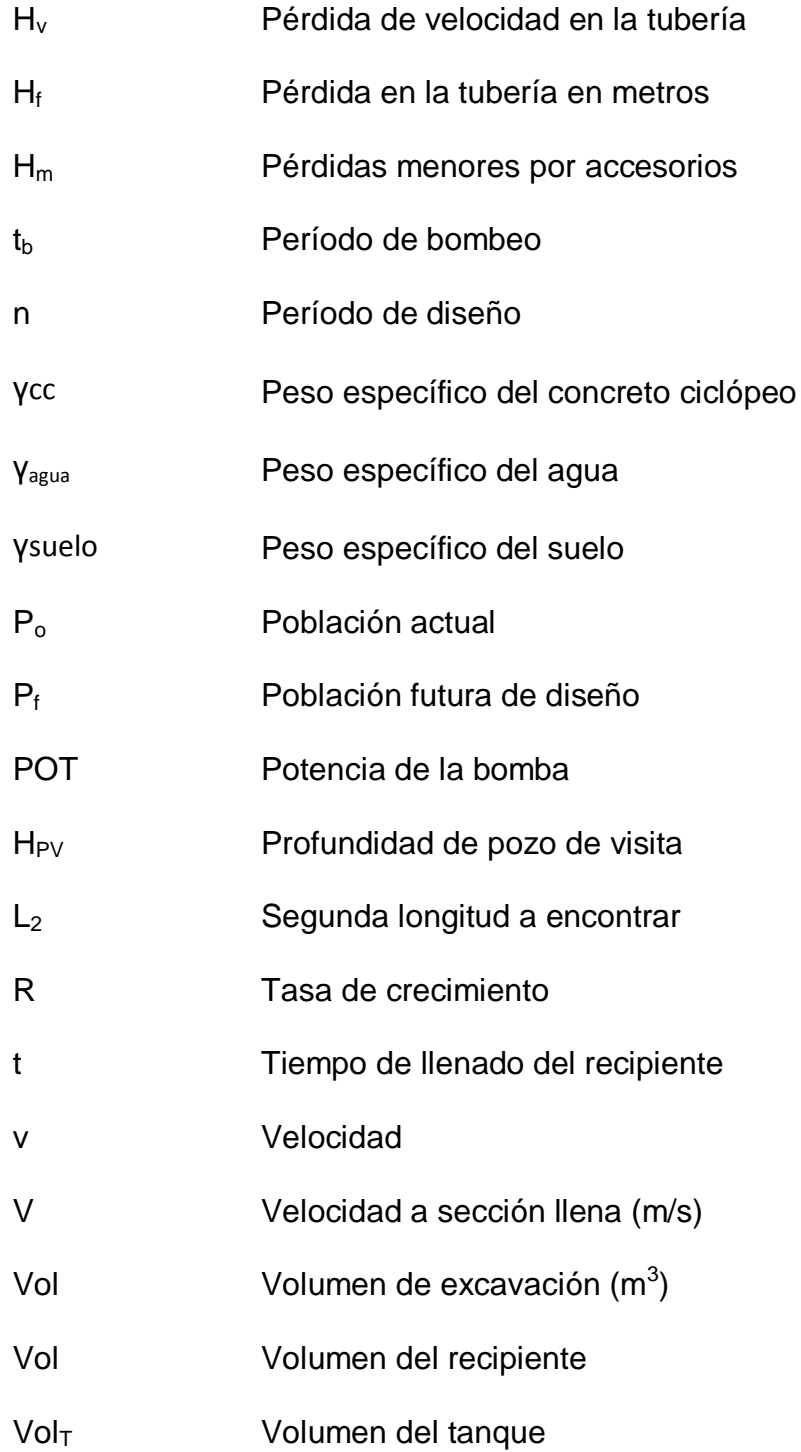

## **GLOSARIO**

Aforo **Medición del caudal de agua que lleva una** corriente. Aguas negras **Agua que se desecha después de haber** servido para un fin, puede ser doméstica, comercial o industrial. **Agua potable** Agua sanitariamente segura y agradable a los sentidos del ser humano. **Agua sanitariamente segura** Agua libre de microorganismos patógenos y de sustancias químicas dañinas a la salud. **Caudal Es el volumen de agua que pasa por unidad** de tiempo, en un instante dado. Sus expresiones más usuales son litros por segundo, metros cúbicos por segundo, galones por minuto. Cavitación **Fenómeno** que se suscita cuando la presión disminuye en el ojo del impulsor de una bomba, hasta ser menor que la presión de

vapor de agua.

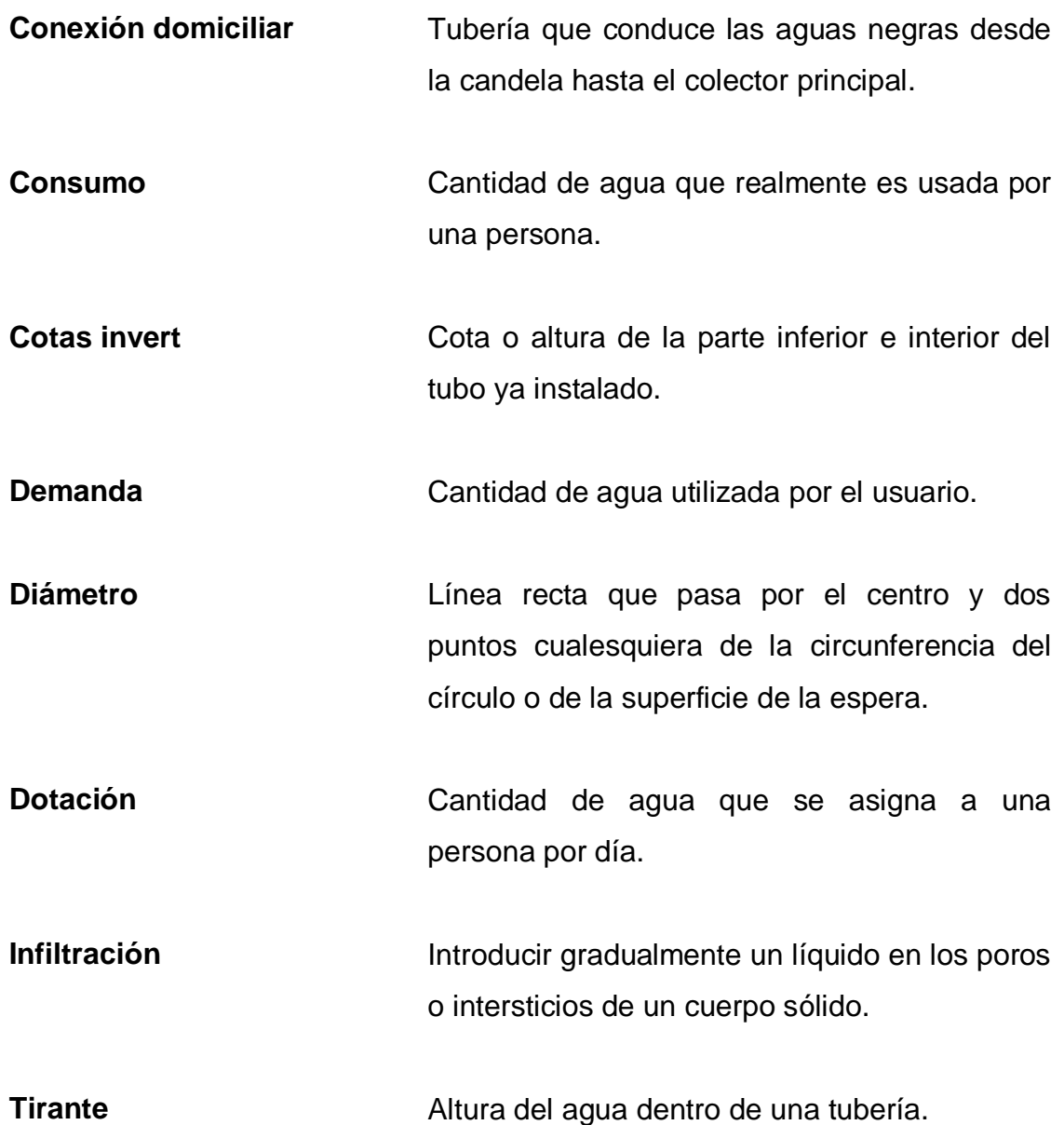

## **RESUMEN**

El presente trabajo de graduación, es el resultado del Ejercicio Profesional Supervisado –EPS-, realizado en el municipio de Sololá del departamento de Sololá, el cual tiene como objetivo fundamental proporcionar soluciones técnicas en respuesta a las necesidades reales de la población.

El trabajo se divide en la fase de investigación y en la fase de servicio técnico profesional. La primera se refiere a lo que es la monografía y características más importantes de las comunidades a beneficiar, la segunda comprende el desarrollo de los proyectos diseñados.

El primer proyecto es el diseño de un sistema de abastecimiento de agua potable para el caserío San Juan de la aldea Argueta, y el segundo proyecto es el diseño de un sistema de alcantarillado sanitario para el caserío Hierba Buena. Para ambos se presentan los aspectos técnicos y requerimientos de diseño, el procedimiento de diseño, la elaboración de planos, presupuestos y cronogramas de ejecución.

**IX IX IX** 

# **OBJETIVOS**

## **General**

Contribuir al desarrollo del municipio de Sololá, a través del diseño de proyectos que sean prioridad en las comunidades del municipio.

## **Específicos**

- 1. Diseñar un sistema de agua potable para el caserío San Juan de la aldea Argueta, para abastecer a sus habitantes actuales y futuros, de este líquido vital.
- 2. Realizar el diseño de un sistema de alcantarillado sanitario para el caserío Hierba Buena, capaz de cubrir la comunidad entera y así mejorar las condiciones sanitarias de la misma.
- 3. A través del Ejercicio Profesional Supervisado (EPS), poner en práctica los conocimientos adquiridos en la formación académica, y de esta forma contribuir al desarrollo del país.

# **INTRODUCCIÓN**

El Ejercicio Profesional Supervisado (EPS), es la actividad que se realiza con el objetivo de poner en práctica los conocimientos adquiridos durante el transcurso de la carrera, a través del estudio completo de proyectos que puedan aportar soluciones a la problemática que sufre la mayoría de comunidades del interior del país en materia de ingeniería civil, contribuyendo así a mejorar las condiciones de vida de éstas.

Luego del análisis de las necesidades de cada comunidad del municipio de Sololá del departamento de Sololá, se determinó como de suma prioridad el diseño de un sistema de agua potable en el caserío San Juan de la aldea Argueta y como segundo proyecto el diseño de la red de alcantarillado para el caserío Hierba Buena.

Debido a la sobresaliente contaminación del lago de Atitlán, hay gran interés en proyectos de agua y saneamiento para el departamento de Sololá.

## **1. FASE DE INVESTIGACIÓN**

#### **1.1. Características físicas**

### **1.1.1. Localización y colindancias**

San Juan Argueta se sitúa al noroeste de la ciudad de Sololá y a una altura de 2 113,5 metros sobre el nivel del mar. Colinda al norte con el cantón Pixabaj y el lugar llamado María Tecún, Muchulic Bac; al poniente con Pop Abaj, al oriente con los cantones Pixabaj y Chaquijya, y al sur con la cuenca del río Kisk'ap.

Administrativamente el caserío San Juan, pertenece a la aldea Argueta del municipio y departamento de Sololá.

El caserío Hierba Buena se encuentra en el área poniente del municipio de Sololá a una distancia de 1 kilómetro de la cabecera municipal y a 142 kilómetors de la ciudad capital. Se encuentra a una altura de 2 150 metros sobre el nivel del mar.

Este caserío colinda al norte con el caserío Panca, al oeste con el cantón Chuaxic, y Chuiquel, al sur con Kisk'ap y San Antonio y al este con Barrio San Antonio, todas ellas pertenecientes al municipio y departamento de Sololá.

#### **1.1.2. Ubicación geográfica**

El caserío Hierba Buena se ubica en latitud 14° 46' 39" norte y longitud 91° 11' 37" oeste. El caserío San Juan está a una latitud de 14° 49' 15'' norte y longitud 91° 13' 35'' oeste.

## **1.1.3. Topografía**

La topografía de ambos caseríos es montañosa y quebrada, especialmente en el caserío Hierba Buena. Los dos caseríos se caracterizan por un suelo fértil, ideal para la agricultura de diversas hortalizas.

## **1.1.4. Aspectos climáticos**

El clima frío es característico de estos dos caseríos, debido a la gran altitud en la que se encuentran. Por las mañanas puede haber un calor ligero, pero por las tardes el frío predomina con un viento muchas veces fuerte.

Según datos anuales de la estación meteorológica del INSIVUMEH, El Tablón, ubicada en el departamento de Sololá: la temperatura máxima oscila entre 20 °C y 23 °C, y la mínima entre 8 °C y 10 °C. Se promedian 120 días de lluvia anuales. La humedad relativa anual oscila entre 70 y 80%. El brillo solar medio es de 190 horas. La velocidad media del viento es de 5,6 km/h.

2

#### **1.1.5. Tipo de vivienda**

El caserío San Juan cuenta con 72 viviendas, en su mayoría son de block sin repello y un pequeño porcentaje son de madera o adobe. Casi todas las viviendas poseen techo de lámina galvanizada y piso de cemento.

En el caserío Hierba Buena existen 103 viviendas. Por su cercanía al casco urbano de Sololá, la mayoría son de block y un buen número tienen losa tradicional de concreto armado. La mayoría posee piso de cemento y solo unas pocas están repelladas en el exterior e interior.

### **1.1.6. Situación demográfica**

Sololá es uno de los departamentos del país con más proporción de población indígena de Guatemala: un 94% del total de habitantes, perteneciente a los grupos kaqchikel, kiché y tzutuj'il. La población del caserío Hierba Buena es de origen maya kaqchikel y del caserío San Juan maya kiché.

### **1.1.7. Población actual**

En la comunidad Hierba Buena existen 103 viviendas y tiene un total de 618 habitantes. En cuanto a la distribución por sexo, las mujeres representan el 56,1% y los hombres el 43,9%. La población es mayoritariamente joven con edad menor a 20 años distribuidos de la siguiente forma: 3,95% de niños y niñas menores de 1 año, 24,74% de 1 a 9 años, y 27,41% de 9 a 20 años. En resumen, se puede decir que la población es mayoritariamente femenina y joven.

3

El caserío San Juan cuenta con 72 viviendas y aproximadamente 430 habitantes, según el censo hecho por la misma comunidad. En cuanto a la distribución por sexo, las mujeres representan el 52,73% y los hombres el 47,27%. La población es mayoritariamente joven con edad menor a 20 años distribuidos de la siguiente forma: 2,57% de niños y niñas menores de 1 año, 24,44% de 1 a 9 años, y 27,82% de 9 a 20 años.

#### **1.2. Características de infraestructura**

#### **1.2.1. Vías de acceso**

El caserío Hierba Buena cuenta con dos vías de acceso. Estas se encuentran en la carretera hacia el municipio San José Chacayá a aproximadamente 1 kilómetro del casco urbano de la cabecera departamental. El primer acceso es un empedrado de aproximadamente 300 metros, el segundo acceso es de terracería. Llegar al área central del caserío se torna difícil en invierno ya que la mayor parte es de terracería.

El acceso al caserío San Juan, es de carretera asfaltada de aproximadamente 1 500 metros hasta llegar a la entrada del lugar, dentro del caserío todos los caminos son de terracería.

#### **1.2.2. Servicios públicos**

El caserío San Juan cuenta ya con algunos sistemas de agua potable ineficientes. No cuenta con un sistema de alcantarillado sanitario ni pluvial, por lo que las aguas pluviales corren por las calles de la comunidad hacia los

4

riachuelos. Solamente cuentan con letrinas de tipo tradicional. Todas las viviendas están conectadas al sistema eléctrico, pero el alumbrado público es inexistente.

En el caserío Hierba Buena si existe un sistema de agua potable eficiente, que abastece a toda la comunidad. Las aguas negras y pluviales son descargadas hacia las calles que posteriormente dirigen el agua al barranco, esto debido a que no existe un sistema de alcantarillado sanitario y pluvial. Existe alumbrado público en casi todas las calles y todas las viviendas cuentan con este servicio.

## **1.3. Características socioeconómicas**

#### **1.3.1. Origen de la comunidad**

### **Caserío San Juan**

El nombre San Juan Argueta proviene de un apellido español. Durante el reinado de Carlos V de España, dos frailes, Juan de Argueta y Juan de Barraneché, al pasar por estas tierras les pareció un lugar propicio para el establecimiento de una hacienda y desde entonces le llamaron San Juan Argueta, que con el tiempo se convirtió en únicamente San Juan. Estos frailes permanecieron en la hacienda, siendo posaderos para los viajeros que venían de México.

En 1890, los padres de familia al ver la necesidad que tenían los niños de aprender, construyeron la escuela que llegaba hasta tercer grado primaria. Los primeros linderos fueron marcados por el rey de España hasta que en 1909 le
pagaron a un ingeniero para remedir el límite, siendo este de 35 caballerías con 400 manzanas y unos metros.

## **Caserío Hierba Buena**

Es llamado así por el agua de nacimiento que usaban para lavar los productos agrícolas que vendían en el mercado. Los compradores al ver que los productos eran lavados con agua limpia, comenzaron a llamar al lugar Hierba Buena, por sus buenas verduras y legumbres.

La comunidad comenzó a poblarse aproximadamente en 1940, siendo los primero habitantes Gabriel Tuy, Cayetano Chiroy, Santiago Cosiguá Chumil, Albino Cosiguá y Juan Zerat (primer alcalde comunitario).

Desde sus inicios las primeras familias empezaron a trabajar la tierra sembrando maíz y fríjol. Los colores de la vestimenta que utilizaban se relacionaban con los colores del maíz: rojo, amarillo, blanco y negro. Actualmente utilizan trajes típicos más modernos, con colores y estilos variados.

Hierba Buena fue reconocido como centro poblado hasta 1976, y se declaró caserío perteneciente al municipio de Sololá.

Desde su llegada las primeras familias empezaron a trabajar en la agricultura, específicamente en la siembra del maíz y fríjol.

El idioma que se habla en la comunidad es el Maya Kaqchikel, aunque gran parte de la población también domina el castellano; respecto al traje, las mujeres utilizaban: güipil, corte, sute, una cinta para sostener el cabello, faja**.**  Los hombres: camisa, pantalón, faja, jerga, caites, saco (chaquet) y sombrero.

Los colores de la vestimenta se relacionaban con los colores del maíz, rojo, amarillo, blanco y negro.

En ambos caseríos la participación de la mujer ha aumentado en los últimos años por la orientación e implementación de leyes estatales y tienen valores importantes que contribuyen al desarrollo de la comunidad.

Los días especiales y tradicionales en las comunidades son: Semana Santa, se conmemora la pasión, muerte y resurrección de Jesús, es una época de unión familiar y de reflexión; el día 1 de noviembre se celebra el día de todos los Santos y de los Difuntos, fechas en que se reúnen todas las familias elaboran coronas de flores y se encaminan al cementerio a recordar a sus seres queridos. En Navidad y Año Nuevo cuando se conmemora el nacimiento de Jesús, se realizan actividades religiosas, la quema de cuetillos y para estas fechas se comen manzanas, uvas y tamales.

# **1.3.2. Actividad económica**

En general ambas poblaciones se dedican a la agricultura de diferentes productos ya que cada familia cuenta con pequeñas parcelas. Los cultivos varían, siendo los principales cebolla, papa, maíz y fríjol.

# **1.3.3. Idioma y religión**

La religión predominante en ambas comunidades es la cristiana evangélica, pero se pueden encontrar varios habitantes que practican la religión católica y algunos pocos mantienen alguna religión maya.

En el caserío Hierba Buena predomina el idioma maya kaqchikel y en el caserío San Juan el maya kiché. En las dos comunidades la mayoría de los habitantes hablan castellano como segundo idioma. A pesar que mantienen como idioma principal las lenguas mayas, el lenguaje escrito prácticamente ha desaparecido, pocas personas saben escribir en kaqchikel o kiché.

## **1.3.4. Organización de la comunidad**

Los dos caseríos como todos los oriundos del municipio de Sololá, presentan la misma organización comunitaria. Esta se resume de la siguiente manera:

#### Alcalde comunitario

Es la persona elegida por la comunidad mediante asambleas y consultas, quien por un período específico de un año, representa la autoridad comunal, promoviendo y liderando asambleas, movilizaciones, resolución de conflictos y acciones sociopolíticas, en beneficio de su comunidad, interrelacionado con las diversas expresiones de organización local y municipal, especialmente con la municipalidad indígena, con quien constituye una asamblea de autoridades a nivel municipal.

Referente de gobierno indígena con legitimidad, identidad, autonomía y libre ejercicio del derecho indígena y del sistema jurídico Maya, la cual se reúne los viernes y martes de cada semana; y de forma extraordinaria las veces que sean necesarias.

Órgano de coordinación (COCODE)

Estructura comunitaria que impulsa la participación de la población en la planificación y ejecución del desarrollo y en la gestión pública a nivel local. Los COCODES forman parte del Sistema de Consejos de Desarrollo que funciona a nivel nacional.

Según el Decreto 11-2002 del Congreso de la República, Ley del los Consejos de Desarrollo Urbano y Rural, su objetivo primordial es el de organizar y coordinar la administración pública a través de la formulación de políticas de desarrollo, planes y programas presupuestarios, teniendo como una de sus funciones la de promover, facilitar y apoyar la organización y participación efectiva de la comunidad y sus organizaciones, en la priorización de necesidades, problemas y sus soluciones, para el desarrollo integral de la comunidad.

Comités y comisiones

Estas instancias cumplen diversas funciones, sobre las cuales se constituyen. Tanto en el caserío Hierba Buena como en el caserío San Juan existen: el comité pro-mejoramiento de camino, comités de camino por sectores, comité de agua potable, entre otros.

También se tiene a la comisión de la mujer, quien se constituye en torno al objetivo primordial de concienciar a personas del género femenino, sobre la importancia y necesidad de su participación dentro del proceso de desarrollo de la comunidad; así mismo promueven a mujeres lideresas para abordar los problemas sociales económicos y ambientales existentes dentro de la cabecera y plantear soluciones para la erradicación de estos obstáculos que no les permite tener una mejor vida.

#### Junta escolar o consejo de padres de familia

La junta escolar es una organización civil con personalidad jurídica, que está integrada por padres y madres de niños y niñas inscritas en la escuela y por los maestros y maestras, cuyo objetivo es interactuar efectivamente en el proceso educativo de una comunidad determinada, y apoyar allí, la descentralización de los recursos económicos en la prestación de los servicios de apoyo de los centros educativos oficiales.

#### Espiritualidad y religiosidad

La espiritualidad y religiosidad de la comunidad se presenta de forma variada, existiendo expresiones enraizadas en la cosmovisión del pueblo maya, representadas por los Ajq'ij o guías espirituales, lugares sagrados o altares ceremoniales, y valores y expresiones cotidianas que permanecen en la mayoría de las familias y que constituyen el sustento de la identidad cultural propia de la comunidad. Pero también existen expresiones religiosas cristianas como la evangélica y la católica las cuales son representadas en la comunidad por los feligreses, las iglesias y/o capillas, los catequistas, pastores y agrupaciones relacionadas.

# **2. FASE DE SERVICIO TÉCNICO PROFESIONAL**

# **2.1. Diseño del sistema de agua potable para el caserío San Juan, aldea Argueta del municipio de Sololá del departamento de Sololá**

### **2.1.1. Sistema de agua potable**

El sistema de abastecimiento de agua potable que se diseñará para el caserío San Juan, será capaz de abastecer a todos los habitantes del lugar, con un servicio continuo de agua potable en cantidad suficiente para las necesidades de la población.

El proyecto constará principalmente en una línea de conducción, línea de bombeo y línea principal de distribución. Toda la red de tuberías será de material PVC. La línea de conducción es la que conduce el caudal de la captación hacia el tanque de succión o tanque de bombeo, ubicado en un punto más bajo. Por medio de una bomba se impulsa el caudal a través de la línea de bombeo, hacia un tanque de almacenamiento ubicado en el punto más alto de la comunidad.

Este tanque distribuirá el agua por medio de la línea de distribución que a su vez se divide en cinco pequeños ramales que conducirán el agua hacia cada vivienda. La distribución será por gravedad y contará con una serie de accesorios y válvulas necesarias para el buen funcionamiento del sistema.

#### **2.1.2. Descripción del proyecto**

El proyecto tiene como finalidad abastecer a toda la población del caserío San Juan con agua potable, brindando un servicio continuo. Este caserío ya cuenta con el servicio de agua potable pero el actual es ineficiente y no abastece a los 432 habitantes actuales, por lo que el nuevo diseño pretende abarcar todas las viviendas, proporcionando la cantidad de líquido necesario para las actividades diarias de las personas.

El sistema estará constituido de una red abierta de tuberías de PVC que conducirán el agua hacia cada predio, siendo así una conexión predial. El proyecto contará con un sistema de bombeo y la distribución será por gravedad.

## **2.1.3. Localización de la fuente**

La fuente que será captada con la finalidad de abastecer a la población, se encuentra ubicada dentro de los límites territoriales del caserío. Debido a que no está en un punto alto, se requiere del sistema de bombeo hacia el tanque de almacenamiento. El nacimiento de agua fue comprado con aportes de cada habitante ya que este se encuentra dentro de una propiedad privada.

### **2.1.4. Calidad del agua**

Está comprobado que la mayoría de las enfermedades gastrointestinales, son causadas por la mala calidad de agua que beben y utilizan las personas. La calidad del agua está determinada por sus características físicas, químicas y bacteriológicas. En Guatemala, estas características deben cumplir con límites establecidos en la norma COGUANOR 29001. En esta norma se establecen los parámetros que se examinan para determinar si el agua es potable o no.

Cumpliendo con los límites mínimos, se garantiza que el agua sea apta para el consumo humano.

La norma establece límites máximos aceptables y límites máximos permisibles. El primero es el valor de la concentración de cualquier característica del agua, arriba del cual el agua pasa a ser rechazable por los consumidores, desde un punto de vista sensorial pero sin que implique un daño a la salud de los mismos. El límite máximo permisible es el valor arriba del cual el agua no es adecuada para el consumo humano.

## **2.1.4.1. Análisis físico-químico**

El análisis físico es aquel que examina los parámetros físicos del agua, es decir aquellos relativos a su comportamiento físico. Estos parámetros son más de carácter sensorial, son importantes porque el agua debe ser agradable sensorialmente para el consumidor, de lo contrario esta sería rechazada. Los parámetros físicos que se examinan son: turbiedad, color, olor, y sabor.

El análisis químico, es el que examina características químicas relativas a sustancias contenidas en el agua que determinan su calidad. Entre la gran cantidad de parámetros químicos que se examinan, se encuentran: cloro residual, dureza total, potencial de hidrógeno (pH), cloruro, sulfato, calcio, magnesio, sólidos totales disueltos, entre otros.

## **2.1.4.2. Análisis bacteriológico**

Este análisis examina todas las características del agua relativas a la presencia de las bacterias que determinan su calidad. Las características para

agua potable estipulan el número permisible de microorganismos coliformes totales y coliformes fecales en términos de las porciones normales de volumen y del número de porciones que se examina.

#### **2.1.5. Aforos**

Existen diversos métodos para aforar un caudal de agua. El aforo del caudal del nacimiento a captar, se hizo con el método volumétrico. Este método es recomendable para caudales pequeños y consiste en determinar en cuanto tiempo se llena de agua un recipiente de volumen conocido. El caudal se da en unidades de volumen sobre tiempo, de la siguiente forma:

$$
Q = \frac{V}{t}
$$

Donde:

 $Q = \text{caudal (l/s)}$  $V =$  volumen (litros)  $t =$  tiempo (segundos)

Para el cálculo de caudal se utilizó una cubeta con capacidad para cinco galones. Se tomó el tiempo promedio que tomaba en llenarse de agua. Se debe convertir el caudal a unidades de litros por segundo para el diseño. Finalmente se determinó que el caudal que produce la fuente es de 1,2 l/s.

## **2.1.6. Levantamiento topográfico**

Un levantamiento topográfico, se realiza con el fin de determinar la configuración del terreno y la posición sobre la superficie de la tierra, y

posteriormente su representación en un plano. Tiene por objeto el cálculo de superficies de volúmenes y la representación de las medidas tomadas en el campo mediante plantas y perfiles.

Es primordial contar con una buena representación gráfica, que contemple tanto los aspectos altimétricos, como planimétricos, para ubicar de buena forma el proyecto. Además de la línea de tubería, se deben ubicar fuentes de agua, estructuras existentes, pasos de zanjón, quebradas y cualquier detalle que se considere de importancia.

Para la realización del diseño de abastecimiento de agua potable se realizó un levantamiento topográfico para una red abierta, debido a la dispersión de sus viviendas, con lo cual se pretende cubrir a la mayor parte de la población.

## **2.1.6.1. Planimetría**

La planimetría, es la parte de la topografía que comprende los métodos y procedimientos que tienden a conseguir la representación a escala, sobre una superficie plana de todos los detalles interesantes del terreno, prescindiendo de su relieve.

### **2.1.6.2. Altimetría**

La altimetría, se encarga de la medición de las diferencias de nivel o de elevación entre los diferentes puntos del terreno, las cuales representan las distancias verticales medidas a partir de un plano horizontal de referencia. La determinación de las alturas o distancias verticales también se puede hacer a partir de las mediciones de las pendientes o grado de inclinación del terreno y

de la distancia inclinada entre cada dos puntos. Como resultado se consigue representar el relieve del terreno.

# **2.1.7. Período de diseño**

El período de diseño, es aquel tiempo en el cual el proyecto brindará un servicio eficiente, es decir son los años que se tiene contemplado que funcionará correctamente el sistema. Para determinar el período de diseño se deben considerar cuestiones como la durabilidad de los materiales de construcción, los costos y tasas de interés vigentes, crecimiento de la población incluyendo posibles cambios en el desarrollo de la comunidad y factibilidad para hacer ampliaciones en el futuro.

Para un proyecto de abastecimiento de agua potable, el período de diseño que se utiliza es de 20 años. En este proyecto se tomará de 21 años por retraso en trámites de gestión y financiamiento.

### **2.1.8. Cálculo de la población**

El cálculo de la población futura, es la determinación de cuantos habitantes se prevé que tendrá la comunidad al final del período de diseño. Para esto existen muchos métodos, la elección de qué método utilizar, depende del criterio del diseñador, de las características sociales de la población y del lugar donde se realiza el proyecto.

Para el caso del caserío San Juan, se utilizó el método de proyección geométrico. Este método se usa especialmente para poblaciones que aún no han alcanzado su desarrollo completo y crecen manteniendo un porcentaje uniforme, obtenido en los períodos pasados. Es una proyección logarítmica que

tiene como base una tasa de crecimiento poblacional, que es obtenida según información de los censos pasados.

La fórmula que utiliza este método para el cálculo de la población futura es la siguiente:

$$
P = P_o(1+r)^n
$$

Donde:

P = población futura

 $P_0$  = población actual

 $r =$  tasa de crecimiento poblacional (en porcentaje/100)

n = período de diseño

La tasa de crecimiento poblacional para el municipio de Sololá, se ha determinado como 3,17% según datos de la municipalidad de Sololá. La población actual del caserío San Juan es de 432 habitantes. Se procede a calcular la población futura a 21 años como sigue:

Datos:

 $P_0$  = 432 habitantes  $r = 3,17\% = 0,0317$  $n = 21$  años

 $P = 432(1 + 0.0317)^2$ 

#### **2.1.9. Requerimientos de diseño**

### **2.1.9.1. Caudal de diseño**

El caudal de diseño depende de varios factores que se reflejan en las actividades domésticas de la población. El consumo de agua cambia con las estaciones, los días de la semana y las horas del día; por lo que para el diseño del sistema de agua potable se deben tomar en cuenta todas estas variaciones para poder satisfacerlas en todo momento.

# **2.1.9.2. Bases de diseño**

Para el diseño de un abastecimiento de agua potable, hay diversos factores a tomar en cuenta. En la Guía para el Diseño de Abastecimientos de Agua Potable a Zonas Rurales INFOM/UNEPAR, se establecen las bases de diseño necesarias para este tipo de proyectos.

Se debe considerar las presiones que se dan en las tuberías. Existe la llamada presión estática que es la que se da dentro de la tubería en el momento que el agua está en reposo. La presión dinámica se da por la energía cinética del fluido en movimiento. Para una línea de conducción la presión estática máxima es de 90 m.c.a. y en la línea de distribución es de 40 m.c.a La presión dinámica máxima en la red de distribución es de 10 m.c.a.

La velocidad a la que fluye el agua dentro de la tubería de PVC, debe estar dentro de los siguientes límites: para conducción entre 0,5 m/s y 3,0 m/s y para la línea de distribución entre 0,4 m/s y 2,0 m/s. Estos límites se dan para evitar sedimentación y erosión dentro de la tubería.

Las tuberías de PVC siempre deben estar enterradas. La profundidad mínima es de 0,60 metros sobre la corona (nivel superior del tubo) y si los terrenos son para uso agrícola, la profundidad mínima será de 0,80 metros. Para tuberías enterradas bajo calles o vías ferroviarias, la profundidad no debe ser menos a 1,20 metros.

Se tienen los siguientes datos para el diseño del sistema para el caserío San Juan:

- Población actual de 432 habitantes
- Población futura de 807 habitantes
- Conexión predial
- Línea de conducción por gravedad hacia tanque de bombeo
- Línea de distribución por gravedad
- Período de diseño de 21 años. Para la bomba el período de diseño es de 10 años

# **2.1.9.3. Dotación**

La dotación es la cantidad de agua que se le asigna diariamente a cada habitante. Para determinar está cantidad, se deben considerar factores de clima, nivel de vida, actividades productivas, servicios comunales o públicos, facilidad de drenaje, calidad del agua, administración del sistema y presiones del mismo. La dotación está dada en litros por habitante por día (l/hab/día). Para el caserío San Juan, por ser un sistema de abastecimiento con conexión predial, la dotación adoptada es de 60 l/hab/día.

#### **2.1.10. El consumo y sus variaciones**

En un sistema de abastecimiento de agua potable, el consumo de agua varia continuamente en función del tiempo, de las condiciones climáticas, costumbres de la población, condiciones económicas, etc. La finalidad del sistema es suministrar agua en forma continua y con presión suficiente para satisfacer las necesidades de la población. Para esto es necesario prever las variaciones que se pueden dar durante el día. Tales variaciones pueden expresarse en función del caudal medio diario multiplicado por ciertos factores.

# **2.1.10.1. Consumo medio diario**

También llamado caudal medio diario, es el caudal que se estima consumirá la población en un día. Es la media aritmética de los caudales diarios consumidos durante un año. En caso de no contar con registros anuales de consumo, el caudal medio diario se calcula de la siguiente forma:

$$
Qmd = \frac{\text{dotación} * No. habitantes}{86\ 400\,\text{s}/\text{dfa}}
$$

Para el diseño del sistema de agua potable del caserío San Juan, el cálculo del caudal medio diario es como sigue:

Qmd = 
$$
\frac{60 \text{ l/hab/día} * 807 \text{ hab.}}{86 \text{ 400}^{\text{S}} / \text{día}} = 0.56 \text{ l/s}
$$

Se debe tomar en cuenta, en caso existiera, la dotación que debe tener una escuela, iglesias, rastros, etc. En el caserío San Juan, el sistema de agua es para uso exclusivamente doméstico.

### **2.1.10.2. Caudal máximo diario**

Es el consumo máximo durante 24 horas, según los registros de un año, sin tener en cuenta los gastos originados por incendio. Este valor se utiliza para el diseño de la línea de conducción. A falta de registros de caudales, se calcula el caudal de día máximo (QDM) como el producto del caudal medio diario por el factor de día máximo (fdm).

Figura 1. **Relación entre caudal medio diario y caudal máximo diario**

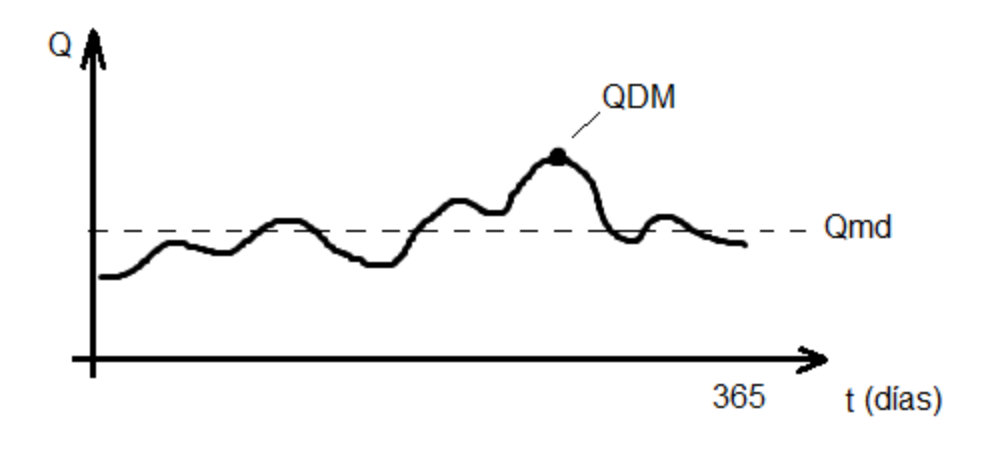

Fuente: elaboración propia.

El factor de día máximo, según la Norma para Diseño de Acueductos Rurales de UNEPAR, varía entre 1,2 y 1,5, para poblaciones menores a 1 000 habitantes, y para poblaciones mayores a 1 000 habitantes, 1.2.

$$
QMD = Qmd * fdm
$$

$$
QMD = 0.56 \frac{1}{s} \cdot 1.5 = 0.86 \frac{1}{s}
$$

#### **2.1.10.3. Caudal máximo horario**

También es llamado caudal de hora máxima. Es el caudal correspondiente a la hora de máximo consumo en el día de máximo consumo. Se obtiene a través de registros de consumos, en caso de no contar con estos, se obtiene multiplicando el caudal medio diario por el factor de hora máxima (fhm).

# Figura 2. **Relación entre caudal medio diario y caudal máximo horario**

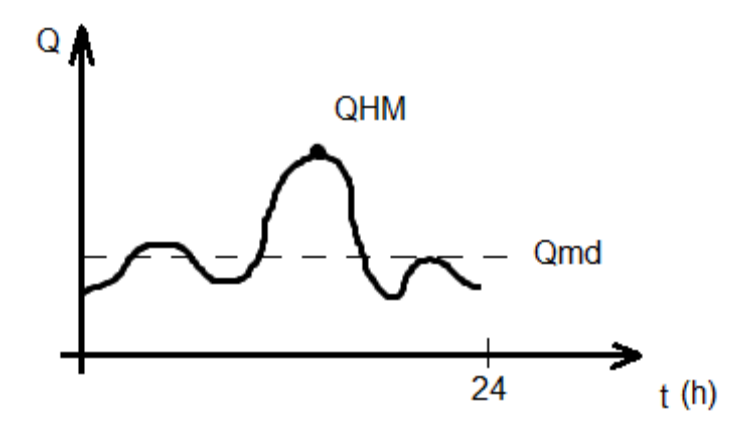

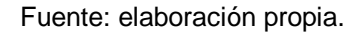

El factor de hora máxima, según la norma de UNEPAR, varía entre 2 y 3, dependiendo de la población. Se utiliza 2 para poblaciones mayores a 1 000 habitantes, y entre 2 y 3 para poblaciones menores a 1 000 habitantes.

$$
QHM = Qmd * fhm
$$

$$
QHM = 0.56 \frac{1}{s} \cdot 3 = 1.68 \frac{1}{s}
$$

#### **2.1.10.4. Caudal de bombeo**

Cuando se requiere de un sistema de bombeo para poder llevar el agua hacia la ubicación del tanque de distribución, se debe considerar un caudal de bombeo suficiente para poder cubrir el consumo máximo diario en un determinado período de tiempo de bombeo. Se recomienda que el tiempo de bombeo sea entre 8 y 12 horas diarias. Se debe tomar en cuenta que mientras más sea el tiempo de bombeo, más será el gasto en electricidad, gasolina o diesel por uso de la bomba.

La fórmula para calcular el caudal de bombeo es:

$$
Qb = \frac{QMD * 24 \text{ h}/d\text{ia}}{\text{tb}}
$$

Donde:

 $Qb =$  caudal de bombeo QMD = caudal máximo diario

 $Tb =$  horas de bombeo diarias

Para el proyecto de agua del caserío San Juan, se diseñará con un período de bombeo de 8 horas, esto por ser una comunidad pequeña de escasos recursos. El cálculo del caudal de bombeo es el siguiente:

$$
Qb = \frac{0.86 \, \text{l/s} \cdot 24 \, \text{h/día}}{8 \, \text{h/día}} = 2.52 \, \text{l/s}
$$

#### **2.1.11. Diseño hidráulico**

Dentro del diseño hidráulico se encuentran los parámetros y criterios utilizados para la realización del proyecto, los cuales consisten en la determinación de diámetros de tuberías, planos de construcción, diseño de obras complementarias, presupuesto, cronograma, estudio ambiental y otros aspectos importantes para el óptimo funcionamiento del sistema.

# **2.1.11.1. Diseño y tipo de tubería**

Generalmente para sistemas de acueductos, se utiliza tubería de polivinilo rígido (PVC) y tubería de hierro galvanizado (HG). El uso del material de la tubería está determinado por las presiones de trabajo, el costo y depende también si la tubería irá expuesta al ambiente (HG) o enterrada (PVC). Para el sistema de agua potable del caserío San Juan, se utilizará tubería PVC en su totalidad, esto es línea de conducción y línea de distribución.

# **2.1.11.2. Diseño de la línea de conducción**

La línea de conducción comprende la tubería y obras necesarias para conducir el agua desde la salida de la captación, hasta el tanque de succión (por gravedad), y la conducción por bombeo desde el tanque de succión hasta el tanque de distribución. La conducción por bombeo, también llamada línea de impulsión, se divide en tubería de succión y tubería de descarga.

La tubería de succión, es la que va conectada directamente a la entrada de la bomba, uniendo la misma con el volumen de agua a elevarse. Es importante tener en cuenta que se debe tener una pendiente de elevación continua hacia la bomba, sin puntos altos, para evitar la formación de burbujas de aire, y que el diámetro sea igual o mayor que el diámetro de la tubería de descarga. Si se quiere una tubería de succión larga, el diámetro de la tubería debe aumentarse para reducir la resistencia al paso del agua.

La tubería de descarga, es la que se coloca en la salida de la bomba. Generalmente dirige el agua hacia un tanque de almacenamiento, aunque puede conectarse directamente a la tubería de distribución.

La conducción puede ser libre o forzada. En la conducción libre, el agua se conduce a presión atmosférica y se diseña el conducto, que puede ser cerrado o abierto, por medio de la fórmula de *Manning*.

$$
Q = \frac{1}{n} * Rh^{2/3} * S^{1/2} * A
$$

Donde:

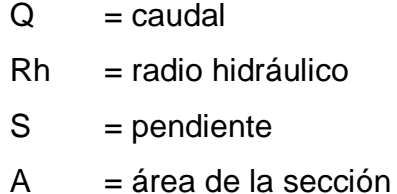

Para el cálculo de conducciones forzadas, se utiliza la fórmula de *Hazen-Williams.* Esta fórmula permite encontrar las pérdidas de carga en las tuberías. Las que se dan principalmente por fricción. Dicha fórmula solo se aplica para conducción de agua, no para conducción de otro tipo de líquido. A continuación se presenta la fórmula de *Hazen-William*s:

$$
H_f = \frac{1743,811 * L_{dis.} * Q^{1,85}}{C^{1,85} * \Phi^{4,87}}
$$

Donde:

 $H_f$  = pérdida de carga en la tubería (metros).

- $L_{dis.}$  = longitud de diseño (longitud horizontal en metros multiplicada por un factor de 1,05 debido a las irregularidades topográficas del terreno).
- $Q =$  caudal de diseño (caudal proveniente de la captación en  $I/s$ ).
- $C =$  coeficiente de fricción por tipo de tubería (150 para PVC y 100 para HG).
- Φ = diámetro interno de la tubería (pulgadas).

Para el diseño de la línea de conducción por gravedad del sistema de agua del caserío San Juan, se tienen los siguientes datos:

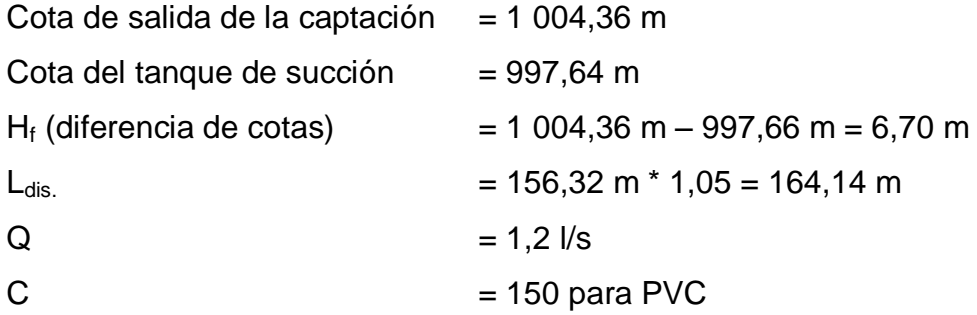

Se debe utilizar la fórmula de *Hazen-Williams* para encontrar los diámetros requeridos, para esto se despeja en la fórmula, el diámetro.

$$
\text{\O}=\left(\frac{1743{,}811*\text{L}_{dis.}*\ \text{Q}^{1,85}}{\text{C}^{1,85}*\text{H}_{\rm f}}\right)^{\frac{1}{4,87}}
$$

$$
\emptyset = \left(\frac{1743,811 * 164,14 * 1,2^{1,85}}{150^{1,85} * 6,70}\right)_{\frac{1}{4,87}} = 1,42"
$$

El diámetro obtenido, es el diámetro teórico que indica que diámetros comerciales se deben escoger. En la línea de conducción se utilizan dos diámetros distintos, para lograr que las pérdidas sean iguales a la altura disponible. Se utilizarán los siguientes diámetros:

$$
\Phi_1 = 1 \frac{1}{2}.
$$
  

$$
\Phi_2 = 1"
$$

Se procede a calcular las pérdidas de carga debidas a estos diámetros:

$$
H_{f2} = \frac{1743,811 * 164,14m * 1,21/s^{1,85}}{150^{1,85} * 1^{14,87}} = 37,80 m
$$

$$
H_{f1} = \frac{1743,811 \times 164,14m \times 1,21/s^{1,85}}{150^{1,85} \times 1,5^{14,87}} = 5,25 m
$$

Ahora se calcula la longitud para cada diámetro de tubería. Para ello se utiliza la siguiente fórmula:

$$
L_2 = \frac{L_{dis}(H - H_{f1})}{(H_{f2} - H_{f1})}
$$

Donde:

- $L_2$  = longitud de la tubería de diámetro menor.
- $L_{dis}$  = longitud de diseño.
- $H =$  diferencia de cotas de terreno.
- $H_{f1}$  = pérdida de carga en tubería de diámetro menor.

 $H_{f2}$  = pérdida de carga en tubería de diámetro mayor.

$$
L_2 = \frac{164,14 (6,70 - 5,25)}{(37,80 - 5,25)} = 7,32 \text{ m}
$$

La longitud de la tubería de mayor diámetro, se obtiene por la diferencia entre la longitud de diseño y la longitud de la tubería de menor diámetro.

$$
L_1 = 164,14m - 7,32m = 156,82 m
$$

Se deben calcular las pérdidas reales, debido a los nuevos diámetros con sus respectivas longitudes. La suma de las pérdidas reales debe ser igual a la diferencia de cotas entre la captación y el tanque de succión.

$$
H_{f2} = \frac{1743,811 * 7,32m * 1,21/s^{1,85}}{150^{1,85} * 1^{14,87}} = 1,69 m
$$

$$
H_{f1} = \frac{1743,811 * 156,82m * 1,21/s^{1,85}}{150^{1,85} * 1,5^{14,87}} = 5,01 m
$$

 $H_{f1} + H_{f2} = 1,69m + 5,01m = 6,70m \rightarrow$  igual a la diferencia de cotas.

# **2.1.11.2.1. Tubería de descarga**

Como se explicó anteriormente, es la tubería que sale de la bomba para conducir el agua hacia el tanque de almacenamiento. La velocidad mínima del agua es de 0,4 m/s y la máxima es de 3 m/s.

En base a los límites de velocidad, se calcula el diámetro de la tubería con la fórmula siguiente:

$$
\varphi = \sqrt{\frac{1,974 \times Q_B}{v}}
$$

Donde:

Φ = diámetro de la tubería en pulgadas

 $v =$  velocidad del fluido  $(m/s)$ 

 $Q_B$  = caudal de bombeo (I/s)

$$
\phi_1 = \sqrt{\frac{1,974 \times 2,52}{3}} = 3,53" \qquad \phi_2 = \sqrt{\frac{1,974 \times 2,52}{0,4}} = 1,29"
$$

Este cálculo indica el rango de diámetros que se pueden analizar. El análisis será en base a las pérdidas, y al costo mensual de la tubería y el costo mensual, debido al gasto eléctrico de la bomba. Se analizarán las tuberías de diámetro de 2, 2,5 y 3 pulgadas.

El primer paso, es revisar que las velocidades que llevaría el caudal de agua en cada diámetro, cumplan con los límites establecidos. Para esto se utiliza la siguiente fórmula:

$$
v = \frac{1.974 \times Q_B}{\phi^2}
$$

Donde:

 $v =$  velocidad del fluido  $(m/s)$ 

Φ = diámetro de la tubería en pulgadas

$$
Q_B
$$
 = caudal de bombeo (I/s)

Entonces:

$$
v_{2"} = \frac{1,974 \times 2,52 \text{ l/s}}{2,0^{12}} = 1,24 \text{ m/s} \qquad v_{2,5"} = \frac{1,974 \times 2,52 \frac{1}{s}}{2,5^{12}} = 0,80 \text{ m/s}
$$

$$
v_{3"} = \frac{1,974 \times 2,52 \text{ l/s}}{3,0^{12}} = 0,55 \text{ m/s}
$$

Como se puede observar, los tres diámetros cumplen con el rango permitido de velocidades. Ahora se procede a calcular las pérdidas de carga para cada diámetro, por medio de la fórmula de *Hazen-Williams*. Para esto se tienen los siguientes datos:

Cota del tanque de succión

\n
$$
= 997,66 \, \text{m}
$$
\nCota del tanque de distribución

\n
$$
= 1026,54 \, \text{m}
$$
\n
$$
= 264,74 \, \text{m}
$$
\n
$$
Q_{\text{B}} = 2,52 \, \text{l/s}
$$
\n
$$
= 150 \, \text{(PVC)}
$$

$$
H_{2"} = \frac{1743,811 \times 264,74m \times 2,521/s^{1,85}}{150^{1,85} \times 2,0^{14,87}} = 8,65 m
$$

$$
H_{2.5"} = \frac{1743,811 * 264,74m * 2,52\frac{1^{1,85}}{s}}{150^{1,85} * 2,0^{14,87}} = 2,92 \text{ m}
$$

$$
H_{3"} = \frac{1743,811 * 264,74m * 2,52 \frac{1}{s}^{1,85}}{150^{1,85} * 2,0^{14,87}} = 1,20 \text{ m}
$$

Con estas pérdidas de carga, se puede calcular la potencia de la bomba necesaria para impulsar el agua en cada diámetro de tubería propuesto. Es necesario convertir la potencia a kilowatts para posteriormente obtener el costo mensual por bombeo.

$$
Pot = \frac{Q_B * H_f}{76 * e}
$$

Donde:

Pot = potencia de la bomba  $(Hp)$ 

 $Q_B$  = caudal de bombeo (I/s)

 $H_f$  = pérdida de carga (m)

 $e$  = eficiencia de la bomba. Generalmente es de 70%

$$
Pot_{2"} = \frac{2,52 \text{ l/s} * 8,65 \text{m}}{76 * 0,70} = 0,410 \text{ Hp} * \frac{0.746 \text{ Kw}}{1 \text{ Hp}} = 0,306 \text{ Kw}
$$

$$
Pot_{2,5''} = \frac{2,52 \text{ l/s} * 2,92 \text{m}}{76 * 0,70} = 0,138 \text{ Hp} * \frac{0.746 \text{ Kw}}{1 \text{ Hp}} = 0,103 \text{ Kw}
$$

$$
Pot_{3''} = \frac{2,52 \frac{1}{s} \cdot 1,20 \text{ m}}{76 * 0,70} = 0,057 \text{ Hp} * \frac{0.746 \text{ Kw}}{1 \text{ Hp}} = 0,042 \text{ Kw}
$$

Se debe calcular el número de horas de bombeo al mes, de la siguiente forma:

No. horas al mes = horas de bombeo diarias  $*$  30 día/mes

No. horas al mes = 
$$
8 \text{ horas} * 30 \text{ día/mes} = 240 \text{ horas al mes}
$$

Para establecer el costo de bombeo mensual, se debe primero saber el precio de la energía eléctrica del lugar en quetzales-kilowatt por hora (Q-Kw/h). Para el caserío San Juan se estima un precio de Q2,00 Kw/h. Entonces se tiene lo siguiente:

Costo mensual por bombeo = Pot. \* hrs de bombeo al mes \* costo energía eléctrica

Se obtiene la siguiente tabla de resultados:

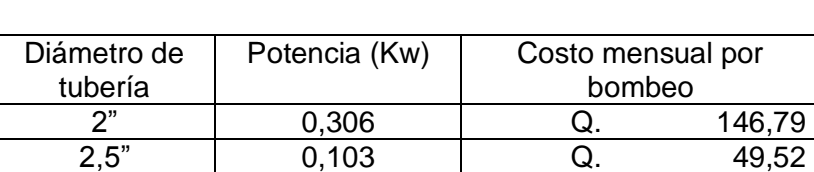

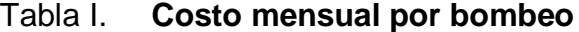

Fuente: elaboración propia.

3" 0,042 Q. 20,38

Para obtener una estimación del costo total debido a cada diámetro analizado, se debe calcular el costo debido a la compra de la tubería. Para esto se toma en cuenta la amortización, que es un término referido al proceso de distribución en el tiempo de un valor duradero. Asumiendo una tasa de interés de 15% anual y un período para amortizar de 10 años, se calcula la amortización de la siguiente forma:

$$
A = \frac{R * (R + 1)^n}{(R + 1)^n - 1}
$$

Donde:

- A = amortización
- $R =$  tasa de interés mensual (tasa de interés anual/12 meses)
- $n =$  período de amortización (meses)

Entonces:

$$
R = \frac{0.15}{12} = 0.0125
$$

$$
A = \frac{0.0125 \times (0.0125 + 1)^{120}}{(0.0125 + 1)^{120} - 1} = 0.016
$$

Es necesario calcular la cantidad de tubos que se utilizarán. Esto es la longitud de diseño (264,74 m) dividido entre la longitud de cada tubo (6 m). Se obtiene como resultado que se necesitan 45 tubos para cubrir la longitud de la línea de impulsión.

El costo debido a la compra de la tubería se obtiene de la siguiente forma:

Costo mensual por tub. = amortización \* No. de tubos \* precio unitario de tub.

Se obtienen los siguientes resultados para cada diámetro de tubería:

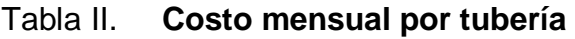

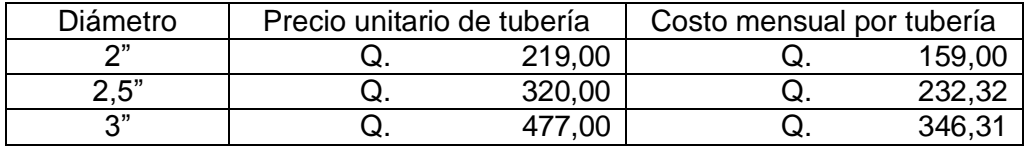

Fuente: elaboración propia.

El costo total al mes se obtiene de la suma del costo mensual por bombeo más el costo mensual por tubería. Se tiene la siguiente tabla de resultados:

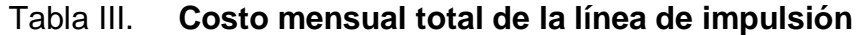

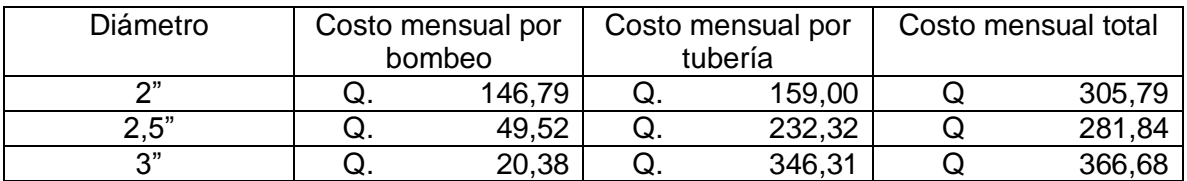

Fuente: elaboración propia.

De los resultados, se deduce que el diámetro a utilizar es el de 2,5", esto por ser el más económico. Se concluye que se utilizarán 45 tubos de PVC de 2,5" de diámetro, para la línea de bombeo. La presión de trabajo de la tubería se determinará posteriormente.

# **2.1.11.2.2. Diseño de equipo de bombeo a utilizar**

La buena elección del equipo de bombeo, es de suma importancia, para esto se toman en cuenta factores como eficiencia, costo y período de vida útil.

Además se debe calcular la carga dinámica total, la sobrepresión por golpe de ariete y la potencia real de la bomba debida a la carga dinámica total.

Para el caserío San Juan, la bomba a utilizar será de eje horizontal.

**2.1.11.2.2.1. Carga dinámica total**

Es la presión real expresada en metros columna de agua, a la cual debe operar una bomba para elevar el caudal de agua hasta el nivel requerido. Para una bomba de eje horizontal, la carga dinámica total se calcula como sigue:

$$
CDT = H_d + H_f + H_v + H_m
$$

Donde:

 $CDT = \text{carga } \text{dinámica } \text{total } (m)$ 

- $H_d$  = diferencia de cotas entre el tanque de succión y el tanque de distribución
- $H_f$  = pérdida de carga por impulsión (m)
- $H_v$  = pérdida de carga por velocidad en la tubería (m)
- $H_m$  = pérdidas menores por accesorios (m)

Se calcula cada pérdida de la siguiente manera:

$$
H_d = 1026,54 m - 997,66 m = 28,88 m
$$

$$
H_f = \frac{1743,811 * 264,74m * 2,52 \frac{1}{s^{1.85}}}{150^{1.85} * 2,5^{14.87}} = 2,92 \text{ m}
$$

$$
H_v = \frac{v^2}{2g} = \frac{0.80^2}{2 \times 9.81 \frac{m}{s^2}} = 0.032 m
$$

$$
H_m = H_f * 10\% = 2.92 m * 0.10 = 0.292 m
$$

Se realiza la sumatoria y se obtiene una carga dinámica total de 32,12 metros.

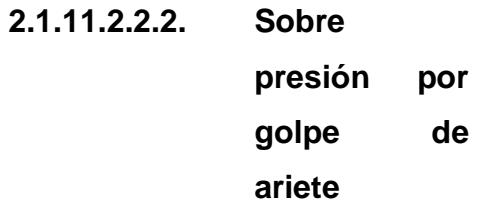

El golpe de ariete es el término utilizado para denominar el choque producido en una conducción por una súbita disminución en la velocidad del fluido. Este se genera debido al cierre rápido de una válvula o al cese de energía. La presión de trabajo de la tubería a utilizar, está determinada por el cálculo de este fenómeno. Se debe verificar que la tubería seleccionada sea capaz de soportar el golpe de ariete.

El golpe de ariete es una onda de presión que se propaga con una velocidad llamada celeridad (α) que se calcula de la siguiente manera:

$$
\alpha = \frac{1420}{\sqrt{1 + \frac{k}{E} + \frac{\phi_{int}}{e}}}
$$

Donde:

- $\alpha$  = celeridad (m/s)
- k = módulo de elasticidad volumétrica del agua (20 700 kg/cm<sup>2</sup>)
- $E =$  módulo de elasticidad del material (PVC = 3 0000 kg/cm<sup>2</sup>)
- $\Phi_{int}$  = diámetro interno de la tubería (pulgadas)
- e = espesor de la pared de la tubería (pulgadas)

$$
\alpha = \frac{1420}{\sqrt{1 + \frac{20700 \frac{\text{kg}}{\text{cm}^2}{3000 \frac{\text{kg}}{\text{cm}^2}} + \frac{2,655 \text{°}}{0,011 \text{°}}}}
$$
 = 337,96 m/s

A partir del cálculo de la celeridad, se obtiene la sobre presión por golpe de ariete por medio de la siguiente fórmula:

$$
\Delta P = \frac{\alpha * v}{g}
$$

Donde:

 $\Delta P$  = sobre presión por golpe de ariete (m)

 $\alpha$  = celeridad (m/s)

 $v =$  velocidad del flujo  $(m/s)$ 

g  $=$  aceleración gravitacional (m/s<sup>2</sup>)

$$
\Delta P = \frac{337,96 \frac{\text{m}}{\text{s}} * 0,80 \frac{\text{m}}{\text{s}}}{9,81 \frac{\text{m}}{\text{s}^2}} = 27,44 \text{ m}
$$

La sumatoria de la sobre presión por golpe de ariete más la altura de bombeo, debe ser menor a la presión de trabajo de la tubería, de lo contrario se debe utilizar una tubería con mayor presión de trabajo.

 $28,88 \text{ m} + 27,44 \text{ m} = 56,32 \text{ m} \rightarrow \text{menor a } 112,11 \text{ m } (160 \text{ psi.}).$ 

Se comprueba que una tubería de 160 psi podrá soportar la sobre presión por golpe de ariete, por lo tanto está será la presión de trabajo para la línea de bombeo del sistema de agua potable del caserío San Juan.

# **2.1.11.2.2.3. Selección de la bomba**

El siguiente paso para la selección de la bomba, es verificar la potencia necesaria según la carga dinámica total, previamente calculada. Se obtiene de la siguiente manera:

$$
Pot = \frac{Q_B * CDT}{76 * e}
$$

Donde:

Pot  $=$  potencia (Hp)

 $CDT = \text{carga } \text{dinámica } \text{total } (m)$ 

 $Q_B$  = caudal de bombeo (I/s)

 $e =$  eficiencia de la bomba

$$
Pot = \frac{32,12 \text{ m} * 2,52 \text{ l/s}}{76 * 0,70} \approx 2,00 \text{ Hp}
$$

Por lo tanto se utilizará una bomba eléctrica de eje horizontal, con una potencia de 2 Hp y una tubería de 160 psi.

Como último paso para la selección de la bomba, es el cálculo de la altura neta de succión positiva (NPSH). Esta es la altura necesaria para hacer pasar el agua por la tubería de succión hasta el ojo del impulsor. Se divide en altura neta de succión disponible (NPSH<sub>D</sub>) y altura neta de succión requerida por la bomba (NPSH<sub>R</sub>). Es necesario que la primera sea 10% mayor a la segunda para evitar el fenómeno de cavitación.

La cavitación es el fenómeno que se da cuando se inicia la elevación del agua por la tubería de succión, la presión en el ojo del impulsor de la bomba disminuye hasta corresponder con la presión de vapor de agua. Esto origina la formación de burbujas dentro de la bomba, que pueden dañar rápidamente la misma y hacerla muy ruidosa.

Para seleccionar adecuadamente la bomba, se debe verificar que la  $NPSH<sub>R</sub>$  de la bomba, sea menor a la disponible. A continuación se muestra el cálculo necesario.

$$
NPSH_D = h_{sp} \pm h_s - h_f - h_{vp}
$$

Donde:

- $h_{\rm SD}$  = carga por presión atmosférica correspondiente a la altitud de operación de la bomba (m)
- $h<sub>s</sub>$  = diferencia de altura entre el nivel del agua en la succión y el ojo del impulsor (altura estática en la succión)

 $h_{fs}$  = pérdida de carga por fricción en la tubería de succión (m)

 $h_v$  = carga por presión de vapor del agua (m)

Se tiene como dato que la altura sobre el nivel del mar del caserío San Juan es de aproximadamente 2 113,5 metros. Además se sabe que la altura estática en la succión será de 3,40 metros (h<sub>s</sub>). Esta altura se debe tomar como negativa cuando la bomba se encuentra arriba del depósito de agua, de lo contrario se toma como positiva.

La pérdida de carga por fricción, se obtiene por medio de la fórmula de *Hazen-Williams*:

$$
H_{fs} = \frac{1743,811 * 3,40m * 2,52 \frac{1}{s^{1.85}}}{150^{1.85} * 4^{14}.87} = 0,004 m
$$

La presión atmosférica (absoluta), a determinada altura se puede obtener por medio de la siguiente gráfica.

Figura 3. **Presión atmosférica vs. altitud**

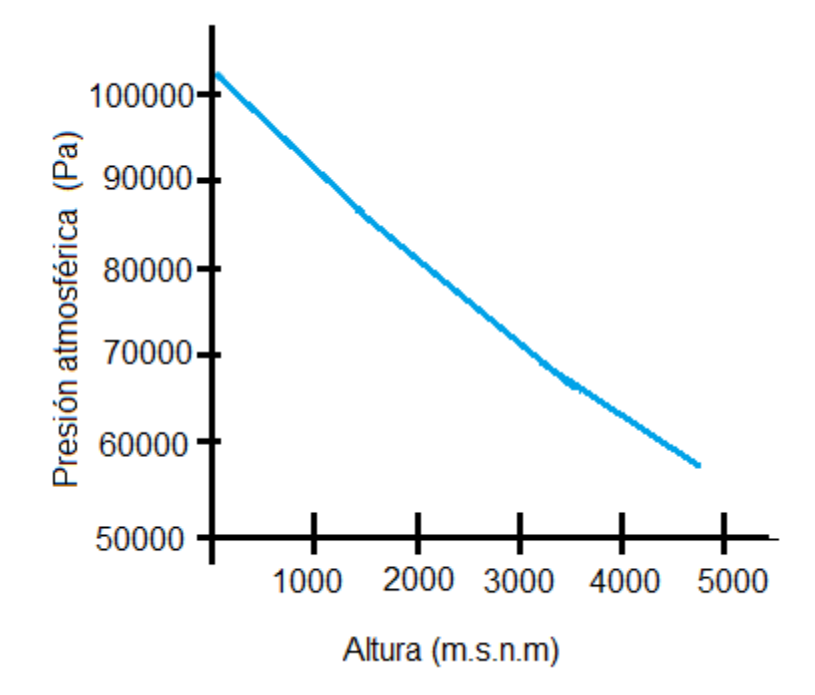

Fuente: elaboración propia.

Se observa que la presión a una altitud de 2 113 m.s.n.m, es aproximadamente de 80 kPa.

Es necesario conocer el peso específico del fluido a una temperatura determinada, y así también se obtiene la carga por presión de vapor. Para estos datos se observa la tabla IV, con un valor de temperatura de 50 °C.
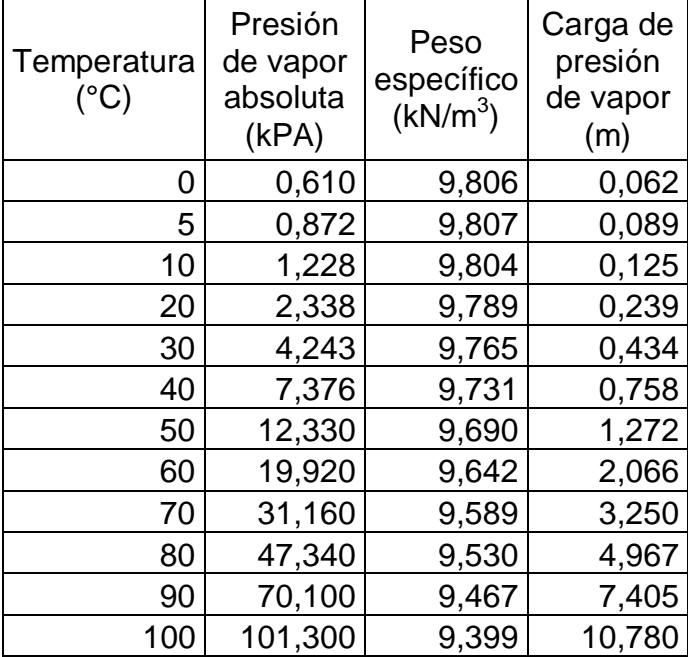

# Tabla IV. **Presión de vapor y carga de presión de vapor del agua**

Fuente: elaboración propia.

Con estos datos se calcula la carga por presión atmosférica de la siguiente forma:

$$
h_{sp} = \frac{\text{Presión atmosférica}}{\text{peso especifico del líquido}} = \frac{80\ 000\ N/m^2}{9\ 690\ N/m^3} = 8,26\ m
$$

De la tabla anterior se obtiene la carga por presión de vapor (h<sub>v</sub>) igual a 1,272 m.

Se procede a calcular la altura neta de succión disponible:

$$
NPSH_D = 8,26m - 3,40m - 0,004 - 1,272m = 3,58m
$$

Como se mencionó anteriormente, la altura neta de succión disponible debe ser un 10 % mayor a la requerida:

$$
NPSH_D > 1.10 * NPSH_R
$$

$$
NPSH_R < \frac{3,58 \text{ m}}{1,10} \to NPSH_R < 3,25 \text{ m}
$$

La altura neta de succión requerida, debe ser menor a 3,25 m. Al seleccionar la bomba, se debe verificar esto para evitar que se dé el fenómeno de cavitación.

> **2.1.11.2.2.4. Especificaciones del equipo de bombeo**

Se utilizará una bomba centrifuga de eje horizontal de 2 Hp de potencia, que funcionará con energía eléctrica. El período de bombeo será de 8 horas diarias y la eficiencia de la bomba en ningún momento será menor del 65%. Deberá trabajar en etapas múltiples y al momento de seleccionar la bomba se debe tener en mente que el NPSH<sub>R</sub> de la bomba debe ser menor que  $3,25$  m para evitar que se dé el fenómeno de la cavitación.

A la salida del equipo de bombeo deberá proveerse como mínimo de los siguientes dispositivos:

- Válvula de alivio de la presión o control de pulsos
- Válvula de verificación o retención
- Válvula de apagado o estrangulamiento
- Válvula de instrumentación
- Grifo de muestreo
- Tubería de limpieza
- Junta flexible en la línea de descarga
- Protección contra golpe de ariete si fuera necesario

Una válvula de verificación impide que el flujo regrese a la bomba cuando no esté en funcionamiento. Debe colocarse una válvula de verificación entre la válvula de apagado y la bomba. Un grifo de muestreo permitirá extraer una cantidad pequeña de fluido para realizar pruebas sin interrumpir la operación.

## **2.1.11.3. Sistema de desinfección**

El proceso de desinfección del agua es el más importante para la potabilización de la misma. La desinfección es la destrucción de los organismos transmisores de las enfermedades (patógenos), existentes en el agua. Este proceso es de carácter obligatorio en un sistema de abastecimiento de agua.

Generalmente el sistema de desinfección, consiste en la adición de cloro, por ser económico, efectivo y de fácil control. El cloro es un elemento gaseoso en condiciones ambientales, es más frecuente utilizar hipoclorito de sodio o hipoclorito de calcio en forma de tabletas, para la desinfección en las áreas rurales.

44

Se utiliza un dosificador de cloro que emplea tabletas de hipoclorito de calcio. Este sistema funciona automáticamente, sin necesidad de electricidad, solo requiere el cambio constante de tabletas cada cierto tiempo. Las tabletas son de 300 gramos.

Según la norma COGUANOR 29 001, la cantidad mínima de cloro que se debe aplicar es de 2 mg/l, la desinfección debe ser tal que asegure una concentración de cloro residual de 0,2 a 0,5 mg/l en el punto más lejano de la red.

Para calcular el flujo de cloro se utiliza la siguiente fórmula:

$$
F_{Cl} = Q_e * D_{Cl}
$$

Donde:

 $F_{\text{Cl}}$  = flujo de cloro (mg/h)

- $Q<sub>e</sub>$  = caudal de entrada al sistema de desinfección en este caso es el caudal de bombeo (l/h)
- $D_{\text{Cl}}$  = demanda de cloro (2 mg/l)

$$
Q_e = 2.52 \frac{l}{s} * \frac{60 s}{1 min} * \frac{60 min}{1 h} = 9 072 l/h
$$

$$
D_{Cl} = 2.0 \frac{mg}{l} * \frac{1 g}{1 000 mg} = 0.002 g/l
$$

$$
F_{Cl} = 9 072 \, l/h * 0.002 \, g/l = 18.14 \, g/h
$$

Ahora se procede a determinar la cantidad de tabletas  $(C_t)$  que se consumirán en un mes:

$$
C_t = 18.14 \frac{g}{h} * \frac{24 h}{1 \text{ dia}} * \frac{30 \text{ dia}}{1 \text{ mes}} * \frac{1 \text{ tableau}}{300 g} \approx 44 \text{ tablets al mes}
$$

### **2.1.11.4. Volumen del tanque de almacenamiento**

El volumen del tanque de almacenamiento o tanque de distribución, se calcula de acuerdo a la demanda real de las comunidades. La cantidad de agua que pueda almacenar el tanque, debe ser la suficiente para abastecer a la población en un día completo. El volumen se obtiene de la siguiente manera:

$$
Vol_{TD} = \frac{Qmd * % de almacenamiento * 86 400}{1 000}
$$

Donde:

Vol<sub>TD</sub> = volumen del tanque (m<sup>3</sup>)  $Qmd =$  caudal medio diario (I/s)

El porcentaje de almacenamiento se toma entre 25% a 40% para sistemas por gravedad, y entre 40% a 65% para sistemas de bombeo. Para el caso del caserío San Juan, por ser una población pequeña, se tomará 40%.

$$
\text{Vol}_{\text{TD}} = \frac{0.56 \frac{1}{\text{s}} * 0.40 * 86 \, 400}{1 \, 000} = 19.35 \, \text{m}^3 \approx 20 \, \text{m}^3
$$

Se tendrá un tanque de almacenamiento de 20 m $3$  de capacidad, con profundidad de 1 m, un ancho de 4 m y un largo de 5 m.

### **2.1.11.5. Volumen del tanque de succión**

El tanque de succión es donde se almacena momentáneamente el agua que proviene de la captación, para luego ser dirigida por bombeo hacia el tanque de distribución. El volumen de este depósito depende del caudal proveniente de la captación, del volumen del tanque de distribución, caudal de bombeo y el tiempo de llenado del tanque de almacenamiento en horas.

El tiempo de llenado se calcula de la siguiente manera:

tiempo llenado = 
$$
\frac{\text{Vol}_{\text{TD}} * \frac{1000 \text{ l}}{1 \text{ m}^3}}{\text{Q}_\text{B} * \frac{3600 \text{ s}}{1 \text{ h}}}
$$

Donde:

Vol<sub>TD</sub> = volumen del tanque de distribución (m<sup>3</sup>)  $Q_B$  = caudal de bombeo (I/s)

ttempo llenado = 
$$
\frac{20 \text{ m}^3 \times \frac{1000 \text{ l}}{1 \text{ m}^3}}{2,52 \frac{\text{l}}{\text{s}} \times \frac{3600 \text{ s}}{1 \text{ h}}} = 2,2 \text{ horas}
$$

Con este resultado y el dato del caudal de la captación, se procede al cálculo del volumen del tanque de succión:

$$
Vol_{TS} = \frac{(Q_B - Q_{Cap.}) * 3600 s/h * tiempo de llenado}{1000 l/m^3}
$$

Donde:

Vol<sub>TS</sub> = volumen del tanque de succión (m<sup>3</sup>)

 $Q_B$  = caudal de bombeo (I/s)

 $Q_{cap.}$  = caudal proveniente de la captación (I/s)

$$
\text{Vol}_{\text{TS}} = \frac{\left(2,52\frac{1}{\text{s}} - 1,2\frac{1}{\text{s}}\right) * 3600\frac{\text{s}}{\text{h}} * 2,2\text{ h}}{\frac{1000\text{ l}}{\text{m}^3}} \approx 15\text{ m}^3
$$

Por lo tanto el tanque tendrá 1 m de profundidad, 3 m de ancho y 5 m de largo, lo que da un volumen de 15 m<sup>3</sup>.

### **2.1.11.6. Diseño de la red de distribución**

Para el diseño de la red de distribución, se debe tomar en cuenta la densidad de vivienda, sectorización, ubicación del tanque de distribución y la topografía de la población. Estos factores determinan el tipo de red de distribución, que puede ser red abierta o red cerrada.

Una red de distribución abierta se aplica en poblaciones poco densas, dónde las viviendas están relativamente dispersas. Consta de una tubería o línea principal que se divide en varios ramales, alimentados por el caudal de la línea principal.

### Figura 4. **Esquema de una red de distribución abierta**

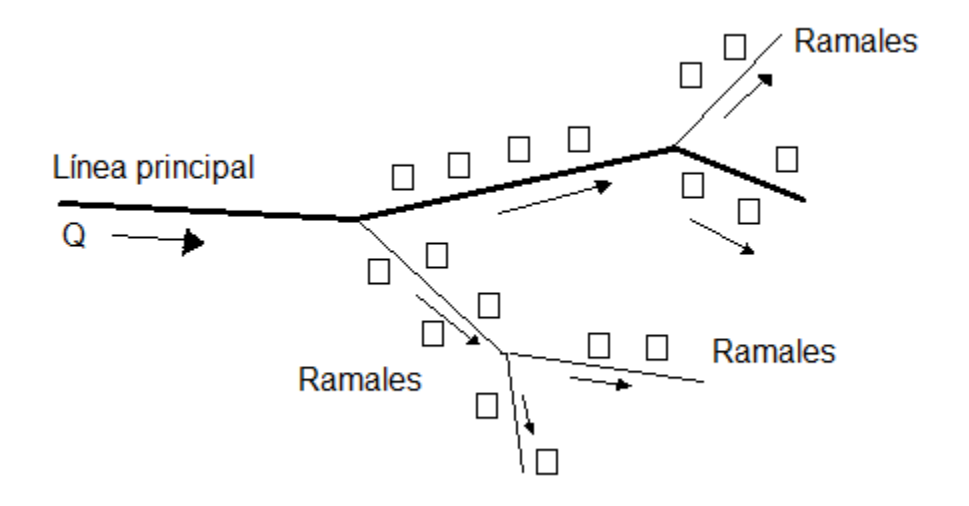

Fuente: elaboración propia.

Una red de distribución cerrada es técnicamente mejor que una abierta. Un circuito cerrado elimina los extremos muertos y permite la circulación del agua. Si ocurre un fuerte gasto de agua en algún tramo del circuito, se establece siempre un equilibrio, que provoca flujo de agua del resto de los tramos que lo conectan.

Si el diseñador cree conveniente, se puede hacer una combinación de ambos métodos. Esto se utiliza cuando la población está bien sectorizada con algunas casas dispersas en la periferia.

Para el caserío San Juan, debido a la dispersión de las viviendas y su poca cantidad, se diseñará como una red de distribución abierta.

## Figura 5. **Esquema de una red de distribución cerrada**

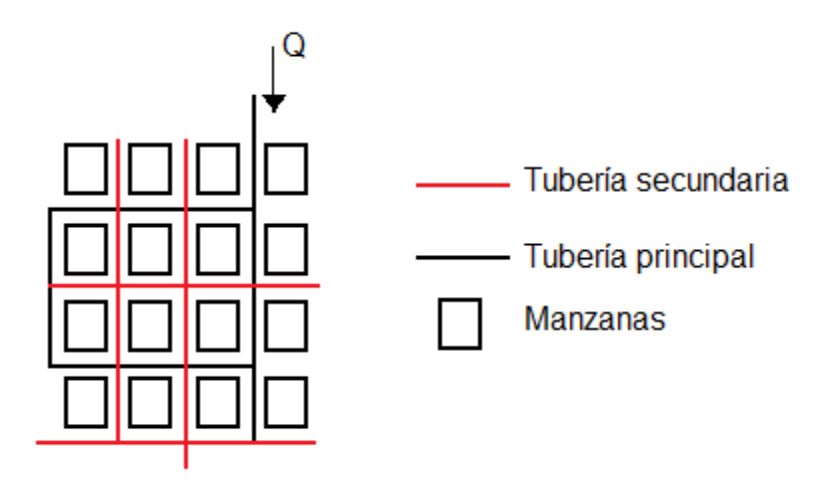

Fuente: elaboración propia.

El caudal que irá en cada ramal se determina como el mayor entre el caudal de vivienda y el caudal de uso simultáneo. A continuación se muestra el cálculo de estos caudales.

> Q Q N

$$
Q_{\text{Sim}} = k\sqrt{n-1}
$$

Donde:

 $Q_{\text{viv}}$  = caudal de vivienda (I/s)  $QHM =$  caudal de hora máxima ( $I/s$ )  $Q_{sim}$  = caudal de uso simultáneo (I/s)  $k =$  factor de caudal instantáneo. Entre 0,15 y 0,20  $N = n$ úmero de viviendas futuras en el ramal

Para ejemplificar, se realizará el diseño del ramal 1 del sistema para el caserío San Juan.

Datos:

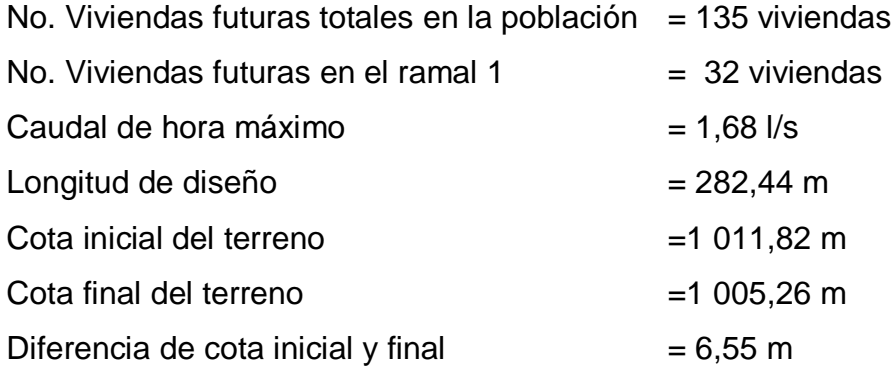

Q  $\mathbf{1}$  $\mathbf{1}$ 

$$
Q_{\text{sim}} = 0.15\sqrt{32 - 1} = 0.84 \frac{\text{J}}{\text{s}}
$$

Como se puede observar, el caudal de uso simultáneo es el mayor, por lo tanto es el que se utiliza para diseñar la tubería del ramal 1. Se procede a calcular el diámetro teórico de la tubería.

$$
\emptyset = \left(\frac{1\ 743,811 * 282,44\ m * 0,84\ 1/s^{1,85}}{150^{1,85} * 6,55\ m}\right)^{\frac{1}{4,87}} = 1,40 \approx 1\ 1/2
$$

Con este diámetro de 1,5" se calcula la pérdida de carga y la velocidad de la tubería.

$$
H_f = \frac{1743,811 \times 282,44 \times 0,84 \text{ l/s}^{1,85}}{150^{1,85} \times 1,5^{14,87}} = 4,67 \text{ m}
$$

$$
v = \frac{1,974 \times 0,84 \frac{1}{s}}{2,5^{2}} = 0.73 \frac{m}{s}
$$

Se recomienda que la velocidad no sea mayor a 2 m/s. En este caso la velocidad cumple con el límite. Ahora se calcula la cota piezométrica al inicio y al final.

Cota piezométrica inicial = 1 025,41 m (donde inicia el ramal 1) Cota piezométrica final = 1 025,41 m – 4,67 m = 1 020,74 m

Se debe calcular la presión dinámica y la presión estática dentro de la tubería. La presión dinámica debe estar entre 10 y 40 metros columna de agua.

Presión dinámica inicial = 1 025,41 m – 1 025,41 m = 0,00 m Presión dinámica final = 1 020,74 m – 1 005,26 m = 15,48 m Presión estática inicial = 1 026,55 m – 1 011,82 m = 14,72 m Presión estática final = 1 026,55 m – 1 005,26 m = 21,28 m

Se calcula la cantidad de tubos a utilizar:

No. tubos = 
$$
\frac{282,44 \text{ m}}{6 \frac{\text{tubos}}{\text{m}}} \approx 47 \text{ tubos}
$$

Por lo tanto se utilizarán 47 tubos de PVC de 160 psi, con un diámetro de  $1\frac{1}{2}$ ".

### **2.1.12. Obras hidráulicas**

### **2.1.12.1. Cajas de captación**

Son las obras necesarias para captar el agua de la fuente, que abastecerá a la población. Existen diversos tipos de captaciones, estos varían según el tipo de fuente de agua a captar, que puede ser superficial, subterránea o incluso agua de lluvia.

Entre las captaciones de agua superficial se encuentran las de brote definido, que es el caso de la fuente para el caserío San Juan. La caja de captación deberá ser construida de material impermeable y de tal manera que de completa protección sanitaria. También se debe proteger con un cerco para evitar que las personas y animales puedan ingresar.

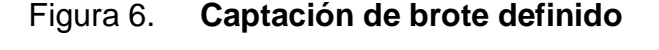

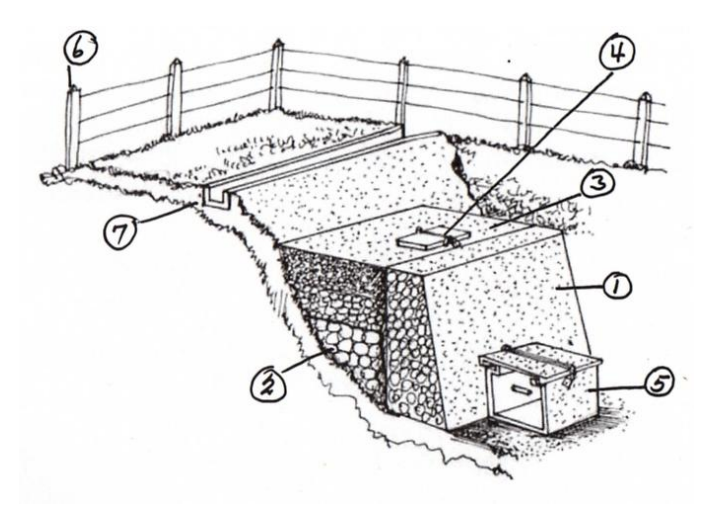

Fuente: elaboración propia.

En la figura 6, se pueden observar las partes de una captación de brote definido y se definen como se muestra a continuación:

- 1. Muro de captación: retiene el agua y la canaliza.
- 2. Base de roca: está hecha de piedra bola con diámetro mayor a dos pulgadas, esta sirve como filtro.
- 3. Sello sanitario de la captación: su función es impedir la contaminación del nacimiento. Está hecho de concreto.
- 4. Tapadera de inspección: permite la inspección visual y limpieza de ser necesaria. Debe estar cerrada con candado.
- 5. Caja para válvula de salida: sirve para la protección de la válvula de control del caudal de captación. Se hace generalmente de mampostería y una tapadera de concreto. La válvula preferiblemente es de bronce, adaptada a la tubería de PVC.
- 6. Cerco: impide el ingreso de personas ajenas y animales.
- 7. Cuneta: sirve para el desvió de las aguas de lluvia con el fin de evitar la contaminación del manantial.

### **2.1.12.2. Válvulas de limpieza**

Las válvulas de limpieza, son dispositivos que se colocan en los puntos más bajos de la línea de conducción, con el fin de permitir la descarga de sedimentos acumulados.

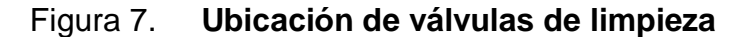

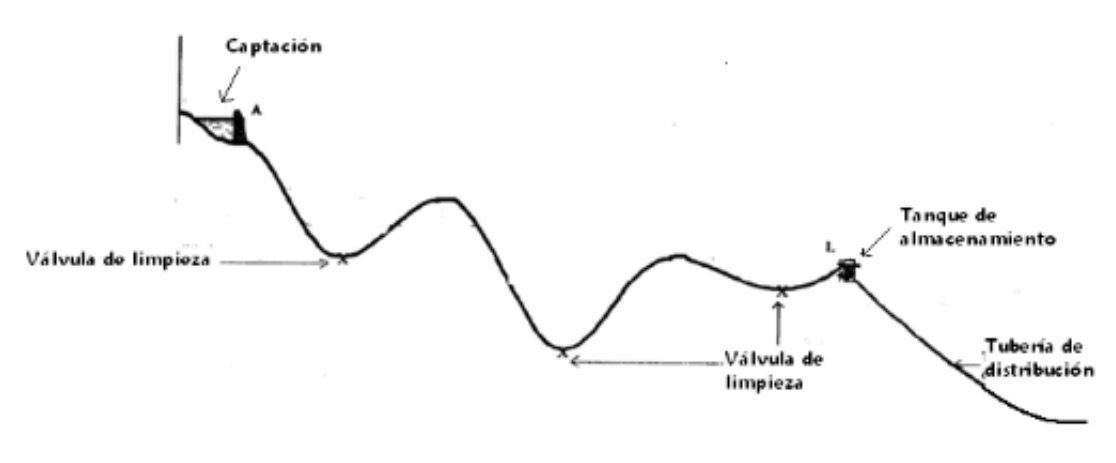

Fuente: elaboración propia.

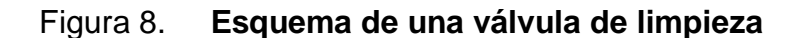

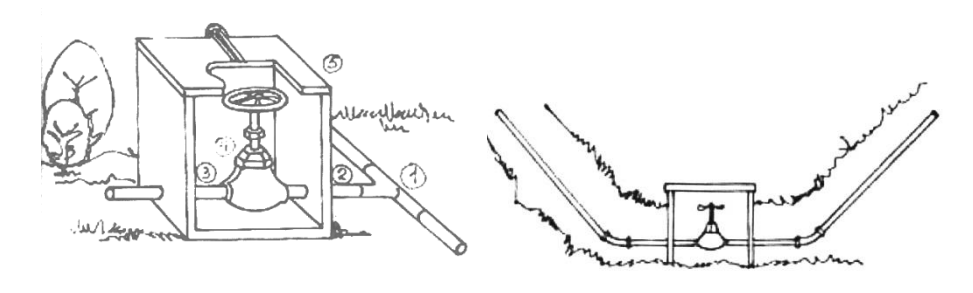

Fuente: elaboración propia.

**2.1.12.3. Válvulas de aire**

El aire disuelto en el agua, o aquel que quede atrapado dentro de la tubería, tiende a depositarse en los puntos altos del perfil de la tubería. La cantidad de aire que se acumula, puede reducir la sección de la tubería y por lo tanto, su capacidad de conducción. La cantidad acumulada de aire puede ser tanta que llega a impedir completamente la circulación del agua. Las válvulas de aire permiten tanto la entrada como salida del mismo.

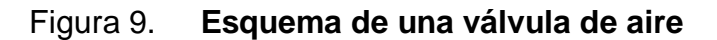

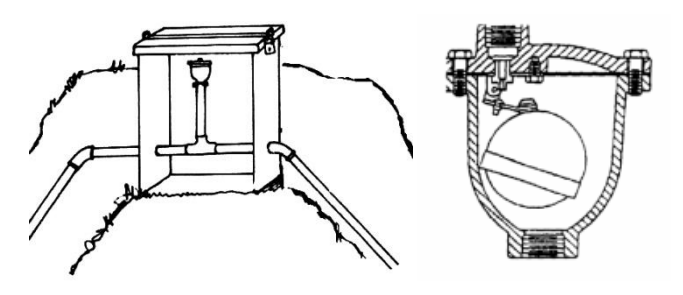

Fuente: elaboración propia.

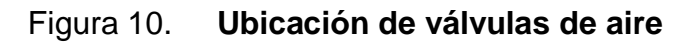

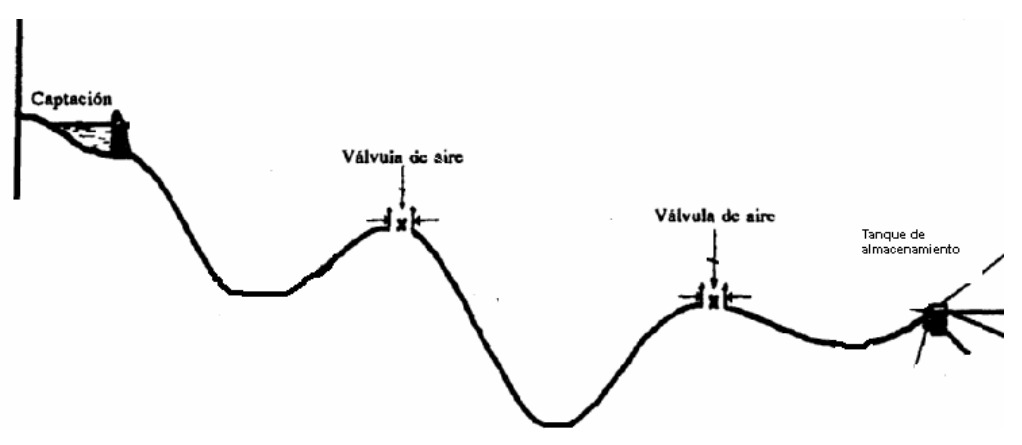

Fuente: elaboración propia.

También se deben colocar válvulas de aire en los puntos donde la línea piezométrica, pasa demasiado cerca de la cota del terreno.

### **2.1.12.4. Cajas rompe presión**

Cuando en un tramo de la línea de conducción se tiene un gran desnivel, se puede utilizar una caja rompe presión para seccionarlo. Con esto se logra que cada sección trabaje con una carga acorde con la presión de trabajo de la tubería seleccionada. En otras palabras, las cajas rompe presión hacen que en el punto donde se ubican, la presión sea nuevamente cero.

Figura 11. **Esquema de una caja rompe presión**

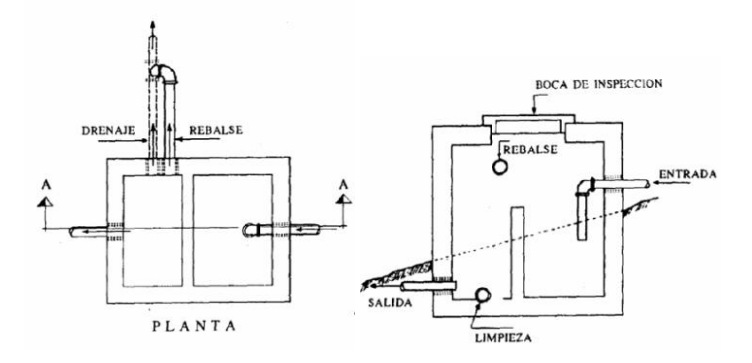

Fuente: elaboración propia.

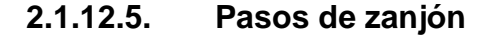

Los pasos de zanjón, se utilizan cuando existe un hundimiento del terreno que no sea muy grande, para esto se utiliza tubería de acero galvanizado.

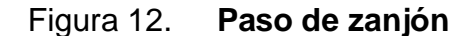

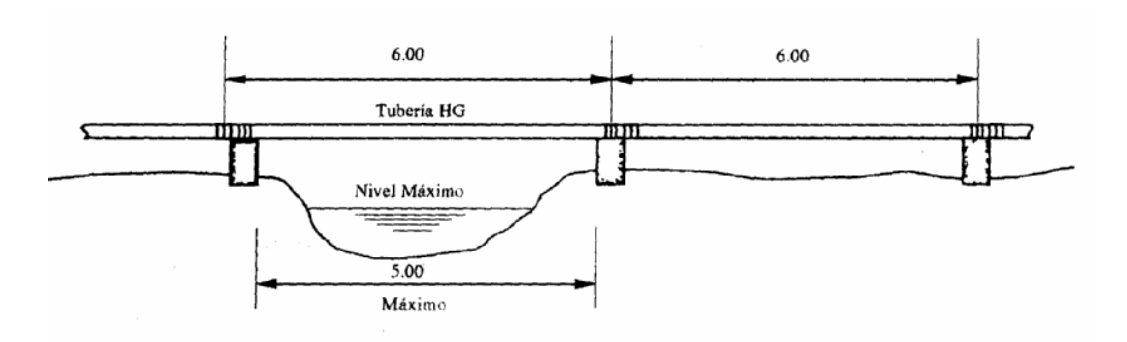

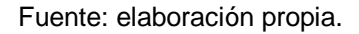

## **2.1.12.6. Conexión predial**

La conexión predial, consiste en la tubería y los accesorios necesarios para conectar la tubería de la red de distribución hacia un grifo dentro del predio de cada vivienda. Entre los accesorios se pueden mencionar: codos, válvulas y reductores.

### **2.1.12.7. Pasos aéreos**

Se hacen cuando la tubería tiene que atravesar un gran hundimiento o un río. En caso de ser un río el obstáculo, se debe preveer el crecimiento del mismo en invierno.

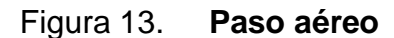

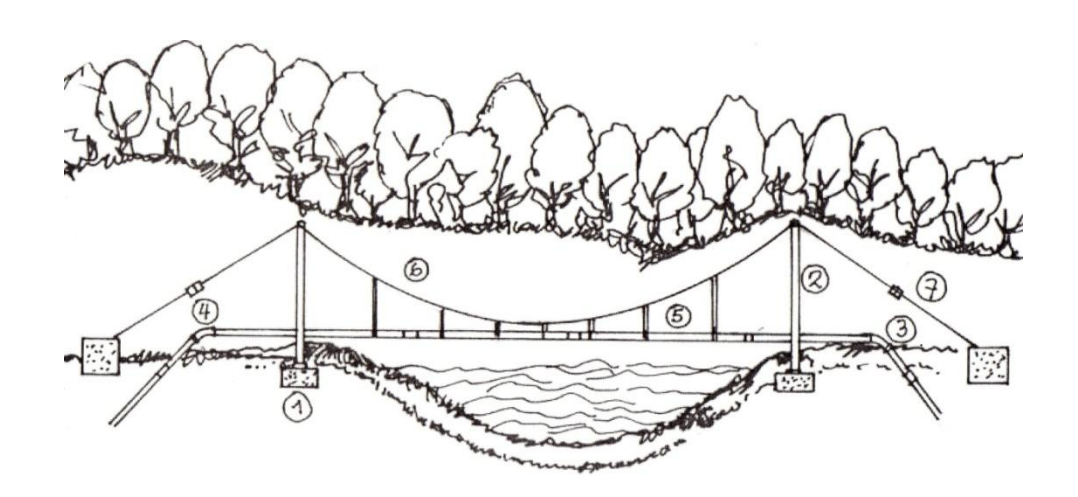

Fuente: elaboración propia.

En la figura 13, se muestran las partes de un paso aéreo. Estas se nombran como se muestra a continuación:

- 1. Anclajes
- 2. Torres de concreto reforzado
- 3. Adaptador hembra
- 4. Codo HG (de ser necesario)
- 5. Tubería de HG
- 6. Cables de suspensión
- 7. Cables de tensión

# **2.1.12.8. Diseño del tanque de distribución**

Como se definió anteriormente en el inciso 2.1.11.4, el tanque de distribución tendrá un volumen de 20 m $3$  (5 X 4 X 1 m).

Primero debe diseñar la losa de concreto armado (losa tradicional). A continuación en la figura 14, se muestra la planta de la losa.

Figura 14. **Planta de la losa del tanque de distribución**

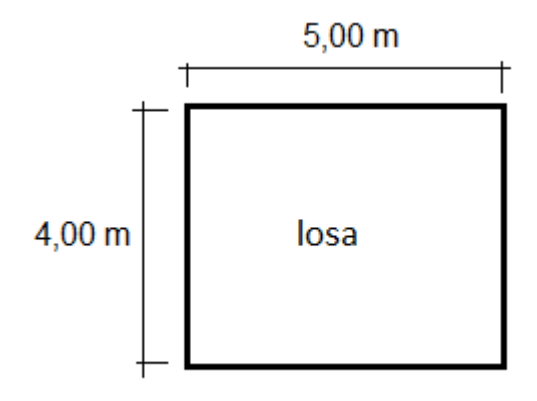

Fuente: elaboración propia.

Se tiene que:

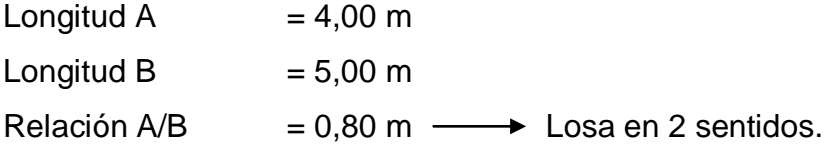

Se calcula el espesor de losa (t):

$$
t = \frac{\text{Perímetro}}{180} = \frac{2(4,00 + 5,00)}{180} = 0,10m
$$

Datos requeridos:

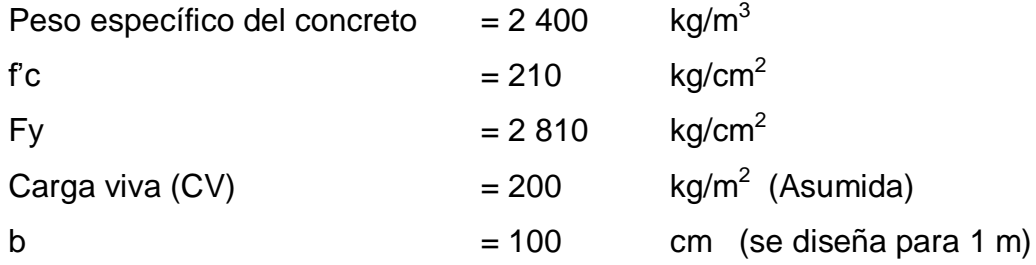

Se calcula la carga muerta; multiplicando el espesor por el peso específico del concreto:

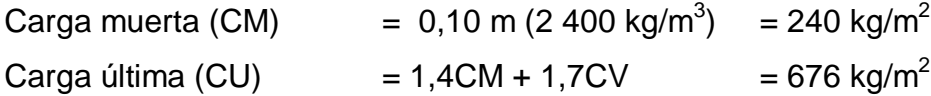

Ahora se deben calcular los momentos que actúan en la losa. Para esto se utilizará el método 3 del ACI-318. Este método proporciona coeficientes para calcular tanto momentos positivos como negativos, dependiendo del "caso" en el que se encuentre la losa a diseñar. Es decir dependen si la losa es continua en alguno de sus lados y en qué lados. Esta losa se trabajará como caso 1, sin continuidad en sus cuatro lados.

Se calculan los momentos:

 $M_{A(-)} = Coef. * CU * A<sup>2</sup>$  $M_{A(1)} = 0$  kg/m<sup>2</sup>

$$
M_{A(+)} = \text{Coef.}_{CM} * 1,4 \text{CM} * A^2 + \text{Coef.}_{CV} * 1,7 \text{CV} * A^2
$$
  

$$
M_{A(+)} = 0,056 * 1,4 * 240 * (4)^2 + 0,056 * 1,7 * 200 * (4)^2 = 605,70 \text{ kg/m}^2
$$

$$
M_{B(\cdot)} = \text{Coef.} * \text{CU} * B^2
$$
  
\n
$$
M_{B(\cdot)} = 0 \text{ kg/m}^2
$$
  
\n
$$
M_{B(\cdot)} = \text{Coef.}_{\text{CM}} * 1,4 \text{CM} * B^2 + \text{Coef.}_{\text{CV}} * 1,7 \text{CV} * B^2
$$
  
\n
$$
M_{B(\cdot)} = 0,023 * 1,4 * 240 * (5)^2 + 0,023 * 1,7 * 200 * (5)^2 = 388,70 \text{ kg/m}^2
$$

En la figura 15, se observa cómo se distribuyen los momentos en la losa (no hay momentos negativos).

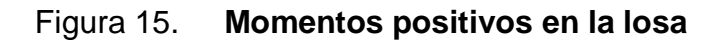

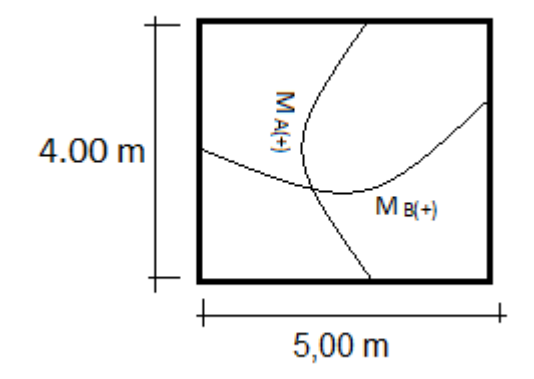

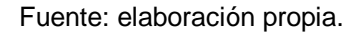

Se procede a calcular el peralte de la losa (d):

 $d = t - \text{recubrimiento} - (diametro de la variilla/2)$ 

Se utilizará varilla # 3 (3/8"):

 $d = 10 - 2 - (0.95$  cm/2) = 7,5 cm

Calcular área de acero mínimo (As):

As = 
$$
0.40 \frac{14.1}{Fy} b * d = 0.40 \frac{14.1}{2810} 100 * 7.5 = 1.50 \text{cm}^2
$$

Se debe obtener el espaciamiento para esta área de acero. Se debe tener en cuenta que el espaciamiento máximo es 3 veces el espesor de la losa (Smáx.= 3t). Utilizando una regla de tres:

> 1,50 cm<sup>2</sup>  $\longrightarrow$  100 cm  $0.71 \text{ cm}^2 \rightarrow S$

Resolviendo el espaciamiento se obtiene:

$$
S = 47,3 \, \text{cm}
$$

Como es mayor al espaciamiento máximo, no se utiliza.

 $S_{\text{max}} = 3 (10 \text{ cm}) = 30 \text{ cm}$ 

Ahora se calcula el área de acero para este nuevo espaciamiento, de la misma forma, utilizando regla de tres:

> As  $\longrightarrow$  100 cm 0,71 cm<sup>2</sup>  $\longrightarrow$  30 cm

Se obtiene  $As = 2,36$  cm<sup>2</sup>

Se debe comprobar que está área de acero, resiste los momentos que se han calculado previamente, para eso se utiliza la siguiente fórmula:

$$
M_{As} = 0.9 \left[ As * Fy \left( d - \frac{As * Fy}{1.7f'c * b} \right) \right] / 100
$$

$$
M_{As} = 0.9 \left[ 2.36 * 2.810 \left( 7.5 - \frac{2.36 * 2.810}{1.7 * 210 * 100} \right) \right] / 100 = 436 \text{kg} - \text{m}
$$

Como se puede observar, este momento es menor al  $M<sub>A(+)</sub>$ . Debido a esto se debe calcular el As que soportará estos momentos y el espaciamiento correcto.

As = 
$$
\frac{0.85f'c}{Fy}
$$
 bd -  $\sqrt{(bd)^2 - \frac{Mu * b}{0.003825f'c}}$ 

Donde:

Mu = momento al cual se le calculará el área de acero (kg/m<sup>2</sup>).

Así, encontrando cada área de acero y con regla de tres se encuentran los respectivos espaciamientos, se obtiene lo siguiente:

 $M_{A(+)} \longrightarrow As = 3.31 \text{ cm}^2 \longrightarrow S = 20.0 \text{ cm}$ 

En la figura 16, se muestra el armado final de la losa:

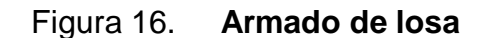

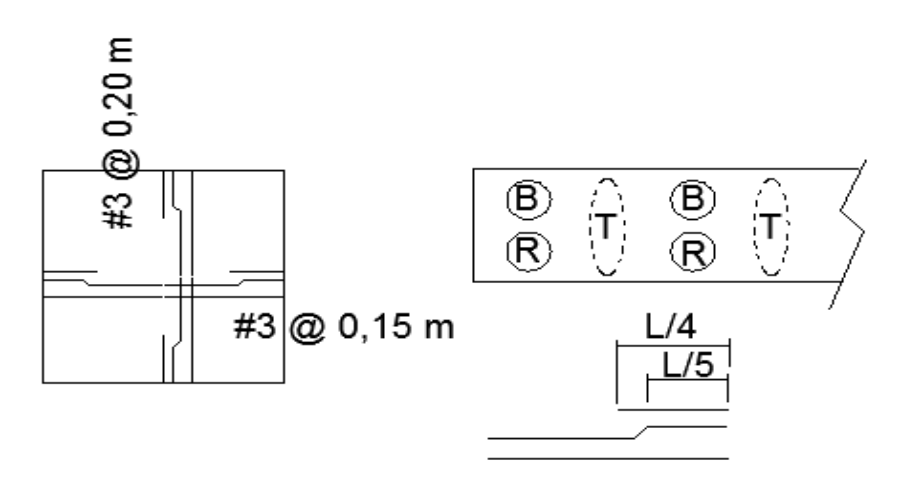

Fuente: elaboración propia.

Una vez calculado el armado de la losa, se procede a dimensionar los muros que serán de concreto ciclópeo. Para esto se tienen los siguientes datos.

Datos:

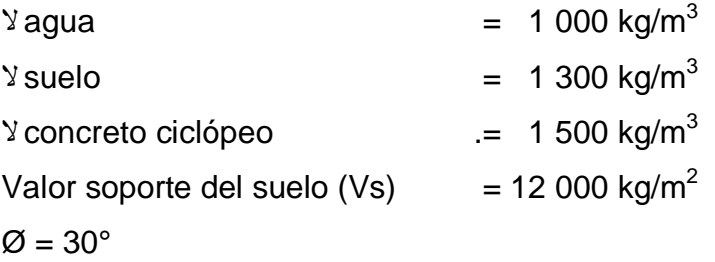

Se estiman las dimensiones del muro, según condiciones de carga y suelo:

# Figura 17. **Dimensionamiento del muro de gravedad**

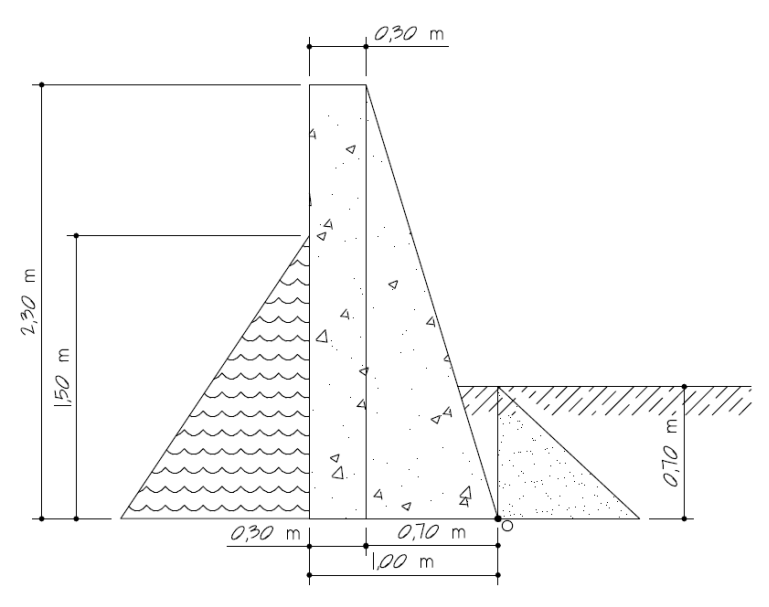

Fuente: elaboración propia.

Coeficientes de empuje de *Ranking*:

$$
K_a = 1
$$
  

$$
K_p = 3
$$

Cálculo de los empujes activo y pasivo según la teoría de *Ranking*:

$$
P_a = \frac{\gamma * h^2 * Ka}{2} = \frac{\left(1\ 000\frac{kg}{cm^3}\right) * (1,50\ m)^2 * 1}{2} = 1\ 125\ kg/m
$$
  

$$
P_p = \frac{\gamma_s * h^2 * Kp}{2} = \frac{\left(1\ 300\frac{kg}{cm^3}\right) * (0,70\ m)^2 * 3}{2} = 955,50\ kg/m
$$

Cálculo de los momentos de presión que actúan al pie del muro:

$$
M_a = P_a \times h / 3 = (1\ 125 \text{ kg/m})(1,50/3) = 562,5 \text{ kg} - m
$$
  

$$
M_p = P_p \times h / 3 = (955,50 \text{ kg/m})(0,70/3) = 222,95 \text{ kg} - m
$$

Cálculo del peso del muro, descomponiendo la forma geométrica real:

| Figura           | Area<br>(m <sup>2</sup> ) | concreto<br>ciclópeo<br>(kg/m <sup>3</sup> ) | (kg/m)<br>W   | (m)  | Brazo   Momento<br>$(kg-m)$ |
|------------------|---------------------------|----------------------------------------------|---------------|------|-----------------------------|
| Rectángulo 0,690 |                           | 1 500                                        | 1 035,00      | 0,85 | 879,75                      |
| Triángulo 0,805  |                           | 1 500                                        | 1 207,50      | 0,47 | 563,50                      |
| Sumatoria        |                           |                                              | 2 2 4 2 , 5 0 |      | 1 443,25                    |

Tabla V. **Cálculo del peso y de los momentos en el muro**

Fuente: elaboración propia.

Sumatoria de momentos:

$$
M_r = M_p + M_w = 222,95 \text{ kg} - m + 1443,25 \text{ kg} - m = 1666,20 \text{ kg} - m
$$
  

$$
M_{act} = M_a = 562,5 \text{ kg} - m
$$

Verificación contra volteo.

F. S. = 
$$
\frac{Mr}{Mact}
$$
 > 1.5;  $\frac{1666,20 \text{ kg} - \text{m}}{562,5 \text{ kg} - \text{m}}$  = 2.96 > 1.5 Sí chequea.

Verificación contra deslizamiento:

$$
Ff = Pp * 0.6 * tg \emptyset = 2\ 242.50 \text{ kg} * 0.6 * tg(30^\circ) = 776.86 \text{ kg}
$$

$$
F.S. = \frac{Ff + Pp}{Pa} > 1.5 = \frac{776.86 + 2.242.50}{1.125} = 1.54
$$
 Sí chequea.

Verificación de la capacidad soporte del suelo.

$$
X = \frac{Mr - Mact}{W} = \frac{1666,20 - 562,5}{2242,50} = 0,49
$$
  

$$
e = \frac{B}{2} - X = \frac{1,00}{2} - 0,49 = 0,01
$$
  

$$
q = \frac{W}{B} \pm \frac{W * e}{\frac{1}{6} * b^2} = \frac{2242,50}{1,00} \pm \frac{2242,50 * 0,01}{\frac{1}{6} * (1,00)^2}
$$

$$
q = 2\,242.50 \pm 105.3
$$

 $q_{\text{max}} = 2242,50 + 105,3 = 2347,80 \text{ kg/m}^2 < V_s = 12000 \text{ kg/m}^2$  Sí cumple

 $q_{min} = 2242,50 - 105,3 = 2137,20 \text{ kg/m}^2 > 0$  No hay presiones negativas

## **2.1.13. Evaluación de impacto ambiental**

El impacto ambiental, es cualquier alteración de las condiciones ambientales o creación de un nuevo conjunto de condiciones ambientales, adverso o benéfico, provocado por la acción humana o fuerzas naturales.

Una evaluación de impacto ambiental, es hacer un diagnóstico del área en donde se realizará o realizó la construcción de un proyecto, determinando en detalle, la situación ambiental actual del medio biótico y abiótico que será

impactada directamente por la obra. La importancia radica en permitir analizar cada una de las actividades a desarrollar en el proyecto, definiendo el área impactada y el efecto o impacto para cada uno de los factores ambientales.

El más sofisticado diseño de un proyecto, puede ser desestimado, si en el análisis de sus elementos justificativos, no se incorporan equitativamente los componentes ambientales de su impacto en el medio natural y social. Es bien sabido, que aún con todos sus efectos positivos, cualquier proyecto puede generar también impactos negativos en las comunidades aledañas y en el ambiente natural.

Las personas pueden ser afectadas indirectamente por el proyecto, mediante la alteración de su modo de vida, la pérdida de los lazos comunitarios, el incremento del ruido, la contaminación. Las alteraciones en el ambiente natural, pueden incluir: erosión del suelo, cambios en las corrientes de agua y en el nivel freático, modificaciones en la vida animal y vegetal.

El término de evaluación ambiental, se aplica al riguroso análisis de los impactos de las alternativas de desarrollo de un proyecto. La evaluación ambiental no es una actividad aislada a ejecutar en un momento del tiempo, debe verse antes bien como un proceso continuo que está integrado en el ciclo del proyecto durante la planificación, el diseño, la construcción, el mantenimiento y la operación. Un estudio más limitado o plan de acción, para analizar determinados impactos, se conoce como un plan de mitigación o plan de manejo ambiental.

Se identifica la magnitud potencial de los impactos y la profundidad de los estudios requeridos, mientras que el alcance considera el rango de impactos, el

69

área afectada y la duración de los impactos, para establecer los límites o el rango de los factores ambientales a estudiar.

El Ministerio de Ambiente y Recursos Naturales (MARN), proporciona un listado taxativo de proyectos, obras, industrias o actividades; clasificando cada proyecto en categorías. En la tabla VI, se muestra únicamente la parte del listado taxativo que es de interés en este proyecto.

|                                                                        |         |                                                                                 | Categorías      |                                     |                                  |                 |
|------------------------------------------------------------------------|---------|---------------------------------------------------------------------------------|-----------------|-------------------------------------|----------------------------------|-----------------|
| Tabulación                                                             | Clase   | Descripción                                                                     | Alto<br>impacto | de<br>moderado<br>a alto<br>impacto | de moderado<br>a bajo<br>impacto | bajo<br>impacto |
| Construcción,<br>servicios<br>comunitarios<br>de inversión<br>pública. | 9 1 9 9 | Diseño y<br>operación de<br>proyectos de<br>introducción<br>de agua<br>potable. |                 |                                     | Todas                            |                 |

Tabla VI. **Listado taxativo**

Fuente: Ministerio de Ambiente y Recursos Naturales, listado taxativo.

Con base en el listado taxativo, se determina que este proyecto se clasifica como de moderado a bajo impacto, por lo que solo es necesario hacer un diagnóstico de bajo impacto.

### **2.1.14. Presupuesto**

Para el presupuesto se utilizó un factor de indirectos de 35 % (utilidad, imprevistos, gastos administrativos, supervisión y fianzas). Como factor de ayudante se utilizó 24 % y de prestaciones 27,5 %.

# Tabla VII. **Presupuesto del proyecto**

# RENGLONES DE TRABAJO

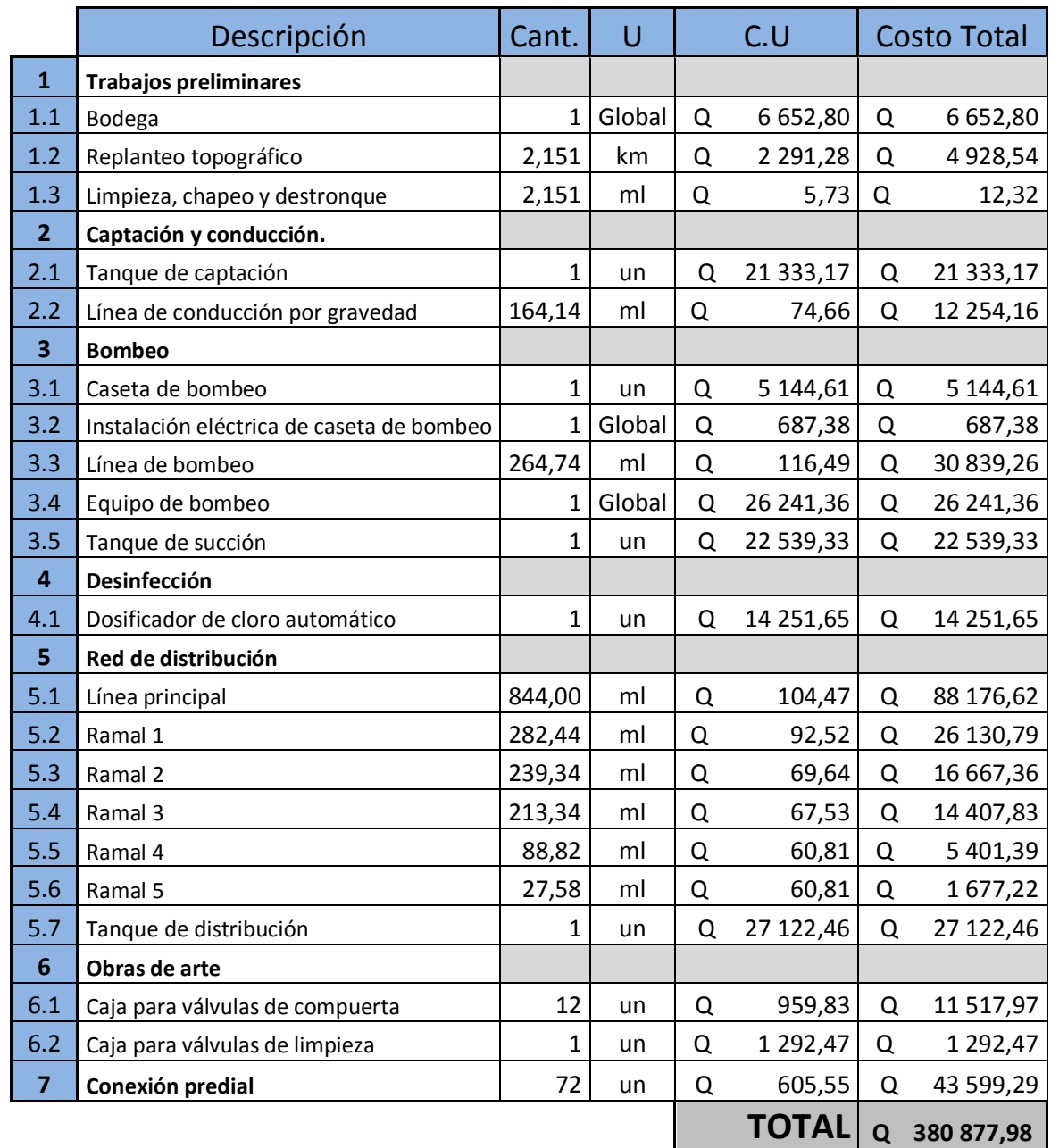

Fuente: elaboración propia.

#### **2.1.15. Programa de operación y mantenimiento**

Consiste en desarrollar todas las actividades que implican, hacer eficiente el sistema de abastecimiento de agua potable. Dentro de las actividades de programación, operación y mantenimiento, pueden mencionarse: cobro a los usuarios del sistema, instalación, limpieza, cambio y/o reparación de tuberías y artefactos hidráulicos, limpieza de obras de arte, cloración, pagos al personal, energía eléctrica para bombeo, etc.

En este proyecto, es conveniente que el comité de agua potable del caserío San Juan, sea el encargado de administrar correctamente las actividades de operación y mantenimiento del sistema, conforme lo establecido en el manual de operación y mantenimiento para proyectos de agua potable de la municipalidad de Sololá, para poder así disminuir los costos de las actividades anteriormente mencionadas.

### **2.1.16. Propuesta de tarifa**

Para cubrir los costos de operación y mantenimiento del sistema, es necesario establecer una tarifa mensual por vivienda, la cual debe ser adecuada para no afectar los escasos recursos económicos de las familias.

La propuesta de tarifa que se le planteó al comité de agua del caserío San Juan, es de Q 15,00 (quince quetzales exactos) mensuales por vivienda, para poder mantener un servicio eficiente durante los 20 años del período de diseño.

72

# **2.1.17. Evaluación socio-económica**

### **2.1.17.1. Valor presente neto**

El valor presente neto (VPN), es un método que se utiliza para evaluar proyectos. Permite determinar si una inversión generará utilidades o pérdidas, en un período de tiempo establecido.

Para determinar el VPN, se deben conocer los ingresos y egresos que se tendrán durante el período de diseño del proyecto. Como egresos se tiene el costo total de ejecución del proyecto (inversión de la municipalidad de Sololá), y costos de operación y mantenimiento (Q. 1 100,00). Como ingresos se tendrá un pago único inicial por vivienda de Q 200,00 para la acometida eléctrica, y la tarifa mensual por vivienda.

Se tabulan los datos como se muestra en la tabla VIII:

|                        | Operación                           | Resultado       |
|------------------------|-------------------------------------|-----------------|
| Costo inicial          |                                     | Q. 380 877,98   |
| Ingreso inicial        | (Q. 250/viv) * (72 viv)             | 18 000,00<br>Q. |
| Costos anuales         | (Q. 1 000/mes) * (12 meses)         | 12 000,00<br>Q. |
| Ingresos anuales       | (Q. 15/viv) * (72 viv) * (12 meses) | 12 960,00<br>Q. |
| Vida útil del proyecto |                                     | 20 años         |

Tabla VIII. **Cálculo del valor presente neto**

Fuente: elaboración propia.

Por ser un proyecto de carácter social, la tasa de interés debe ser lo más baja posible, por lo que se tomará 6 % de tasa de interés anual. Una manera de visualizar los ingresos y egresos del proyecto, es a través de un flujo de caja, como se muestra en la figura 18.

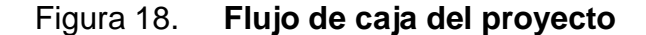

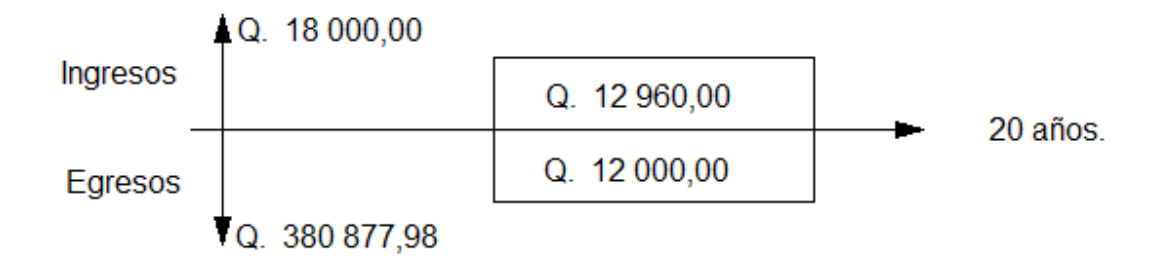

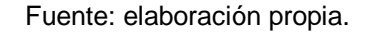

Se calcula el VPN de la siguiente forma:

$$
VPN = -380\,877,98 + 18\,000,00 - \frac{12\,000,00 \times 1}{(1 + 0.06)^{20}} + \frac{12\,960,00 \times 1}{(1 + 0.06)^{20}} = -362\,578,65
$$

Como se puede observar, el VPN es negativo, lo que significa que no produce utilidad alguna. Esto es por ser un proyecto de carácter social, su objetivo es promover desarrollo en la comunidad.

### **2.1.17.2. Tasa interna de retorno**

La tasa interna de retorno (TIR), es una tasa porcentual que indica, la rentabilidad promedio anual que genera el capital que permanece invertido en el proyecto. Se define también como la tasa que iguala el valor presente neto a cero. Su valor no depende del tiempo y representa el máximo costo que el inversionista podría pagar por el capital prestado. Se expresa en porcentaje.

Si la tasa interna de retorno, es mayor a la tasa de interés, significa que el proyecto tiene un rendimiento mayor al mínimo requerido.

Para calcular la TIR, se debe simplificar el flujo de caja que se analizó para el valor presente neto (figura 18). Como los Q. 18 000,00 y los Q. 380 877,98 se encuentran enfrentados en el mismo período de tiempo, y los Q. 12 960,00 de igual forma se encuentra en el mismo período de tiempo que los Q. 12 000,00, se simplifica el flujo de caja a la figura 19:

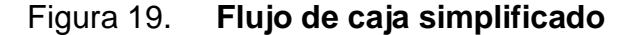

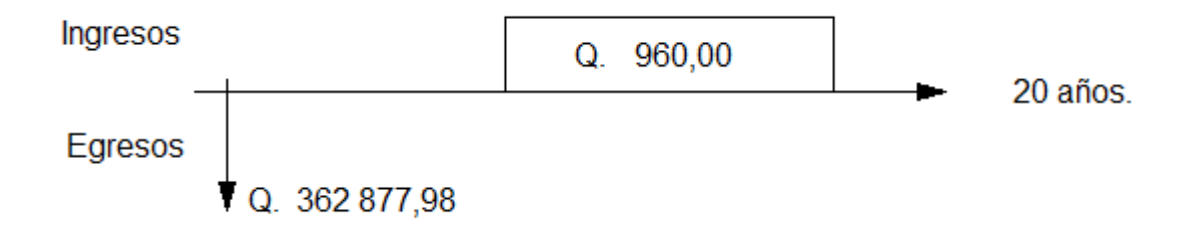

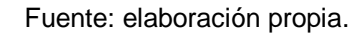

 $960,00*(1+TIR)^{-}$ 

$$
TIR = -25,68\,\%
$$

Se observa que la tasa de interés (6%), es mayor a la tasa interna de retorno. Esto indica que el proyecto no genera ganancias, pero como se explicó anteriormente, por ser un proyecto de carácter social no se rechaza, ya que su objetivo es el desarrollo de la comunidad.

# **2.2. Diseño del sistema de alcantarillado sanitario para el caserío Hierba Buena del municipio de Sololá del departamento de Sololá**

## **2.2.1. Descripción del proyecto**

El proyecto consistirá en el diseño del sistema de alcantarillado sanitario para una población actual de 618 habitantes y 1 678 habitantes a futuro. La red de tuberías estará constituida de tubería PVC de 6 pulgadas de diámetro, teniendo una longitud aproximada de 2,07 kilómetros lineales. El sistema contará con 84 pozos de visita de ladrillo tayuyo. El alcantarillado transportará las aguas residuales a un punto alejado de la comunidad, dónde se construirá posteriormente una planta de tratamiento de aguas residuales. Una vez tratadas, las aguas residuales serán descargadas en un río cercano.

### **2.2.1.1. Alcance del proyecto**

El proyecto cubrirá todas las viviendas existentes en el caserío Hierba Buena. Su construcción ayudará a mejorar las condiciones sanitarias de la comunidad y contribuirá a reducir la contaminación del medio ambiente, sobre todo del lago de Atitlán. El sistema será de tipo sanitario, es decir que no contempla la descarga de aguas pluviales.

### **2.2.2. Topografía**

#### **2.2.2.1. Levantamiento topográfico**

El levantamiento topográfico se hizo por medio de teodolito, cinta métrica y nivel. A través del uso de dicho equipo, se ubicaron todos los puntos importantes y se determinó la configuración del terreno. El levantamiento topográfico es la base del diseño de un sistema de alcantarillado.

## **2.2.2.2. Altimetría y planimetría**

Como se explicó en el capítulo anterior incisos 2.1.6.1. y 2.1.6.2., la altimetría es la parte de la topografía que mide las diferencias de elevación del terreno estudiado; y la planimetría comprende los métodos para conseguir la representación a escala del terreno, sobre una superficie plana.

## **2.2.3. Período de diseño**

El período de diseño para un sistema de alcantarillado, se establece entre 30 a 40 años, a partir de la fecha de construcción. Para este diseño se considerará un período de 32 años, esto considerando 2 años por gestión, ejecución y búsqueda de financiamiento por parte de la comunidad.
#### **2.2.4. Cálculo de la población futura**

Se utilizará el método de proyección futura de crecimiento geométrico. Para esto se tomará una tasa de crecimiento poblacional de 3,17 % proyectada en el tiempo establecido como período de diseño.

La fórmula de crecimiento geométrico es la siguiente:

$$
P = P_o(1+r)^n
$$

Donde:

P = población futura

 $P_0$  = población actual

 $r =$  tasa de crecimiento poblacional (en porcentaje/100)

n = período de diseño

La población actual del caserío Hierba Buena, es de 618 habitantes y el período de diseño es de 32 años, entonces se tiene lo siguiente:

 $P = 618$  hab  $*(1 + 0.0317)^3$ 

# **2.2.5. Parámetros del caudal de diseño**

Los parámetros a considerar en el diseño de un sistema de alcantarillado, son: la topografía del lugar, densidad de vivienda (6 hab/viv), período de diseño, población actual y futura, dotación de agua potable, factor de retorno, factor de conexiones ilícitas y condiciones socio-económicas del lugar.

#### **2.2.5.1. Consideraciones generales**

#### **2.2.5.1.1. Caudal**

Un sistema de alcantarillado, tanto sanitario como pluvial, se diseña con el caudal máximo. El caudal fluye a presión atmosférica, es decir que las tuberías funcionan como un canal abierto (escurre por gravedad), a pesar de ser conducidas por conductos cerrados (tubería circular en este caso).

El caudal de diseño será la sumatoria de los caudales máximos de uso doméstico (domiciliar), comercial, industrial, de infiltración y de conexiones ilícitas.

A partir del cálculo del caudal de diseño, se encuentran las relaciones hidráulicas. Estas se encuentran tabuladas de manera que, partiendo de la relación entre el caudal de diseño y el caudal a sección llena (q/Q), se encuentren las relaciones hidráulicas entre velocidades de diseño y sección llena (v/V), y tirantes de diseño y sección llena (d/D).

#### **2.2.5.1.2. Velocidad**

La velocidad del caudal, está determinada por la pendiente del terreno, el diámetro de la tubería y el tipo de la misma. La velocidad de diseño (v) se determina por medio de la fórmula de *Manning* y la relación hidráulica v/V. Se debe verificar que cumpla con los límites mínimos y máximos de la norma establecida.

79

#### **2.2.5.1.3. Tirante**

El tirante, es la altura que lleva el caudal de agua, desde su superficie hasta el fondo. Con la relación q/Q, se calcula la relación hidráulica entre el tirante de diseño y el diámetro interno de la tubería. Se debe verificar que esta relación cumpla con los límites de la norma establecida.

#### **2.2.5.1.4. Uso del agua**

El caudal total de diseño, como se explicó anteriormente, es la suma de diferentes caudales que están definidos por el tipo de actividad que los genera. Los diferentes tipos de actividades que pueden generar agua residual, influyen en el tamaño del caudal que generan y en la caracterización de las aguas residuales. Es muy diferente el agua residual de un hogar común, que el agua residual de una industria de textiles.

# **2.2.5.2. Caudal domiciliar**

El caudal domiciliar, es la cantidad de agua por unidad de tiempo, que se desecha de las viviendas hacia el colector principal. Este se debe al consumo interno en el hogar, debido a actividades diarias como uso del inodoro, duchas, lavado de ropa, etc.

El caudal domiciliar está directamente relacionado con el suministro de agua potable para cada hogar (dotación), que a su vez está afectado por un factor de retorno. Este factor indica cuánto del agua potable que ingresa al hogar, llega al drenaje. Se integra como un porcentaje entre 70 y 90 %.

El caudal domiciliar se obtiene de la siguiente fórmula:

$$
Q_{\text{dom}} = \frac{\text{Dot} * F. R * No. hab.}{86\,400}
$$

Donde:

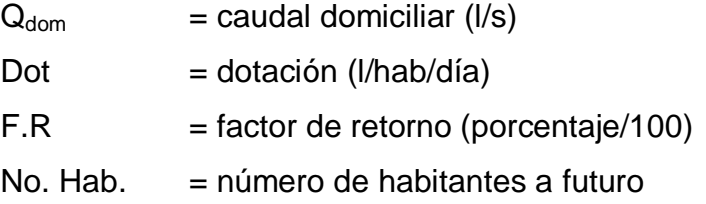

# **2.2.5.3. Caudal por conexiones ilícitas**

Este es el caudal producido por las viviendas que ilícitamente conectan las tuberías de agua pluvial a la red de alcantarillado. El INFOM específica que se debe tomar como mínimo el 10% del caudal domiciliar, sin embargo en áreas donde no hay drenaje pluvial se debe considerar un porcentaje más alto.

Para el drenaje sanitario del caserío Hierba Buena, se tomará un factor de 20% del caudal domiciliar.

$$
Q_{ci} = Q_{dom} * 0.20
$$

Donde:

 $Q_{ci}$  = caudal por conexiones ilícitas (I/s)  $Q_{dom}$  = caudal domiciliar (I/s)

#### **2.2.5.4. Caudal de infiltración**

El caudal de infiltración, se refiere a aquel generado por agua del nivel freático que se infiltra en la red de tuberías. Depende de la profundidad del nivel freático, de la profundidad de la tubería, tipo de tubería, tipo de juntas y la calidad de la mano de obra.

La infiltración se da principalmente en tuberías de concreto, para el sistema del caserío Hierba Buena, no se tomará en cuenta la infiltración ya que será construido con tubería de PVC que no la permite.

#### **2.2.5.5. Caudal comercial**

Es el caudal de aguas residuales provenientes de comercios de cualquier tipo como; comedores, restaurantes, hoteles, mercados, etc. Este tipo de caudal, como el caudal domiciliar, depende de la dotación de agua potable. La dotación se estima entre 600 y 3 000 l/comercio/día, dependiendo del tipo de comercio.

$$
Q_{\text{dom}} = \frac{\text{Dot} * \text{No. comercios}}{86\,400}
$$

Donde:

 $Q_{\text{com}}$  = caudal comercial (I/s)  $Dot: = dotación comercial (l/com/día)$ No. Comercios = número de comercios existentes

El caserío Hierba Buena, es una comunidad rural donde no existe ningún tipo de comercio. Por lo cual no se tomará en cuenta este tipo de caudal para el diseño.

#### **2.2.5.6. Caudal industrial**

Este es el caudal que se refiere a las aguas provenientes de industrias de cualquier tipo. También depende del consumo diario de agua potable, que se estima según el tipo de industria. Existen tablas donde se puede ver el valor de consumo de agua diaria de cada tipo de industria.

$$
Q_{ind} = \frac{Dot * No. industries}{86\,400}
$$

Donde:

 $Q_{com}$  = caudal comercial (I/s)  $Dot.$  = dotación industrial (l/ind/día)  $No.$  industrias  $= ni$ mero de industrias existentes

Dado que en el caserío Hierba Buena, no existen industrias, no se contemplara este caudal en la integración de caudales.

#### **2.2.6. Requerimientos de diseño**

#### **2.2.6.1. Dotación y factor de retorno**

Como se explicó anteriormente, estos factores se utilizan en el cálculo del caudal domiciliar. Para el caserío Hierba Buena se estima una dotación diaria de 200 l/hab. Esto porque es una comunidad en las proximidades del casco urbano de Sololá, con sistema de agua potable en buenas condiciones y conexión domiciliar. El factor de retorno que se utilizará es de 80%.

#### **2.2.6.2. Factor de caudal medio**

Este, es un factor que regula la aportación del caudal en la tubería de drenaje. La sumatoria total de los caudales anteriormente descritos (caudal sanitario), dividido entre el número total de habitantes, nos da el valor de este factor.

$$
fqm = \frac{Q_{san}}{No.habitantes}
$$

Donde:

 $fqm = factor de caudal medio$ 

 $Q<sub>san</sub>$  = caudal sanitario (sumatoria de  $Q<sub>dom</sub> + Q<sub>com</sub> + Q<sub>ind</sub> + Q<sub>inf</sub> + Q<sub>ci</sub>$ )

El factor de caudal medio no debe ser mayor a 0,005 ni menor a 0,002.

#### **2.2.6.3. Caudal máximo**

Como se mencionó anteriormente, un sistema de alcantarillado se diseña con el caudal máximo de aguas residuales de la población. Para obtener este caudal, se debe afectar el caudal sanitario (caudal medio) por un factor establecido. Una forma de establecer dicho factor, es por la fórmula de *Harmond*.

### **2.2.6.4. Factor de** *Harmond*

Es el valor estadístico que determina la probabilidad del número de usuarios, que estarán haciendo uso simultáneo del servicio, a lo que debe que se le llama también factor de flujo instantáneo. Se obtiene de la siguiente manera.

$$
FH = \frac{18 + \sqrt{P/1000}}{4 + \sqrt{P/1000}}
$$

Donde:

FH = factor de *Harmond* (adimensional)

 $P =$  población futura acumulada en el tramo

# **2.2.6.5. Caudal de diseño**

El caudal de diseño es con el que se establecen las condiciones hidráulicas sobre las que se diseñará el sistema de alcantarillado. Este caudal debe calcularse para cada tramo de la red.

Se obtiene de la siguiente manera:

 $Q_{dis}$  = No. habitantes  $*$  FH  $*$  fqm

Donde:

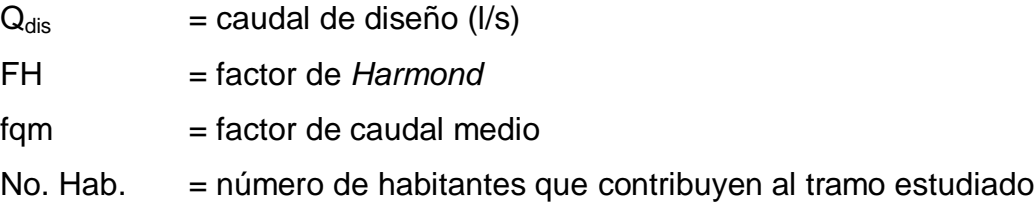

# **2.2.6.6. Sección llena y parcialmente llena**

La sección llena se refiere a la sección total del tubo de conducción, la sección parcialmente llena es la que en realidad cubrirá el caudal máximo de diseño. En otras palabras la sección parcialmente llena se debe al tirante del caudal de diseño. En la figura 20 se muestra la relación.

Figura 20. **Relación de diámetros, sección llena y parcialmente llena**

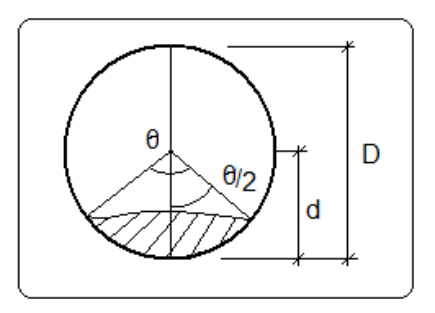

Fuente: elaboración propia.

El caudal que transportaría la tubería a sección llena, se obtiene como sigue:

$$
Q=\frac{\pi}{4}*\,\text{\O}^2*v
$$

Donde:

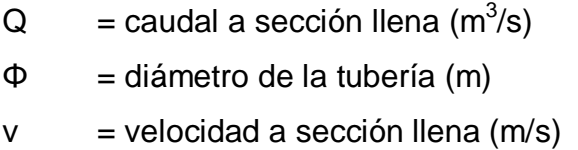

# **2.2.6.7. Velocidad de diseño**

## **2.2.6.7.1. Fórmula de** *Manning*

Es una fórmula utilizada para flujo de canales (flujo sin presión), que calcula la velocidad de flujo (sección llena) dentro de la tubería. La velocidad multiplicada por el área de la sección del tubo, da como resultado el caudal a sección llena.

La fórmula de *Manning* para conductos circulares es la siguiente:

$$
v=\frac{0.03429}{n}*\,\not{\text{g}}\frac{\text{2}}{\text{3}}*\text{S}^{\frac{1}{2}}
$$

Donde:

- $v =$  velocidad a sección llena  $(m/s)$
- Φ = diámetro de la tubería (pulgadas)
- $s =$  pendiente de la tubería

#### $n =$  coeficiente de rugosidad

El coeficiente de rugosidad depende del tipo de material de la tubería o canal. Para tubería de PVC se considera un coeficiente de 0,01.

### **2.2.6.7.2. Velocidad máxima y mínima**

El rango límite de velocidad, es el principal criterio de diseño. Si la velocidad está por debajo del límite, ocurrirá sedimentación en la tubería; por el contrario si sobrepasa el límite puede haber corrosión en la misma.

Las normas generales para diseño de alcantarillados del INFOM, establecen el siguiente rango de velocidades:

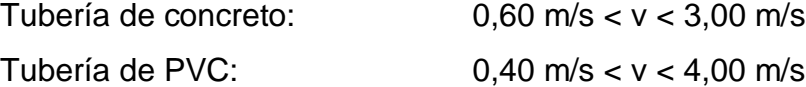

Es importante revisar que la velocidad cumpla estos límites, de lo contrario se debe cambiar la pendiente y/o el diámetro de la tubería, hasta cumplir con la norma.

#### **2.2.6.8. Cálculo de cotas invert**

La cota invert es el nivel que determina la parte inferior de la tubería que conecta dos pozos de visita. Se divide en cota invert de entrada y cota invert de salida. La primera es la cota a la entrada del pozo de visita y la segunda es la

cota a la salida del mismo. El cálculo de cotas invert cuando la tubería de entrada es igual a la de salida, es el siguiente:

$$
CISo = CT - 1,4m
$$
  
 
$$
CIE = CISo - DH * \frac{s}{100}
$$
  
 
$$
CIS = CIE - 0,03m
$$

Donde:

- $CIS<sub>o</sub> = \text{cot}a$  invert de salida inicial (salida del primer pozo de visita)
- $CIE$  = cota invert de entrada en pozos de visita (m)
- $CIS = \cot \alpha$  invert de salida en pozos de visita (m)
- $DH = distance$  istancia horizontal entre los pozos de visita (m)
- s = pendiente del terreno en porcentaje

#### **2.2.6.9. Diámetros de tubería**

Para el diseño de alcantarillados sanitarios, el INFOM establece los siguientes diámetros mínimos.

- Para tuberías de concreto, 8 pulgadas
- Para tuberías de PVC, 6 pulgadas

En la conexión domiciliar, se establecen los siguientes diámetros mínimos:

- Para tuberías de concreto, 6 pulgadas
- Para tuberías de PVC, 4 pulgadas

# **2.2.6.10. Pozos de visita**

Los pozos de visita son estructuras de distintas formas, pero generalmente cilíndricas, que tienen propósitos de inspección y mantenimiento de la red, y disipadores de la energía en las tuberías.

Los pozos de visita se ubican en los siguientes casos:

- Cuando ocurra cambio de diámetro
- En cambios de pendiente
- En cambios de dirección horizontal para diámetros menores de 24"
- En las intersecciones de tuberías y colectores
- En el inicio de cada ramal
- A distancias no mayores de 100 metros en línea recta, en diámetros hasta  $24"$
- A distancias no mayores de 300 metros en línea recta, en diámetros superiores a 24"

La profundidad del pozo de visita al inicio de cada ramal será de 1,40 metros como mínimo. Para los demás pozos de visita, la profundidad está dada en función de las cotas invert de salida y la cota del terreno, como se muestra a continuación:

$$
H_{PV} = CT - CIS - 0.15m
$$

Donde:

 $H_{PV}$  = profundidad del pozo de visita (m)  $CT = \cot \theta$  del terreno (m)

 $CIS = \cot \alpha$  invert de salida (m)

# **2.2.6.11. Profundidad de tubería**

Es importante considerar la profundidad a la que estará enterrada la tubería, esto para protegerla de cargas externas, del clima y de accidentes de cualquier tipo. Se debe velar por mantener la pendiente de diseño en toda la profundidad de la tubería.

Se establecen las siguientes profundidades mínimas para tuberías:

- Tubería de concreto:
	- $\checkmark$  Bajo tránsito liviano (menor a 2 toneladas) = 1,00 m.
	- $\checkmark$  Bajo tránsito pesado = 1,20 m.
- Tubería de PVC:
	- $\checkmark$  Bajo tránsito liviano = 0,60 m.
	- $\checkmark$  Bajo tránsito pesado = 1,20 m.

# **2.2.6.12. Tabla de resultados**

A continuación se muestran las tablas de diseño del sistema de alcantarillado:

Tabla IX. **Diseño PV-1 a PV-42**

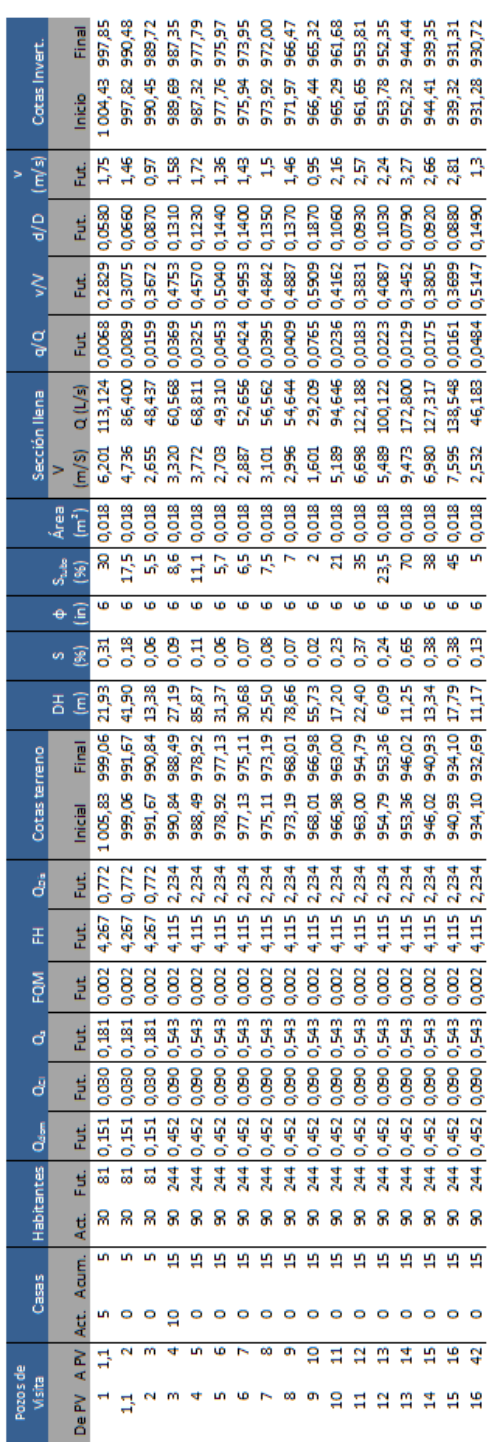

Fuente: elaboración propia.

| Altura         | ⋧             | 1,25    | 2,00            | 50      | SQ.           | ß       | 5              | 5      | 2,00   | S,              | 5               | 5      | <b>DO</b>      | S,             | Ŗ             | ş             | ၵ                               | q             | S,             | Ŗ        | ၵ             | SQ.    | ٩            | S,     | ş      | ຊ      | S,     | Ŗ             | S             |
|----------------|---------------|---------|-----------------|---------|---------------|---------|----------------|--------|--------|-----------------|-----------------|--------|----------------|----------------|---------------|---------------|---------------------------------|---------------|----------------|----------|---------------|--------|--------------|--------|--------|--------|--------|---------------|---------------|
|                | Final         | 1033,81 | 018,61          | 1014,27 | 004,02        | 000,36  | 991,11         | 984,96 | 980,81 | 976,67          | 975,45          | 975,30 | 972,59         | 967,37         | 961,91        | 959,55        | 958,22                          | 956,87        | 952,21         | 950,88   | 949,88        | 948,83 | 947,39       | 943,40 | 941,88 | 940,98 | 936,80 | 931,60        | 931,35        |
| Cotas Invert   | Inicio        | 1035.12 | 033,78          | 1018,58 | 014,24        | 003,99  | 000,33         | 991,08 | 984,93 | 980,78          | 976,64          | 975,42 | 975,27         | 972,56         | 967,34        | 961,88        | 959,52                          | 958,19        | 956,84         | 952,18   | 950,85        | 949,85 | 948,80       | 947,36 | 943,37 | 941,85 | 940,95 | 936,77        | 931,57        |
| v(m/s)         | Eut           | 1,43    | $\frac{15}{11}$ | 1,29    | 1.59          | 50      | 2,14           | 581    | 员      | 1,64            | 2,09            | 1,07   | 2,64           | 2,48           | 3,33          | 1,66          | 2                               | 2,06          | 2,36           | 2,06     | 2,16          | 2,16   | 1,57         | 2,62   | 2,05   | 1,78   | 2,81   | 2,77          | eoʻi          |
| gle            | Eut           | 0,0580  | 0,0560          | 0,0730  | 0.0710        | 0,0630  | 0,0750         | 1180   | 0,1340 | 0,1530          | 0,1430          | 0,2290 | 0.1210         | 0,1270         | 0,1040        | 0,1680        | 0,1470                          | 0.1440        | 0,1320         | 0.1440   | 0.1390        | 0,1390 | 0,2030       | 0,1640 | 0,1940 | 0.2150 | 0,1560 | 0.1580        | 0,3050        |
| ⋚              | Eut           | 0.2829  | 0,2765          | 0,3282  | 0.3223        | 0,2984  | 0,3339         | 0,4453 | 0,4820 | 0,5231          | 0,5018          | 0,6661 | 0.4523         | 0,4662         | 0,4112        | 0,5539        | 0,5104                          | 0.5040        | 0,4775         | 0.5040   | 0,4931        | 0,4931 | 0.6205       | 0,5458 | 0,6040 | 0.6419 | 0,5294 | 0,5335        | 0,7832        |
| g/a            | Fut.          | 0,0067  | 0,0063          | 0,0108  | 0.0102        | 0,0077  | 0,0117         | 0,0300 | 0,0390 | 0,0513          | 0,0443          | 0,1150 | 0,0316         | 0,0347         |               | 0,0615        | 0,0470                          | 0.0451        | 0,0373         | 0,0451   | 0,0420        | 0,0420 | 0.0906       | 0,0586 | 0,0828 | 0.1014 | 0,0530 |               |               |
|                | Q(1/5)        | 92,366  | 99,051          | 71,546  | 90,027        | 120,430 | 116,834        | 74,467 | 57,311 | 57,311          | 75,886          | 29,209 | 106,321        | 96,874         | 47,496 0,0228 | 54,644        | 71,546                          | /4,467        | 90,027         | 74,467   | 79,991        | /9.991 | 16,183       | 87,626 | 61,961 | 50,591 | 96,874 | 94.646 0.0542 | 25,295 0,2028 |
| Sección llena  | V(m/S)        | 5,063   | 5,430           | 922     | 935           | 6,602   | 6,405          | 4,082  | 3,142  | 3,142           | 4,160           | 1,601  | 5,829          | 5,311          | 8,086         | 2,996         | 3,922                           | 4,082         | 4,935          | 4,082    | 4,385         | 4,385  | 2,532        | 4,804  | ,397   | 2,773  | 5,311  | 5,189         | 1,387         |
| Area           | (آ‴ا          | 0,018   | 0,018           | 0,018   | 0,018         | 0,018   | 0,018          | 0,018  | 0,018  | 0,018           | 0,018           | 0,018  | 0,018          | 0,018          | 0,018         | 0,018         | 0,018                           | 0,018         | 0,018          | 0,018    | 0,018         | 0,018  | 0,018        | 0,018  | 0,018  | 0,018  | 0,018  | 0,018         | 0,018         |
| \$             | $\frac{8}{2}$ |         | 23              | ă       | 의             | s,      |                | g      | 27     |                 | $\frac{15}{21}$ | N      | 26,5           | 22             |               |               | Ŕ                               | ഇ             | 의              | m        | Ь             | ň      | <u>in</u>    | ≌      | ä      | ه      | 22     |               | 5             |
| ٠              | Ē             | ю       | ю               | ٠       | ٠             | ю       | ю              | 6      | ٠      | 6               | 6               | 6      | G              | ю              | œ             | ه             | ه                               |               |                | ю        |               |        |              |        |        |        |        |               |               |
| ø              | R             | 0,25    | 0,22            | 93      | $\frac{9}{2}$ | 0,35    | 0,32           | 0,13   | 80.0   | 0,08            | 0,14            | 0,02   | 0,27           | 0,22           | 0,51          | 0,07          | 0,12                            | 0,14          | $\frac{9}{2}$  | <b>B</b> | 0,16          | 0,16   | 0,05         | 0,18   | 0,09   | 0,06   | 0,22   | 0,21          | 0,01          |
| 품              | Έ             | 6,50    | 65,99           | 35,92   | 53,79         | 10,65   | 28,82          | 47,10  | 53,46  | 53,46           | 8,80            | 5,79   | 10,12          | 23,58          | 10,66         | 33,31         | 10,79                           | 10.18         | 24,35          | 10,03    | 6,46          | 6,80   | 28,25        | 21,97  | 16,55  | 14.48  | 18,87  | 24,62         | 15,02         |
|                | Final         | 1034.88 | 020,04          | 015,54  | 005,32        | 1001,64 | 992,40         | 986,18 | 982,17 | 977,95          | 976,76          | 976,63 | 973,95         | 968,67         | 963,24        | 960,80        | 959,47                          | 958,08        | 953,46         | 952,17   | 951,16        | 950.10 | <b>15348</b> | 944,59 | 943,09 | 942,17 | 938,06 | 32,88         | 932,69        |
| Cotas terreno  | Inicial       | 036.52  | 034,88          | 020,04  | 015.54        | 005,32  | 001,64         | 992,40 | 986,18 | 982,17          | 977,95          | 976,76 | 976,63         | 973,95         | 968,67        | 963,24        | 960,80                          | 959,47        | 958,08         | 953,46   | 952,17        | 951,16 | 950,10       | 948,57 | 944,59 | 943,09 | 942,17 | 938,06        | 932,88        |
| ď              | Fut.          | 0.621   | 0,621           | 0,772   | 0.922         | 0,922   | 1,366          | 2,234  | 2,234  | 2,941           | 3,360           | 3,360  | 3,360          | 3,360          | 3,360         | 3,360         | 3,360                           | 3,360         | 3,360          | 3,360    | 3,360         | 3,360  | 4,185        | 5,131  | 5,131  | 5,131  | 5,131  | 5,131         | 5,131         |
| 푼              | Eut           | 4,290   | 290             | 267     | 246           | 246     | $\frac{94}{5}$ | Ę      | Ë      | 063             | 86              | 036    | 86             | ,036           | 4,036         | 036           | 036                             | 036           | ,036           | .036     | 036           | 036    | <b>S87</b>   | 938    | 938    | 938    | 938    | 3,938         | 3,938         |
| FQN            | Fut.          | 0.002   | 8               | 0,002   | 0,002         | 0,002   | 0.002          | 0,002  | 0,002  | 0,002           | 0,002           | 0,002  | 0,002          | 0,002          | 0,002         | 0,002         | 0,002                           | 0.002         | 0,002          | 0,002    | 0,002         | 0,002  | 0,002        | 0,002  | 0,002  | 0.002  | 0,002  | 0.002         | 0,002         |
| đ              | Eut           | 0,145   | 0,145           | 0,181   | 0.217         | 0,217   | 0.326          | 0,543  | 0,543  | 0.724           | 0,832           | 0,832  | 0.832          | 0,832          | 0.832         | 0,832         | 0,832                           | 0.832         | 0,832          | 0.832    | 0,832         | 0,832  | 1,050        | 1,303  | 1,303  | 1.303  | 1,303  | 1,303         | 1,303         |
| ď              | Fut.          | 0,024   | 0,024           | 0,030   | 0.036         | 0,036   | 0,054          | 0,090  | 0,090  | 0,121           | 0,139           | 0,139  | 0.139          | 0,139          | 0.139         | 0.139         | 0,139                           | 0.139         | 0,139          | 0.139    | 0,139         | 0,139  | 0.175        | 0,217  | 0,217  | 0.217  | 0,217  | 0.217         | 0,217         |
| ð              | Fut.          | 0,121   | 0,121           | 0,151   | 0.181         | 0,181   | 0,271          | 0,452  | 0,452  | 0,603           | 0,694           | 0,694  | 0.694          | 0,694          | 0.694         | 0.694         | 0,694                           | 0.694         | 0,694          | 0.694    | 0,694         | 0.694  | 0.875        | 1,086  | 1,086  | 1,086  | 1,086  | 1,086         | 1,086         |
| ntes           | Fut           | S       | S.              | ವ       | g             | æ       | 147            | 244    | 244    | $\frac{25}{25}$ | <b>SZ5</b>      | 375    | $\overline{5}$ | $\overline{5}$ | 575           | $\frac{1}{2}$ | 375                             | $\frac{1}{2}$ | $\overline{5}$ | 575      | $\frac{1}{2}$ | 575    | 472          | 586    | 586    | 586    | 586    | 586           | 586           |
| Habita         | 4đ            |         |                 |         |               |         |                |        |        |                 |                 |        |                |                |               |               |                                 |               |                |          |               |        |              |        |        |        |        |               |               |
|                | Acum.         |         |                 |         |               |         |                |        |        |                 |                 |        |                |                |               |               | a a a a a a a a a a a a a a a s |               |                |          |               |        |              |        |        | န္က    | 98     | ង ង           |               |
| Casas          | Act.          |         |                 |         |               |         |                |        |        |                 |                 |        |                |                |               |               |                                 |               |                |          |               |        |              |        |        |        |        |               |               |
| ozos de Visita | Z<br>⋖        |         |                 |         |               |         |                |        |        |                 |                 |        |                |                |               |               |                                 |               |                |          |               |        |              |        |        |        |        |               |               |
|                | Z             |         |                 |         |               |         |                |        |        |                 |                 |        |                |                |               |               |                                 |               |                |          |               |        |              |        |        |        |        |               |               |

Fuente: elaboración propia.

# Tabla XI. **Diseño de PV-41 a PV-63**

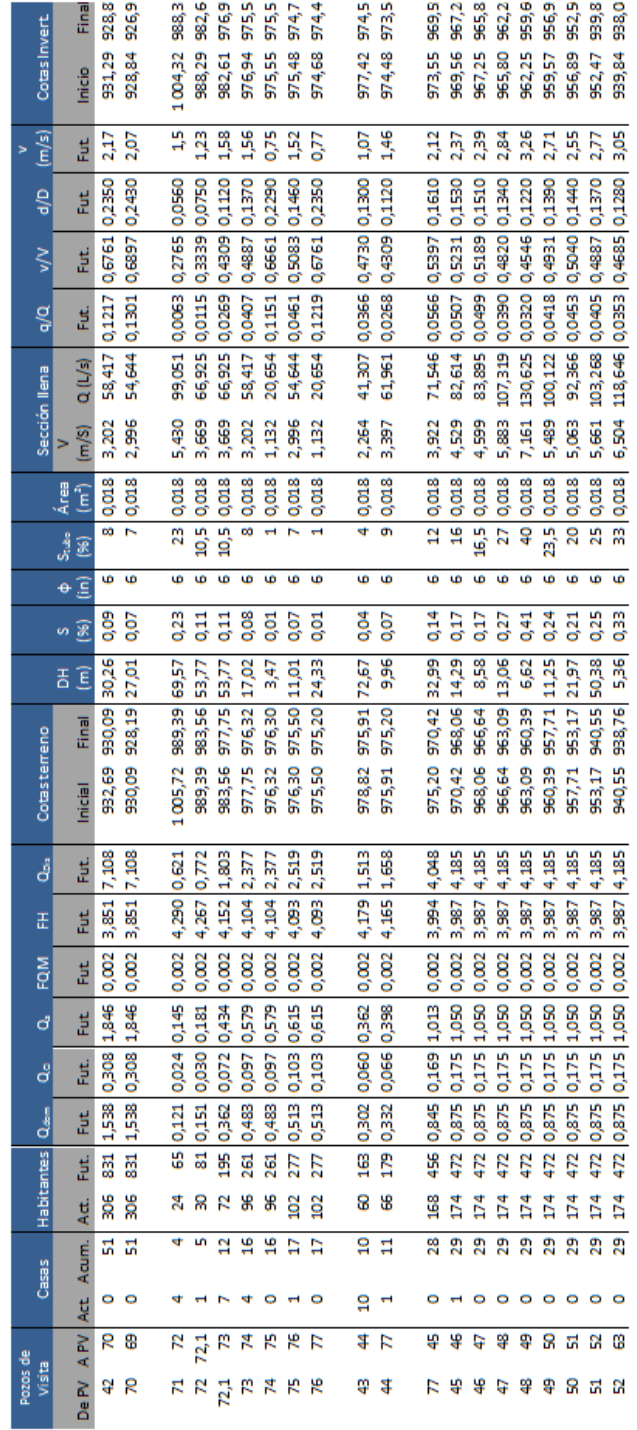

Fuente: elaboración propia.

| Altura               | ≧                    | 3,00          | 1,25          | 1,25                 | 1,25                     | 1,25            | 1,25                    | 1,25   | 1,25                    | 1,25                   | 1,50          | $^{2,00}$            | 3,00                 | 3,00          | 3,00          | 3,00                    | 1,50                        |
|----------------------|----------------------|---------------|---------------|----------------------|--------------------------|-----------------|-------------------------|--------|-------------------------|------------------------|---------------|----------------------|----------------------|---------------|---------------|-------------------------|-----------------------------|
|                      | Final                | 953,28        | 950,20        | 947,91               | 944,53                   | 941,59          | 940,14                  | 940,00 | $\overline{20}$<br>939, | $\overline{5}$<br>938, | 937,66        | 937,23               | 937,15               | 931,43        | 931,23        | 927,10                  | 926,99                      |
| Cotas Invert.        | Inicio               | 953,95        | 953,25        | 950,17               | 947,88                   | 944,50          | 941,56                  | 940,11 | 939,97                  | 939,17                 | 938,50        | 937,36               | 937,20               | 937,12        | 931,40        | 931,20                  | 927,07                      |
| V(m/s)               | Fut,                 | 0,57          | 1,46          | 1,69                 | 2,27                     | 2,23            | 1,88                    | 0,83   | 1,73                    | 1,66                   | 2,3           | 1,03                 | 0,8                  | 2,65          | 1,03          | 3,8                     | 0,8                         |
| $\frac{d}{d}$        | Fut,                 | 0.1430        | 0,1370        | 0,1410               | 0,1190                   | 0,1320          | 0,1540                  | 0,2720 | 0,1620                  | 0,1680                 | 0,1330        | 0,4080               | 0,4970               | 0,2060        | 0,4080        | 0,1600                  | 14,604 0,4956 0,9974 0,4970 |
| $\frac{1}{2}$        | Fut.                 | 0,5018        | 0,4887        | 0,4975               | 0,4476                   | 0,4775          | 0,5252                  | 0,7350 | 0,5417                  | 0,5539                 | 0,4798        |                      |                      | 0,6259        | 0,9109        | 0,5376                  |                             |
| $q/\alpha$           | Fut.                 | 20,654 0,0446 | 54,644 0,0409 | 61,961 0,0429        | 92,366 0,0303            | 85,157 0,0378   | 65,312 0,0514           | 0,1627 | 58,417 0,0575           | 0,0615                 | 0,0383        | 20,654 0,3504 0,9109 | 14,604 0,4956 0,9974 | 77,279 0,0937 | 20,654 0,3504 |                         |                             |
|                      | Q (L/s)              |               |               |                      |                          |                 |                         | 20,654 |                         | 54,644                 | 87,626        |                      |                      |               |               | 128,981 0,0561          |                             |
| Sección llena        | V(m/S)               | 1,132         | 2,996         | 3,397                | 5,063                    | 4,668           | 3,580                   | 1,132  | 3,202                   | 2,996                  | 4,804         | 1,132                | 0,801                | 4,236         | 1,132         | 7,071                   | 0,801                       |
| Area                 | ίmή                  | 0,018         | 0,018         | 0,018                | 0,018                    | 0,018           | 0,018                   | 0,018  | 0,018                   | 0,018                  | 0,018         | 1 0,018              | 0,5 0,018            | 0,018         | 0,018         | 0,018                   | 0,5 0,018                   |
| <b>Subo</b>          | (%)                  |               |               | $\overline{\bullet}$ | $\overline{a}$           | $\overline{17}$ | $\overline{\mathsf{q}}$ |        | 8                       |                        | $\frac{8}{1}$ |                      |                      | 4             |               | $\overline{\mathbb{S}}$ |                             |
| $\ddot{\phantom{1}}$ | (in)                 | G             | G             | G                    | G                        | G               | G                       | G      | G                       | G                      | G             | G                    | G                    | G             | G             | G                       | G                           |
|                      | $(\%)$               | $-0,01$       | 0,11          | 0,09                 | 0,20                     | 0,17            | 0,10                    | 0,01   | 0,08                    | 0,07                   | 0,18          | 0,01                 | $-0,09$              | 0,14          | 0,01          | 0,39                    | 0,08                        |
| 품                    | $\widehat{\epsilon}$ | 66,93         | 43,55         | 25,14                | 16,74                    | 17,13           | 14,12                   | 10,88  | 9,65                    | 9,21                   | 4,69          | 12,21                | 10,92                | 40,67         | 16,80         | 10,49                   | 16,86                       |
|                      | Final                | 956,18        | 951,19        | 948,96               | 945,59                   | 942,66          | 941,24                  | 941,08 | 27<br>940               | S<br>939,              | 938,76        | 938,59               | 939,54               | 933,82        | 933,67        | 929,57                  | 928,19                      |
| Cotas terreno        | Inicial              | 955,35        | 956,18        | 951,19               | 948,96                   | 945,59          | 942,66                  | 941,24 | 941,08                  | 940,27                 | 939,60        | 938,76               | 938,59               | 939,54        | 933,82        | 933,67                  | 929,57                      |
| ď                    | Fut.                 | 0,922         | 2,234         | 2,660                | 2,801                    | 3,221           | 3,360                   | 3,360  | 3,360                   | 3,360                  | 3,360         | 7,237                | 7,237                | 7,237         | 7,237         | 7,237                   | 7,237                       |
| 푼                    | Fut.                 | 4,246         | 4,115         | 4,083                | 4,073                    | 4,044           | 4,036                   | 4,036  | 4,036                   | 4,036                  | 4,036         | 3,845                | 3,845                | 3,845         | 3,845         | 3,845                   | 3,845                       |
| FQM                  | Fut.                 | 0,002         | 0,002         | 0,002                | 0,002                    | 0,002           | 0,002                   | 0,002  | 0,002                   | 0,002                  | 0,002         | 0,002                | 0,002                | 0,002         | 0,002         | 0,002                   | 0,002                       |
| ď                    | Fut.                 | 0,217         | 0,543         | 0,652                | 0,688                    | 0,796           | 0,832                   | 0,832  | 0,832                   | 0,832                  | 0,832         | 1,882                | 1,882                | 1,882         | 1,882         | 1,882                   | 1,882                       |
| ď                    | Fut,                 | 0,036         | 0,090         | 0,109                | 0,115                    | 0,133           | 0,139                   | 0,139  | 0,139                   | 0,139                  | 0,139         | 0,314                | 0,314                | 0,314         | 0,314         | 0,314                   | 0,314                       |
| $Q_{\text{dom}}$     | Fut.                 | 0,181         | 0,452         | 0,543                | 0,573                    | 0,664           | 0,694                   | 0,694  | 0,694                   | 0,694                  | 0,694         | 1,568                | 1,568                | 1,568         | 1,568         | 1,568                   | 847 1,568                   |
| ites                 | Fut.                 | $\frac{8}{3}$ | 244           | 293                  | $\frac{309}{200}$        | 358             | 375                     | 375    | 375                     | 375                    | 375           | 847                  | 847                  | 847           | 847           | 847                     |                             |
| Habitar              | Act.                 | 36            | ຂ             | 108                  | 114                      | 132             | 138                     | 138    | 138                     | 138                    | <b>138</b>    | $\frac{312}{2}$      | 312                  | 312           | 312           | $\frac{2}{3}$           | $\frac{312}{2}$             |
|                      | Acum.                | 6             | ន្ទ           | $\frac{8}{1}$        | ግ                        | 22              | 23                      | ឌ      | ន                       | 23                     | 23            | ន                    | 52                   | 52            | S             | ន                       | 52                          |
| Casas                | Act.                 | G             | ō             | m                    | $\overline{\phantom{0}}$ | $\mathbf{e}$    | $\overline{\mathbf{t}}$ | ō      | $\bullet$               | o                      | o             | o                    | o                    | ō             | $\bullet$     | $\bullet$               | ō                           |
|                      | $\geq$<br>⋖          | 24            | အိ            | န                    | 57                       | 58              | ၛၟ                      | 8      | ಠ                       | S                      | 8             | 2                    | ఴ                    | 8             | 5             | 89                      | ဒ္ဓ                         |
| Pozos de Visita      | Z<br>å               | ຌ             | z             | အ                    | 56                       | 57              | ႜ                       | ႙      | ន                       | ಠ                      | ဥ             | 3                    | s                    | မ             | 8             | 5                       | 8                           |

Fuente: elaboración propia.

## **2.2.7. Evaluación de impacto ambiental**

El Ministerio de Ambiente y Recursos Naturales –MARN–, proporciona un listado taxativo de proyectos, obras, industrias o actividades; clasificando cada proyecto en categorías. En la tabla XIII, se muestra únicamente la parte del listado taxativo que es de interés en este proyecto.

|                                                                        |                    |                                                                                 | Categorías      |                                     |                                  |                 |  |  |  |  |  |
|------------------------------------------------------------------------|--------------------|---------------------------------------------------------------------------------|-----------------|-------------------------------------|----------------------------------|-----------------|--|--|--|--|--|
| Tabulación                                                             | Clase <sup>1</sup> | Descripción                                                                     | Alto<br>impacto | de<br>moderado<br>a alto<br>impacto | de moderado<br>a bajo<br>impacto | bajo<br>impacto |  |  |  |  |  |
| Construcción,<br>servicios<br>comunitarios<br>de inversión<br>pública. | 9 1 9 9            | Diseño y<br>operación de<br>proyectos de<br>introducción<br>de agua<br>potable. |                 |                                     | Todas                            |                 |  |  |  |  |  |

Tabla XIII. **Listado taxativo**

Fuente: Ministerio de Ambiente y Recursos Naturales, listado taxativo.

Con base en el listado taxativo, se determina que este proyecto se clasifica como de moderado a bajo impacto, por lo que solo es necesario hacer un diagnóstico de bajo impacto.

# **2.2.8. Planos constructivos**

Los planos son la parte final del diseño de un proyecto de este tipo. En ellos se plasma gráficamente cómo debe construirse la red de alcantarillado. Para este proyecto se presentan los siguientes planos.

- Plano índice del alcantarillado sanitario
- Planta general del sistema y especificaciones técnicas
- Curvas de nivel del terreno para futura planta de tratamiento de aguas residuales
- Planta y perfil del ramal 1
- Planta y perfil del ramal 2
- Planta y perfil del ramal 3 y ramal 3,1
- Planta y perfil de ramal 4, colector 1 y colector 2
- Detalles de pozos de visita, cajas de visita y conexión domiciliar

# **2.2.9. Presupuesto**

Para el presupuesto se utilizó un factor de indirectos de 35 % (utilidad, imprevistos, gastos administrativos, supervisión y fianzas). Como factor de ayudante se utilizó 24 % y de prestaciones 27,5 %.

Se hizo el presupuesto por medio del método de renglones de trabajo, cuantificando primero los costos unitarios de cada renglón de trabajo.

El presupuesto para el sistema de alcantarillado del caserío Hierba Buena, es el que se muestra en la tabla XIV.

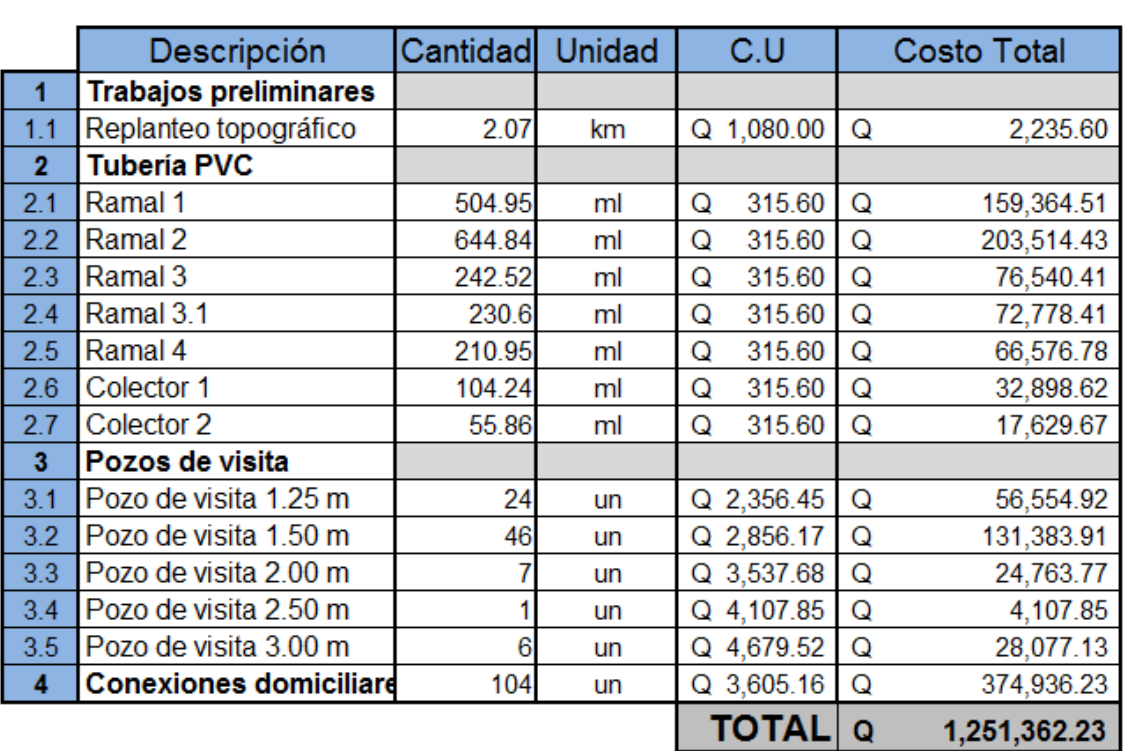

# Tabla XIV. **Presupuesto del sistema de alcantarillado sanitario**

**RENGLONES DE TRABAJO** 

Fuente: elaboración propia.

# **2.2.10. Cronograma de ejecución**

El proyecto esta propuesto para terminarse en 8 meses a partir del comienzo de la ejecución. El cronograma se muestra en la tabla XV.

# Tabla XV. **Cronograma de ejecución del sistema de alcantarillado sanitario**

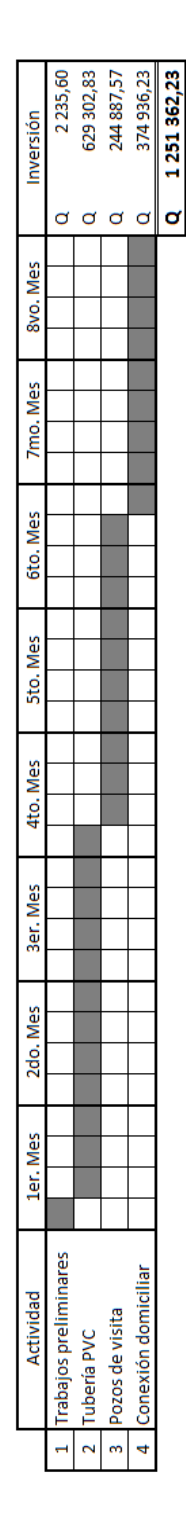

Fuente: elaboración propia.

# **2.2.11. Especificaciones técnicas**

Movilización y desmovilización

La movilización consistirá en los trabajos y operaciones preparatorias que incluirán todo lo necesario para el traslado del equipo, al lugar de la obra y todos los trabajos y operaciones que se deban realizar antes de comenzar las actividades en los diferentes renglones establecidos en el contrato.

La desmovilización, es la actividad de retiro del contratista y de sus recursos del sitio de la obra una vez finalizada y aprobada la misma.

Replanteo y levantamiento topográfico para construcción.

Este trabajo consiste en el suministro de personal calificado, del equipo necesario y del material para efectuar levantamientos y replanteos topográficos, cálculos y registros de datos para el control del trabajo.

El personal, equipo y material deberá cumplir con lo siguiente:

Personal. El contratista debe suministrar cuadrillas de topografía técnicamente calificadas, capaces de ejecutar el trabajo en tiempo y con la exactitud requerida. Siempre que se estén realizando trabajos topográficos de replanteo, deberá estar presente en el proyecto un supervisor calificado para la cuadrilla.

Equipo. El contratista debe suministrar instrumentos de topografía y equipo de soporte capaces de alcanzar las tolerancias especificadas.

Material. El contratista debe suministrar herramientas e insumos aceptables del tipo y de la calidad utilizada normalmente en los trabajos de levantamientos topográficos efectuados en carreteras y adecuados para el uso indicado. Debe suministrar estacas y mojones de una longitud tal que provean un empotramiento sólido en el terreno y con un área superficial afuera del terreno suficiente para colocar las marcas legibles necesarias.

Replanteo de la línea central. El personal de la supervisora colocará las referencias de los puntos de control horizontal y vertical, establecidos en los planos.

El personal de la supervisora también suministrará los datos a utilizarse en el establecimiento de controles de los principales elementos del proyecto.

Levantamientos topográficos para construcción. El contratista, con las referencias entregadas por la supervisora y la información suministrada en los planos y/o programas o archivos computarizados del diseño geométrico, colocará las estacas de construcción.

Limpia, chapeo y destronque.

Este trabajo consiste en el chapeo, tala, destronque, remoción y eliminación de toda clase de vegetación y desechos que están dentro de los límites del derecho de vía y en las áreas de bancos de préstamo, excepto la vegetación que sea designada para que permanezca en su lugar, o que tenga que ser removida de acuerdo con otras secciones de estas especificaciones generales. El trabajo también incluye la debida preservación de la vegetación que se deba conservar, a efecto de evitar cualquier daño que se pueda ocasionar.

101

Excavación de zanjas.

Este trabajo consiste en la excavación, remoción y retiro de material de las zanjas, de acuerdo a la tabla XVI.

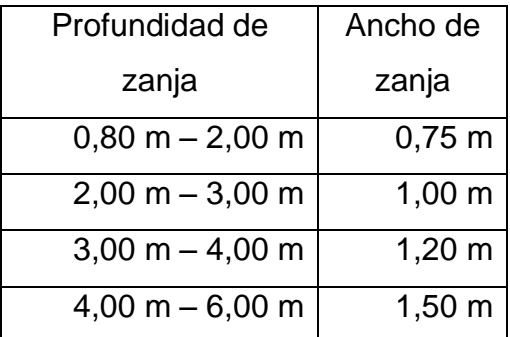

# Tabla XVI. **Anchos de zanja según la profundidad**

La profundidad mínima del coronamiento de la tubería con respecto a la superficie del terreno será de 0,80 m.

Construcción de pozos y cajas de visita.

La elaboración de los pozos de visita y cajas de visita, se hará de acuerdo a lo siguiente:

 En cada inicio de ramal, se colocará un pozo de visita, con una profundidad igual a 1,40 m.

Fuente: elaboración propia.

- $\checkmark$  El diámetro de la tapadera de los pozos de visita y cajas de visita será de 0,84 m mínimo.
- $\checkmark$  El espesor de las tapaderas será con un mínimo de 0,12 m.
- $\checkmark$  Las tapaderas deberán identificarse en bajo relieve, con la nomenclatura de la planta de diseño hidráulico.
- $\checkmark$  El diámetro interno del fondo de los pozos de visita será de 1,20 m.
- $\checkmark$  Se usará ladrillo tayuyo con medidas 6,5 X 11 X 23 cm, se colocarán de punta.
- $\checkmark$  Se usará mortero tipo N (1 cemento, 1/2  $\cdot$  1 1/4 cal, 2 1/4  $\cdot$  3 arena).
- Hacer la mezcla sin agregarle agua. Sólo agregarle agua a la cantidad de mezcla que se va a utilizar, para conocer la cantidad de agua adecuada, recurrir al método de la cuchara invertida, el cual consiste en que una vez agregada el agua a la mezcla, revolver la misma con el agua, tomar un poco de mezcla con una cuchara de albañil y posteriormente voltearla a modo que la mezcla queda hacia abajo, cuando la mezcla quede pegada en la cuchara entre 2 y 3 segundos, la mezcla estará en su punto óptimo de agua.
- $\checkmark$  El interior de los pozos se alisará hasta la altura de 0,30 m sobre la cota de corona, de tubería de entrada, la mezcla de alisado se hará con una proporción 1:3.
- $\checkmark$  El concreto deberá tener una resistencia a compresión de F'c=210 kg/cm<sup>2</sup> a los 28 días, la proporción a usar será de 1:2:3
- $\checkmark$  El acero de refuerzo será f'y= 281 kg/cm<sup>2</sup>, grado 40.
- Colocación de tubería.

Antes de colocar la tubería, el delegado residente debe comprobar que las zanjas hayan sido excavadas, se debe verificar que el fondo de las zanjas esté plano y no tenga ningún borde o deformación y los lechos o superficies de cimentación conformados y terminados estén como se indica en los planos.

La unión entre dos tubos puede ser del tipo integral de campana y espiga o del tipo de anillo de acople. La colocación de las alcantarillas se debe principiar en el extremo de aguas abajo con los extremos de campana en la dirección aguas arriba. En el caso de unión de tipo de campana, se utilizará un empaque de hule, el procedimiento para unir los tubos es el siguiente:

- $\checkmark$  Limpiar los extremos de los tubos (espiga y campana), teniendo cuidado de no dejar lodo o arena en los mismos.
- $\checkmark$  Asegurarse de que los primeros 3 surcos estén limpios, colocar el hule en dos surcos consecutivos del extremo del tubo y en correspondencia con la parte lisa de la campana.
- $\checkmark$  Verificar que el hule quede firmemente asentado.
- $\checkmark$  Aplicar lubricante generosamente en la campana y sobre el lomo del caucho únicamente, se puede hacer con una brocha, esponja o trapo.
- $\checkmark$  Alinear la unión, luego introducir la espiga en la campana y empujar.
- Conexiones domiciliares.

La tubería para éstas conexiones es de 4 pulgadas para PVC, con una pendiente que varia del 2% al 6%, que saldrán de la candela domiciliar hacia la línea principal, uniéndose a esta en un ángulo de 45° a favor de la corriente del caudal interno del colector.

Las cajas domiciliares se construirán con tubería de concreto de diámetro mínimo de 12 pulgadas a una altura de 1,00 m mínimo sobre el nivel del suelo, para la silleta se utilizara Y o T 6X4 pulgadas PVC.

Relleno de zanja.

Los materiales del relleno inicial, se requieren para dar un desempeño estructural adecuado a la tubería, el relleno inicial necesita solo extenderse hasta ¾" del diámetro del tubo. Sin embargo las especificaciones AASHTO y ASTM, extienden el relleno inicial desde el centro geométrico de la tubería hasta 15 a 30 cm por encima del lomo del tubo, para proporcionar protección al tubo de las operaciones de construcción durante la colocación del relleno final y para proteger el tubo. Se pueden utilizar como relleno inicial materiales clase I, II, III ó IV de baja plasticidad, compactado por capas de 0,25 m máximo. Para el relleno final se puede usar el material excavado.

El relleno se debe efectuar lo más rápido posible, después de instalada la tubería, para proteger ésta contra rocas que puedan, caen en la zanja y eliminar la posibilidad de desplazamiento o flotación en caso de que se produzca una inundación, evitando también la erosión del suelo que sirve de soporte a la tubería.

# **2.2.12. Evaluación socio-económica**

## **2.2.12.1. Valor presente neto**

Para determinar el VPN, se deben conocer los ingresos y egresos que se tendrán durante el período de diseño del proyecto. Como egresos se tiene el costo total de ejecución del proyecto (inversión de la municipalidad de Sololá), y costos de operación y mantenimiento (Q. 500,00). Como ingresos se tendrá un pago único inicial por vivienda de Q. 200,00, y la tarifa mensual por vivienda de Q. 5,00.

Se tabulan los datos como se muestra en la tabla XVII.

### Tabla XVII. **Cálculo del valor presente neto**

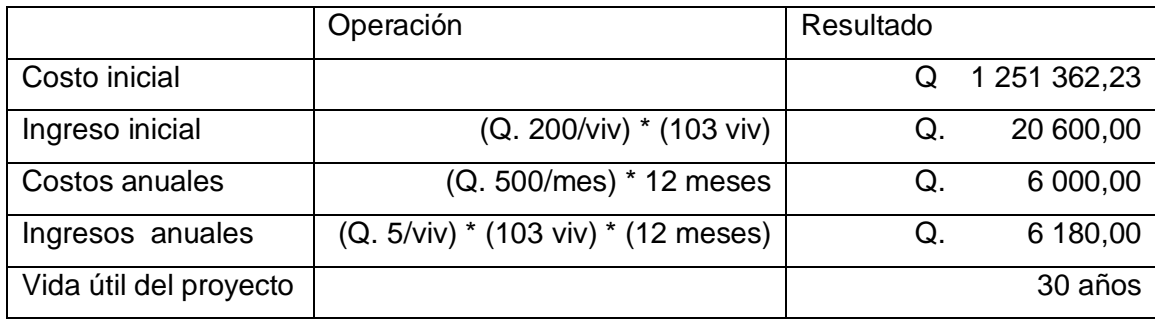

Fuente: elaboración propia.

Por ser un proyecto de carácter social, la tasa de interés debe ser lo más baja posible, por lo que se tomará 6 % de tasa de interés anual. Una manera de visualizar los ingresos y egresos del proyecto, es a través de un flujo de caja, como se muestra en la siguiente figura.

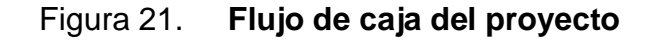

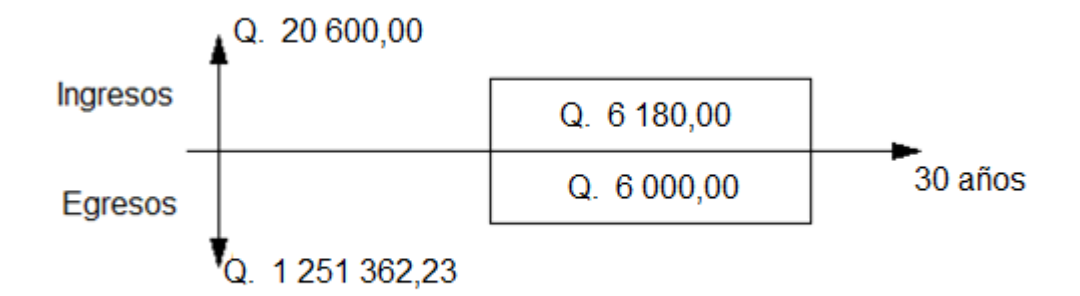

Fuente: elaboración propia.

Se calcula el VPN de la siguiente forma:

$$
VPN = -1 251 362,23 + 20 600,00 - \frac{6000,00 * 1}{(1 + 0,06)^{30}} + \frac{6180,00 * 1}{(1 + 0,06)^{30}}
$$
  
= -1 230 730,96

Como se puede observar, el VPN es negativo, lo que significa que no produce utilidad alguna. Esto es por ser un proyecto de carácter social, su objetivo es promover desarrollo en la comunidad.

#### **2.2.12.2. Tasa interna de retorno**

Para calcular la TIR se debe simplificar el flujo de caja que se analizó para el valor presente neto (figura 18). El flujo de caja simplificado se muestra en la figura 22.

Figura 22. **Flujo de caja simplificado**

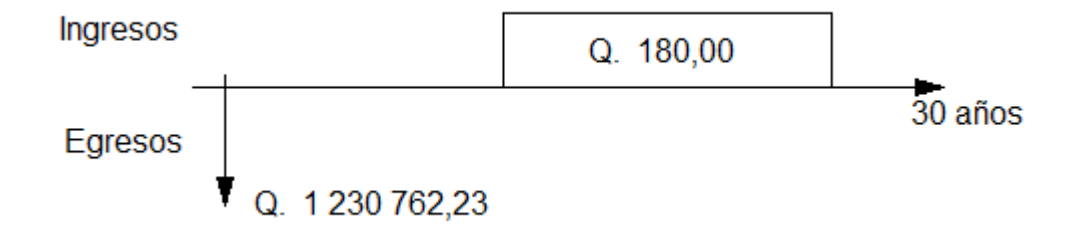

Fuente: elaboración propia.

 $180,00 * (1 + TIR)^{-}$ 

$$
TIR = -25,50\,\%
$$

Se observa que la tasa de interés (6%) es mayor a la tasa interna de retorno. Esto indica que el proyecto no genera ganancias, pero como se explicó anteriormente, por ser un proyecto de carácter social no se rechaza, ya que su objetivo es el desarrollo de la comunidad.

# **CONCLUSIONES**

- 1. El diseño del sistema de abastecimiento de agua potable para el caserío San Juan, cumplirá con las expectativas de los habitantes por lo menos durante 20 años a partir de su construcción. Este proyecto contribuirá a mejorar la calidad de vida de la comunidad. Se beneficiará a un total de 432 habitantes distribuidos en 72 viviendas.
- 2. El costo total del proyecto de abastecimiento de agua potable para el caserío San Juan es de Q. 380 877,98, lo que equivale a un costo de Q. 177,15 por metro lineal. Se construirá completamente con tubería de PVC de distintos diámetros de 160 psi.
- 3. El sistema de alcantarillado sanitario para el caserío Hierba Buena, está contemplado para funcionar eficientemente durante un período de diseño de 30 años, a partir de su construcción. Se cubrirán las 103 viviendas existentes dentro del caserío, con un total de 618 habitantes. El drenaje sanitario contribuirá a mejorar las condiciones sanitarias de la comunidad, además logrará contribuir con la limpieza del Lago de Atitlán.
- 4. El proyecto de alcantarillado sanitario tiene un costo de Q. 1 251 362,23 lo que es equivalente a un costo de Q. 604,52 por metro lineal. Estará construido con tubería de PVC de 6 pulgadas de diámetro, en su totalidad. Se cuenta con terreno comunitario para futura planta de tratamiento de aguas residuales.
- 5. Ambos proyectos se trabajaron en base a los reglamentos de diseño de sistemas de agua potable y sistemas de alcantarillado del Instituto de Fomento Municipal (INFOM).
- 6. El Ejercicio Profesional Supervisado (EPS), es una oportunidad para el estudiante, de aplicar los conocimientos obtenidos durante la carrera de ingeniería civil, en el ámbito rural. El epesista logra ganar experiencia en trabajo de campo y de oficina, enfrentándose a los problemas que viven las comunidades del país.

# **RECOMENDACIONES**

- 1. Seguir cuidadosamente las especificaciones técnicas de diseño de ambos proyectos, para garantizar la calidad y buen funcionamiento de los mismos.
- 2. Ejecutar los proyectos de acuerdo a los planos de diseño, sin realizar cambios para lograr que los sistemas funcionen eficazmente y cumplan con los objetivos propuestos. Esto bajo la supervisión de un profesional calificado.
- 3. Para el sistema de alcantarillado sanitario, se debe hacer conciencia a los habitantes del buen uso del mismo. No es un alcantarillado pluvial y no debe usarse para tirar basura.
- 4. Hacer ver a la comunidad de San Juan que el agua es un recurso finito y, que se debe utilizar de forma moderada y apropiada. Se debe enseñar el buen manejo del agua, dentro del hogar para evitar su contaminación.

# **BIBLIOGRAFÍA**

- 1. BLANK, Leland; TARQUIN, Anthony. *Ingeniería Económica.* 6ª ed. México, McGraw Hill. 2007. 816 p.
- 2. CORCHO ROMERO, Freddy; DUQUE SERNA, José. *Acueductos. Teoría y diseño.* Colombia: Universidad de Medellín. 2005. 639 p.
- 3. INSTITUTO DE FOMENTO MUNICIPAL. *Guía para el diseño de abastecimientos de agua potable a zonas rurales*. Guatemala: INFOM, 1997. 25 p.
- 4. . *Normas generales para el diseño de alcantarillados*. Guatemala: INFOM, 2001. 100 p.
**APÉNDICES** 

## UNIVERSIDAD DE SAN CARLOS DE GUATEMALA

## Luga Fuer

## **ANALISIS FÍSICO QUÍMICO** Y EXAMEN BACTERIOLOGICO DEL AGUA

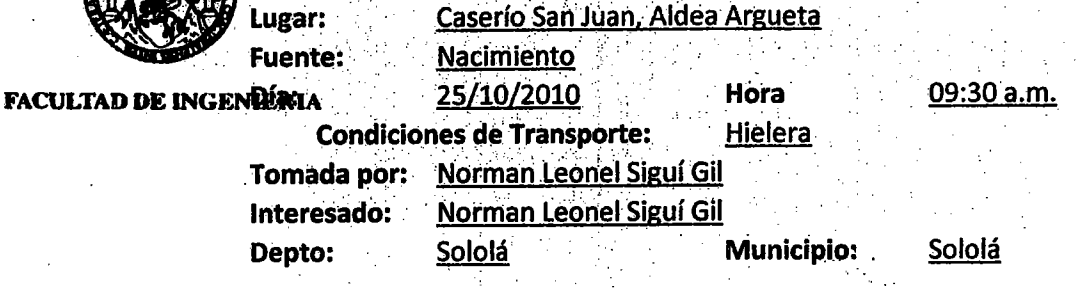

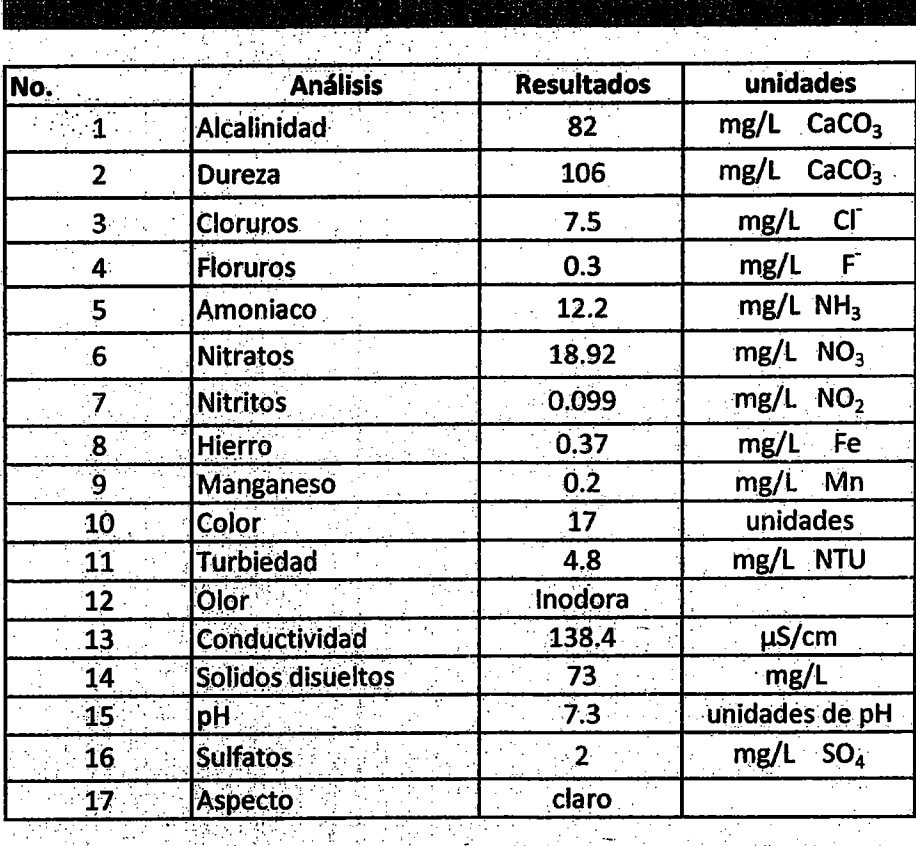

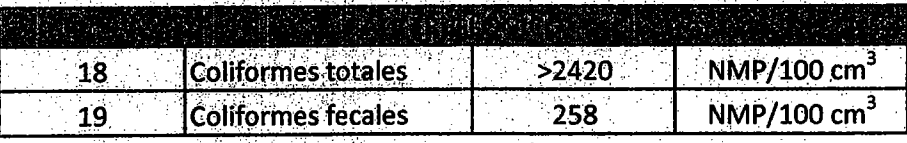

DE INGEN O DE INGE **LABORATORIC** UNIFICADO DE QUIMICA **ICROBIOLOGIA** SANITARIA **ZENTO** 76H Ing Quilinico Col. No. 420 TABARINI MOLINA È M. Sc. en Ingeniería Sanitaria **DAD DE SI** 

: Ingenieria Crvil, Ingenieria Mecánica Industrial, Ingenieria Quimic niaria Macá de Clencias, Regional de Inge (ERIS), Posgrado Maestría en Sistemas Mención Co .<br>Icánica, Neria Vial. **Ce** niaria Mi Ch Milica, Licenciatura en Física. Centres: de Estudios Super lores de Energía y Minas (CESEM). Guatemala, Ciuda: Universitaria, Zona 12, Guatem

Police Ballystone

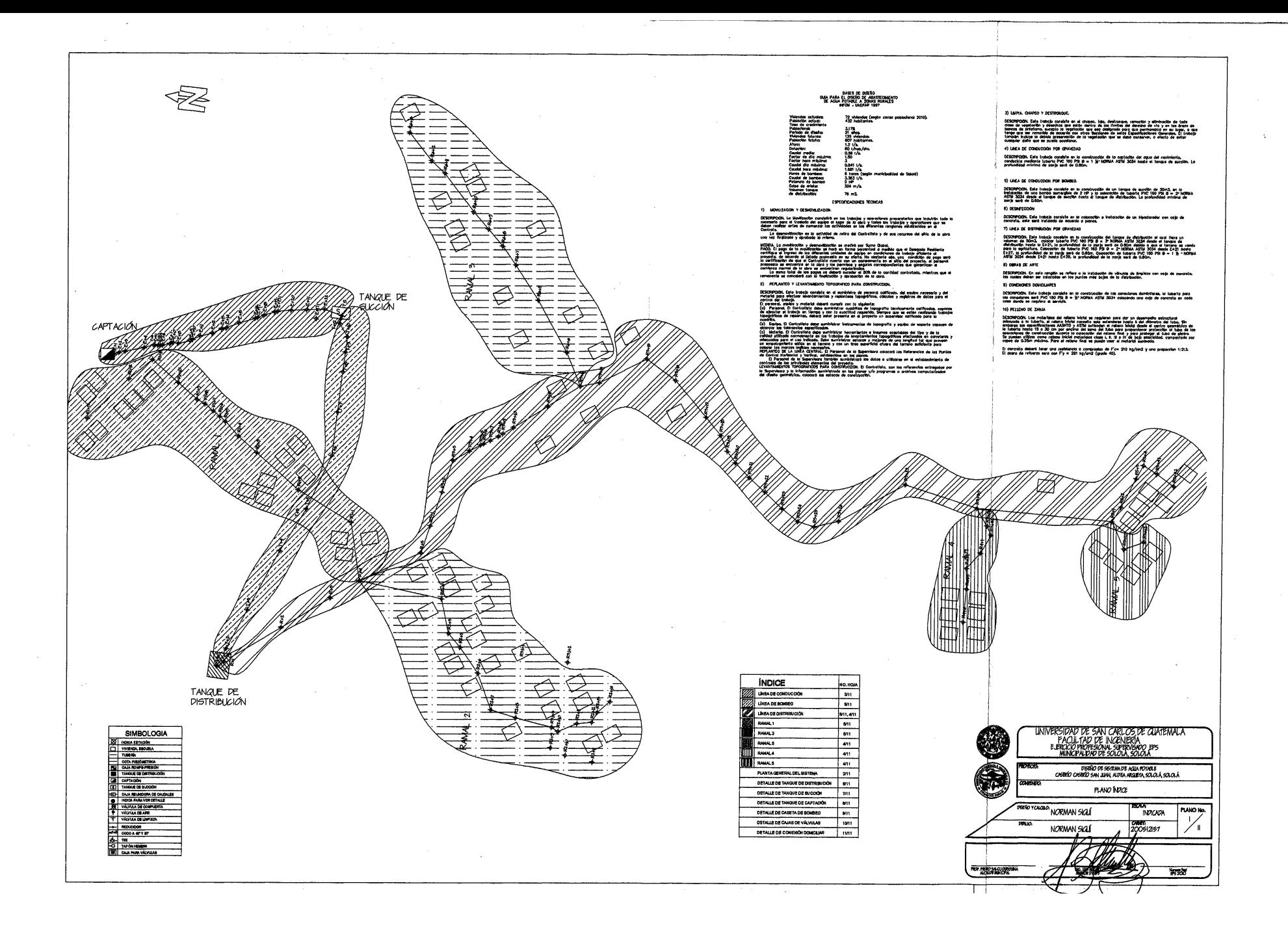

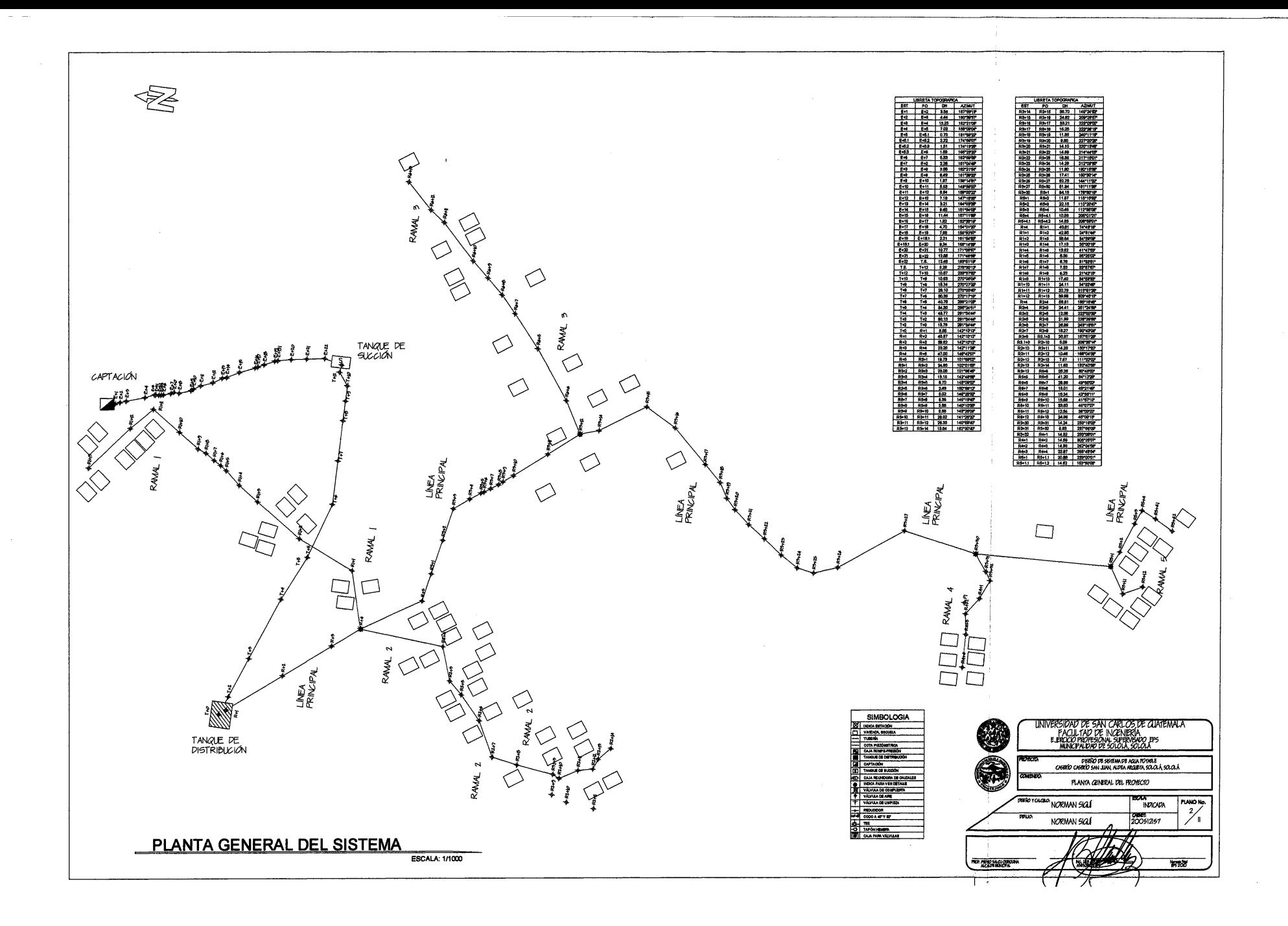

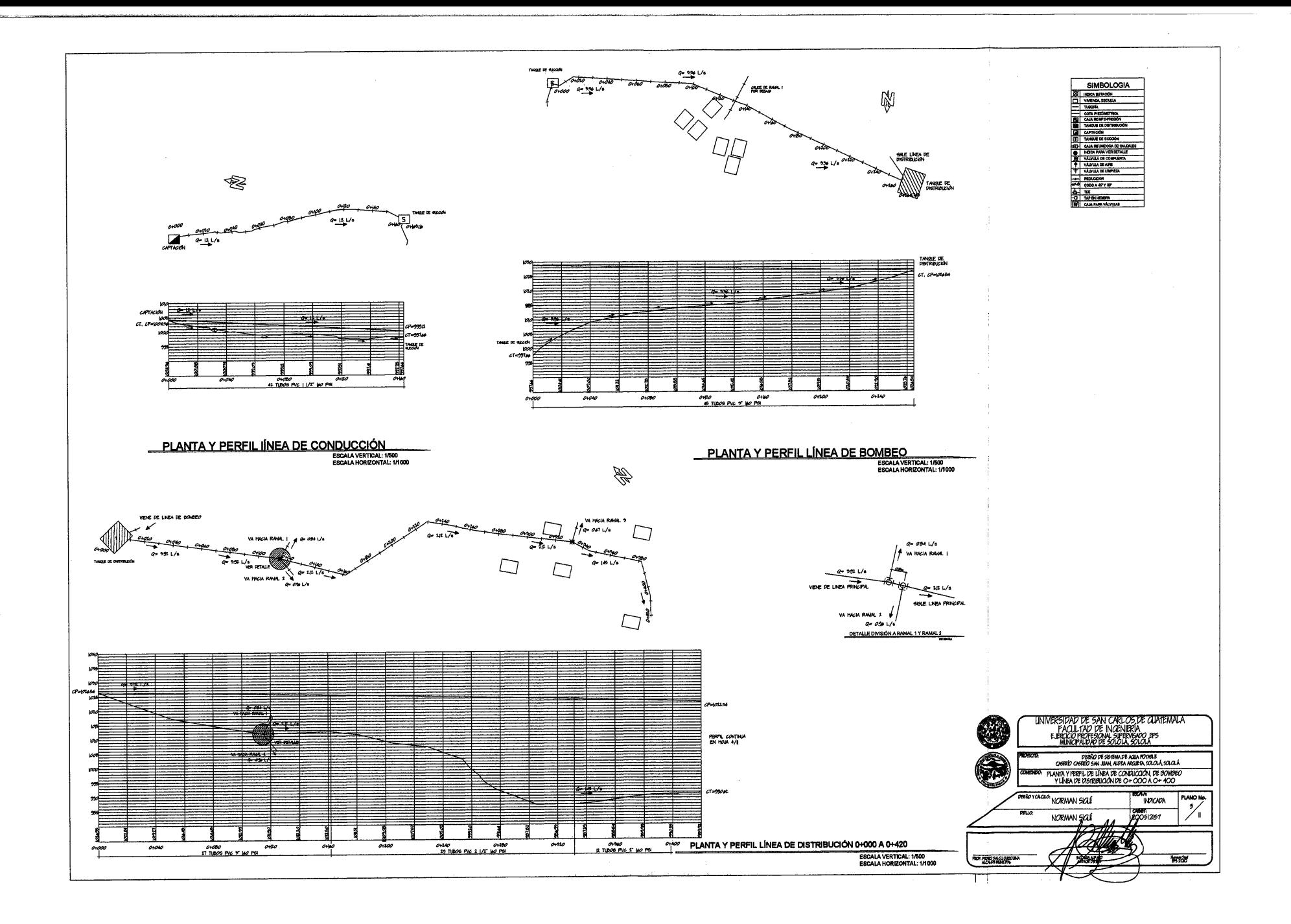

₿

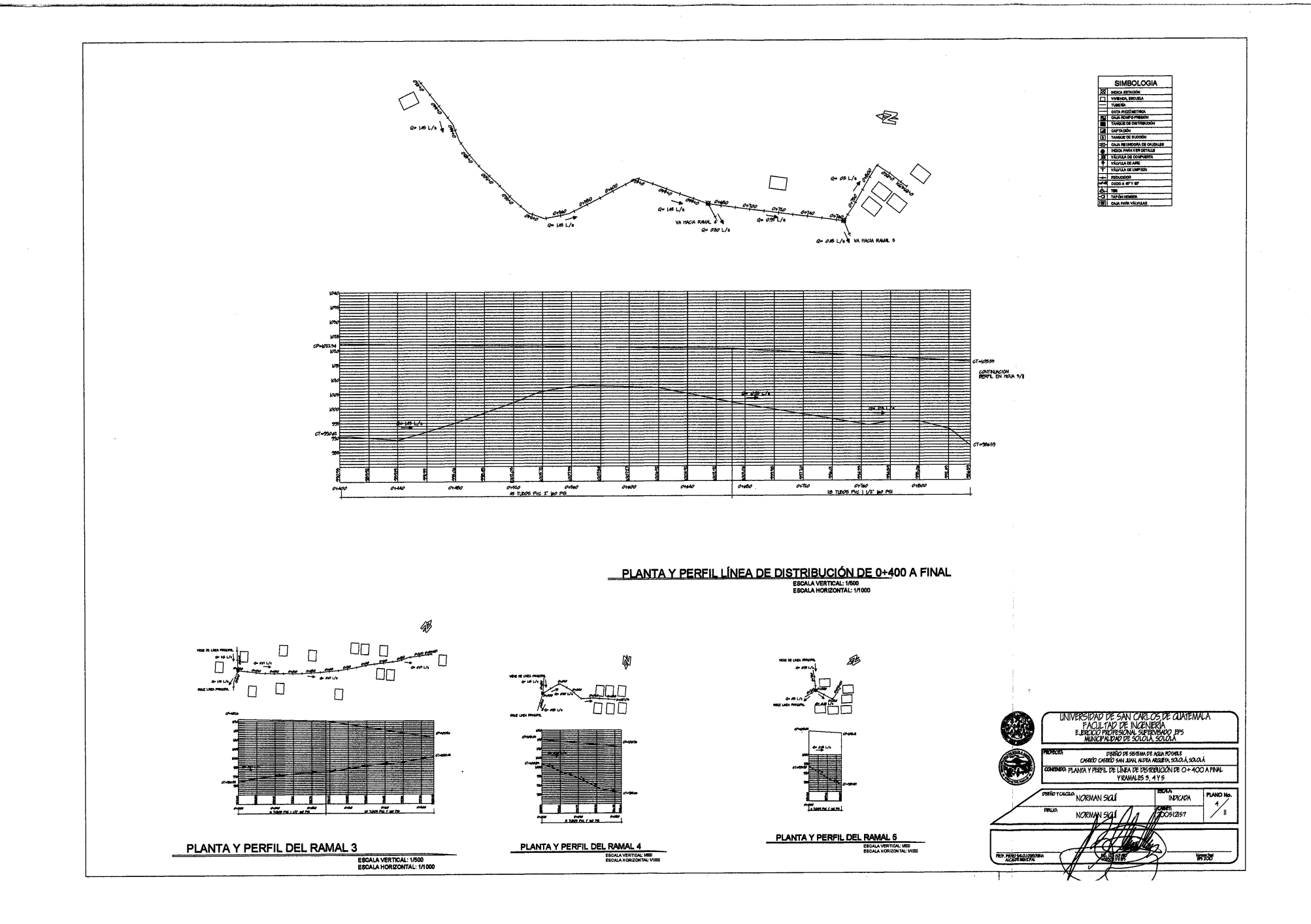

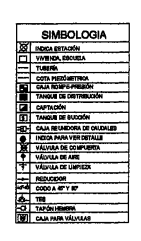

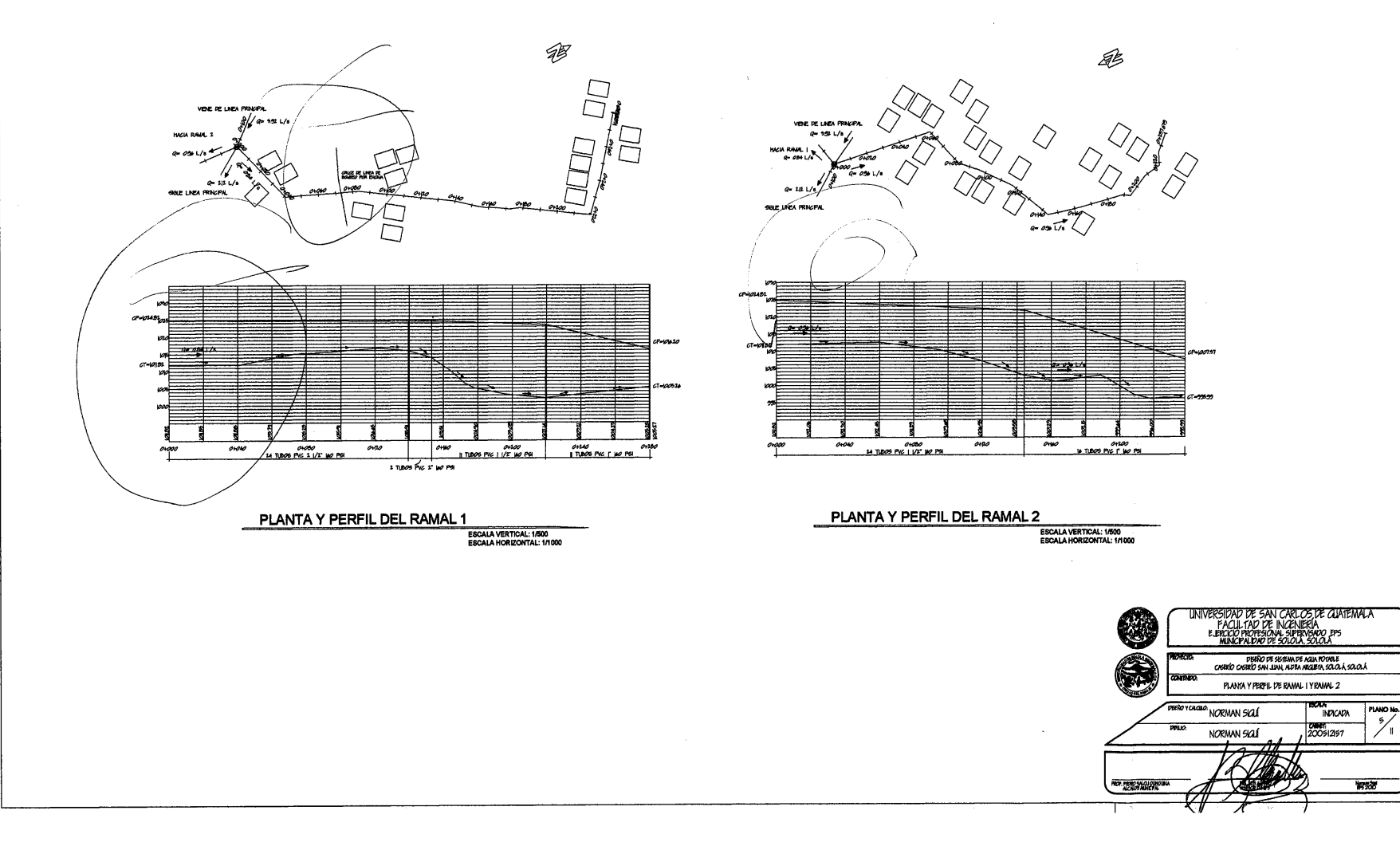

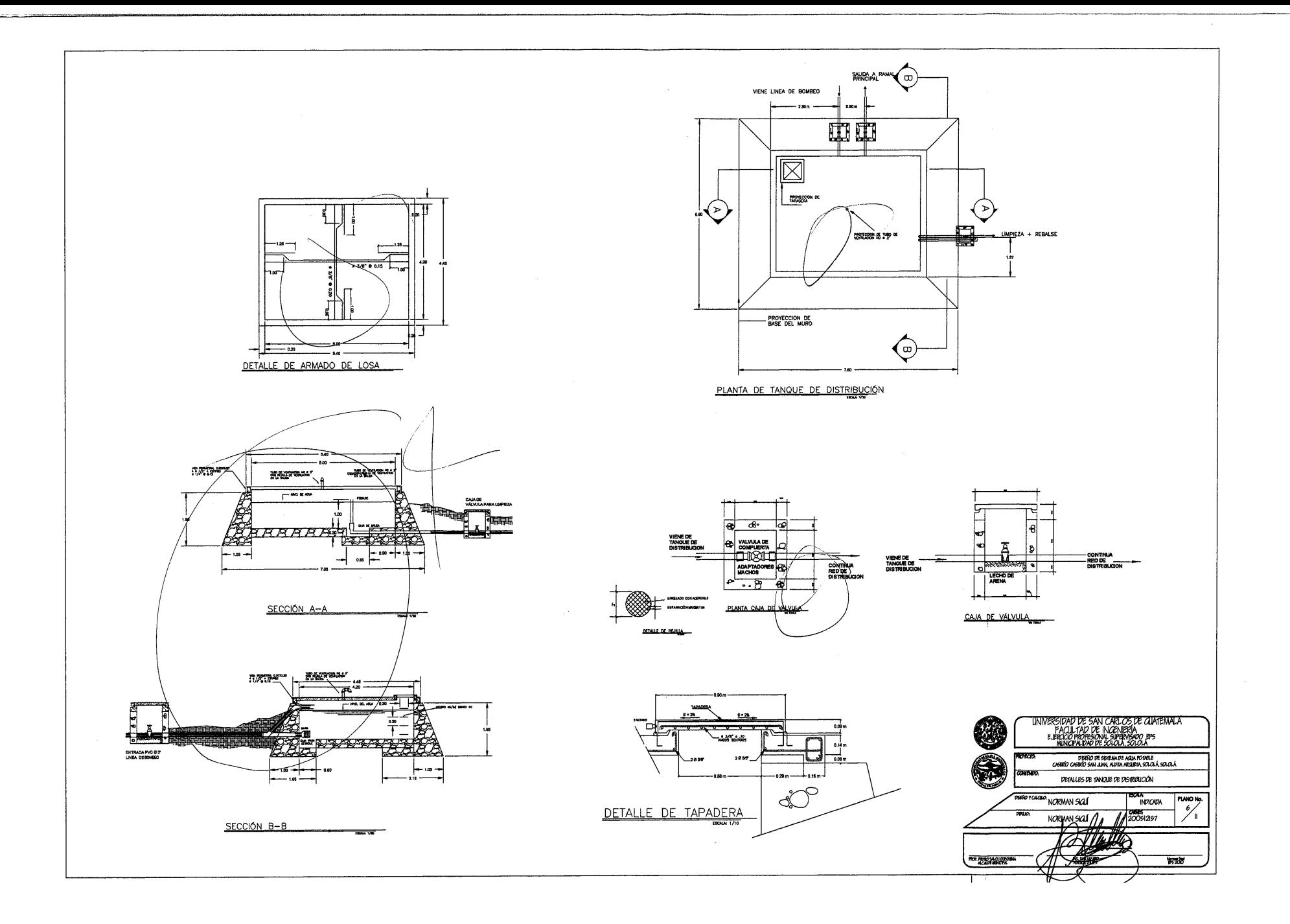

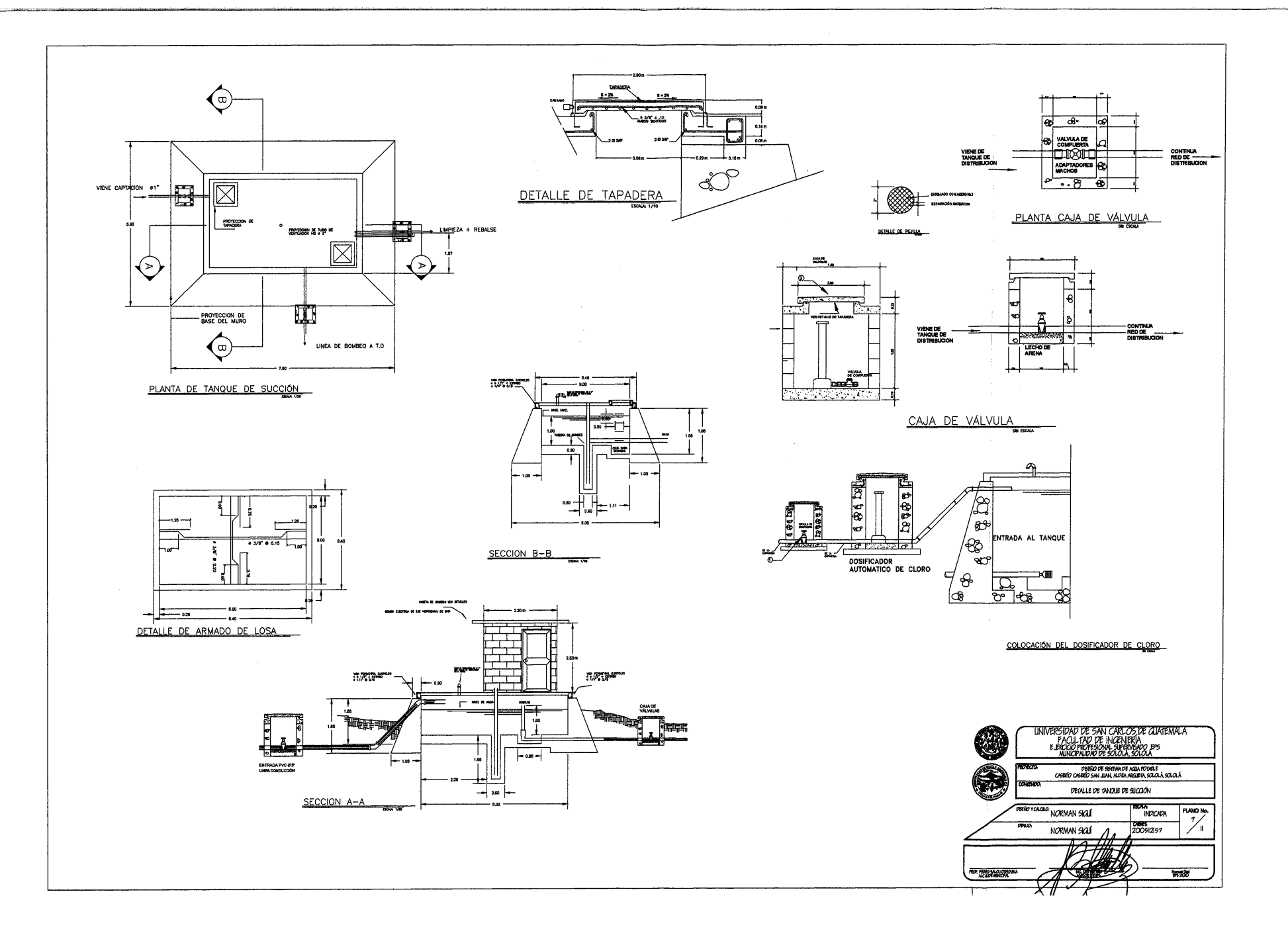

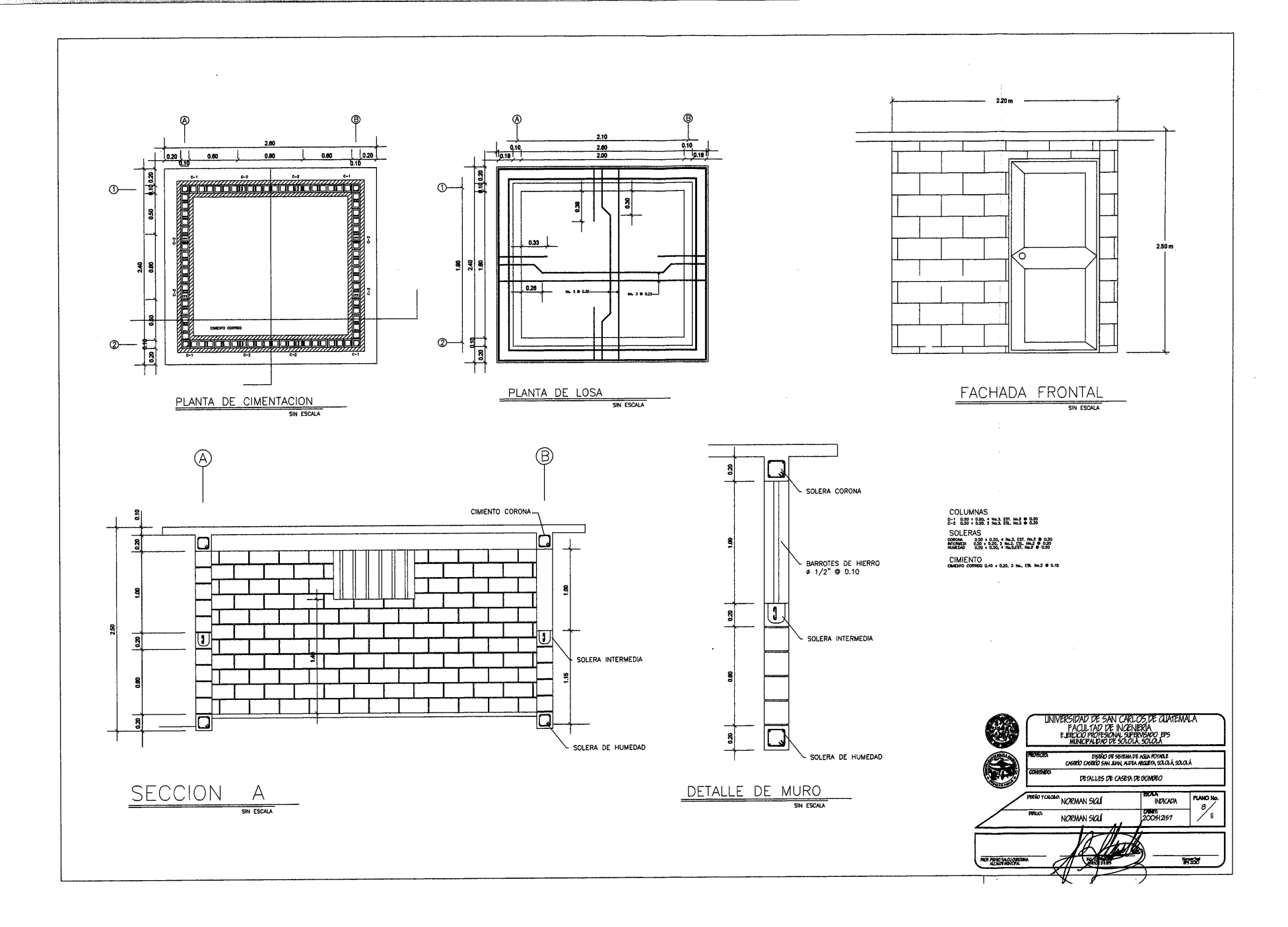

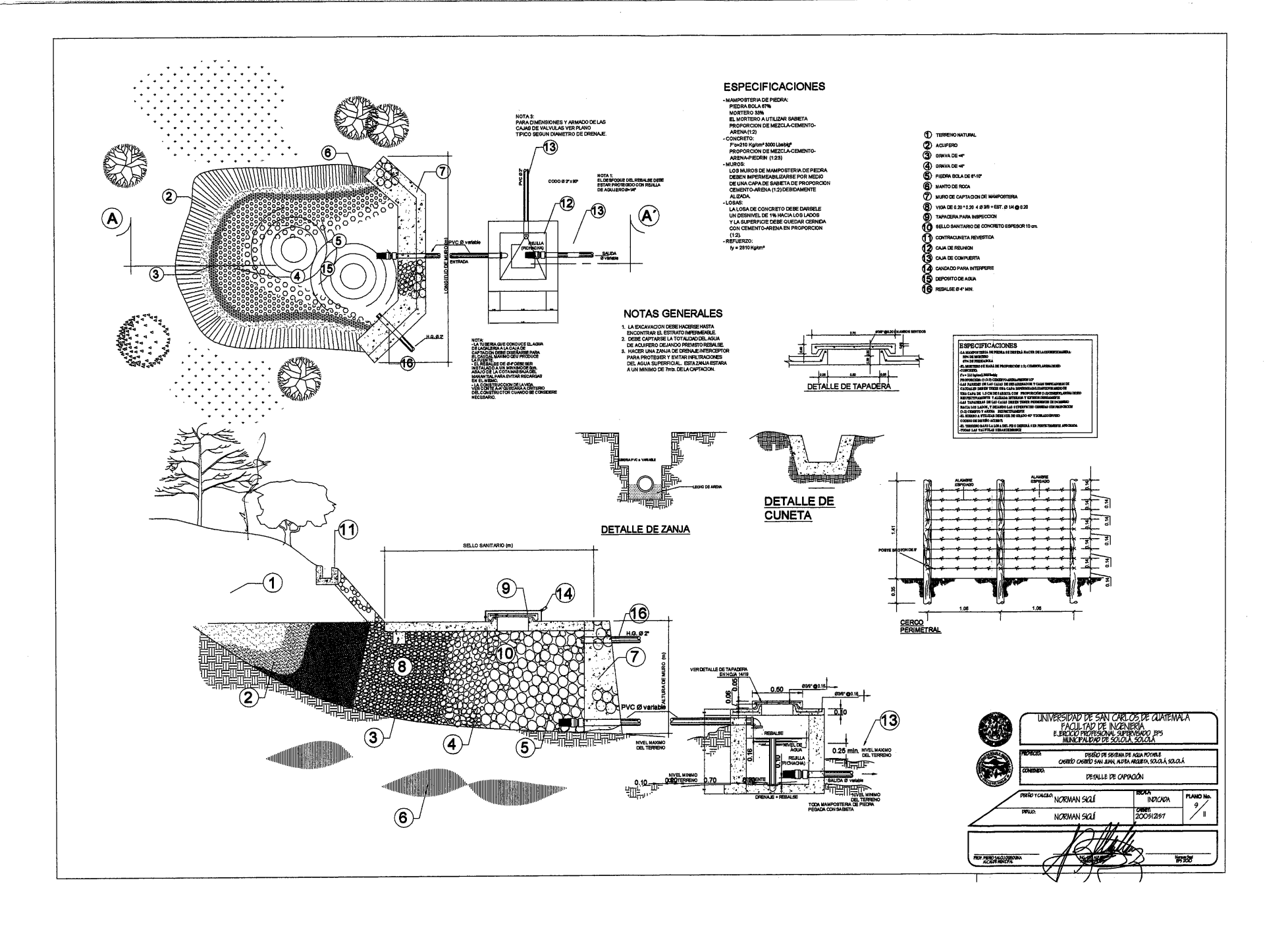

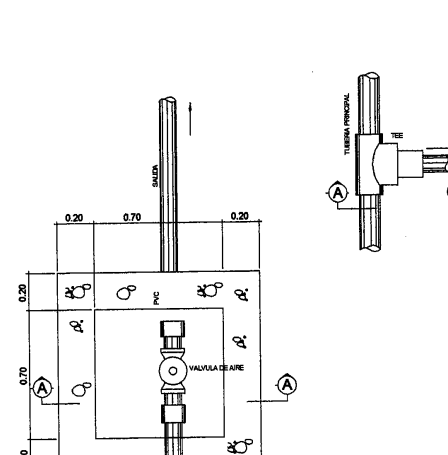

8

0

٤I

VÁLVULA DE AIRE SINESCAL

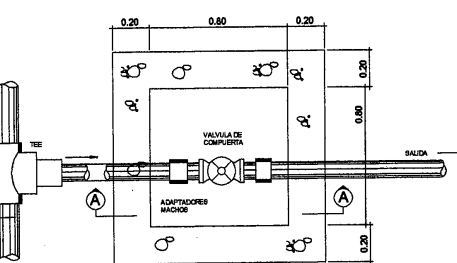

VÁLVULA DE LIMPIEZA **SIMPROMA** 

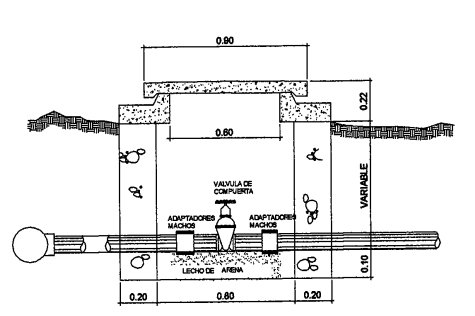

VÁLVULA DE LIMPIEZA SECCIÓN A-A SIN ESCALA

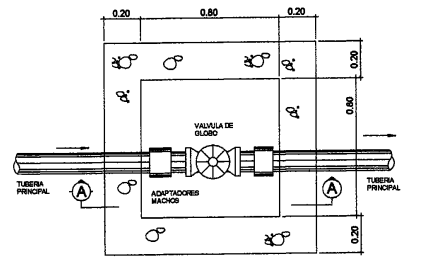

VÁLVULA DE ENTRADA O SALIDA

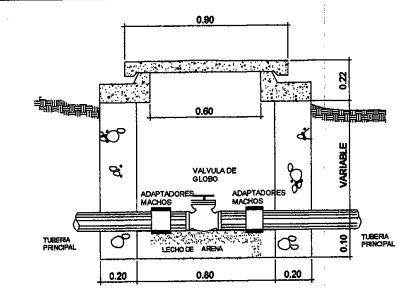

VÁLVULA DE ENTRADA O SALIDA SECCIÓN A-A

**SINESCALA** 

NOTA:<br>TODAS LAS MEDIDAS SE ENCUENTRAN EN EL.<br>INFORME DE LA CÓMUNIDAD INFORME DE LA COMMUNICIÓN DE SERVIN DE 1/2 SILC. ES DE 63M/%23" SINO 3M"<br>- EL MANFOSTERIA DE PARE SERVIN DE LA SIGUENTE MANERA:<br>- LA MANFOSTES NUE PEDERA SELVARÀ DE LA SIGUENTE MANERA:<br>- EL MORTERO SE HARÀ EN LA PROPORCIÓN SE HARÁ EN<br>VRENA DE RIC **PROPORCIÓN . EN VOLUMEN 123** WINN DE 1/2" RESPECTIVAL<br>EXTERIOR CON SABIETA: PI<br>A DE RÍO RESPECTA DERIO UND.<br>UN DESNIVEL NECESARIO . DE LLUVIA.<br>OSA DEL PISO DEBERÀ SER PERFECTAMENTI DO<br>ZARÁ UN ALIZADO INTERIOR DE CEMENTO Y ARENA DE RÍO<br>ORCIÓN 1:1 PARA IMPERMEBILIZAR LAS PAREDES<br>XDE LA CAJA

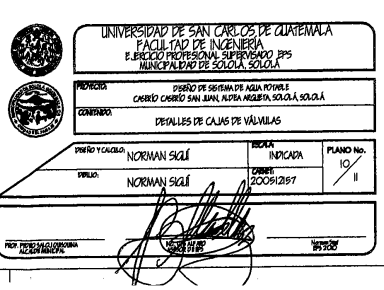

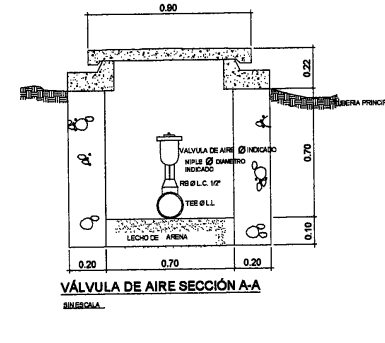

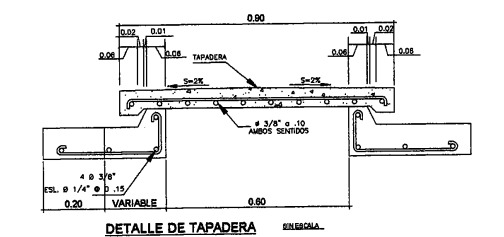

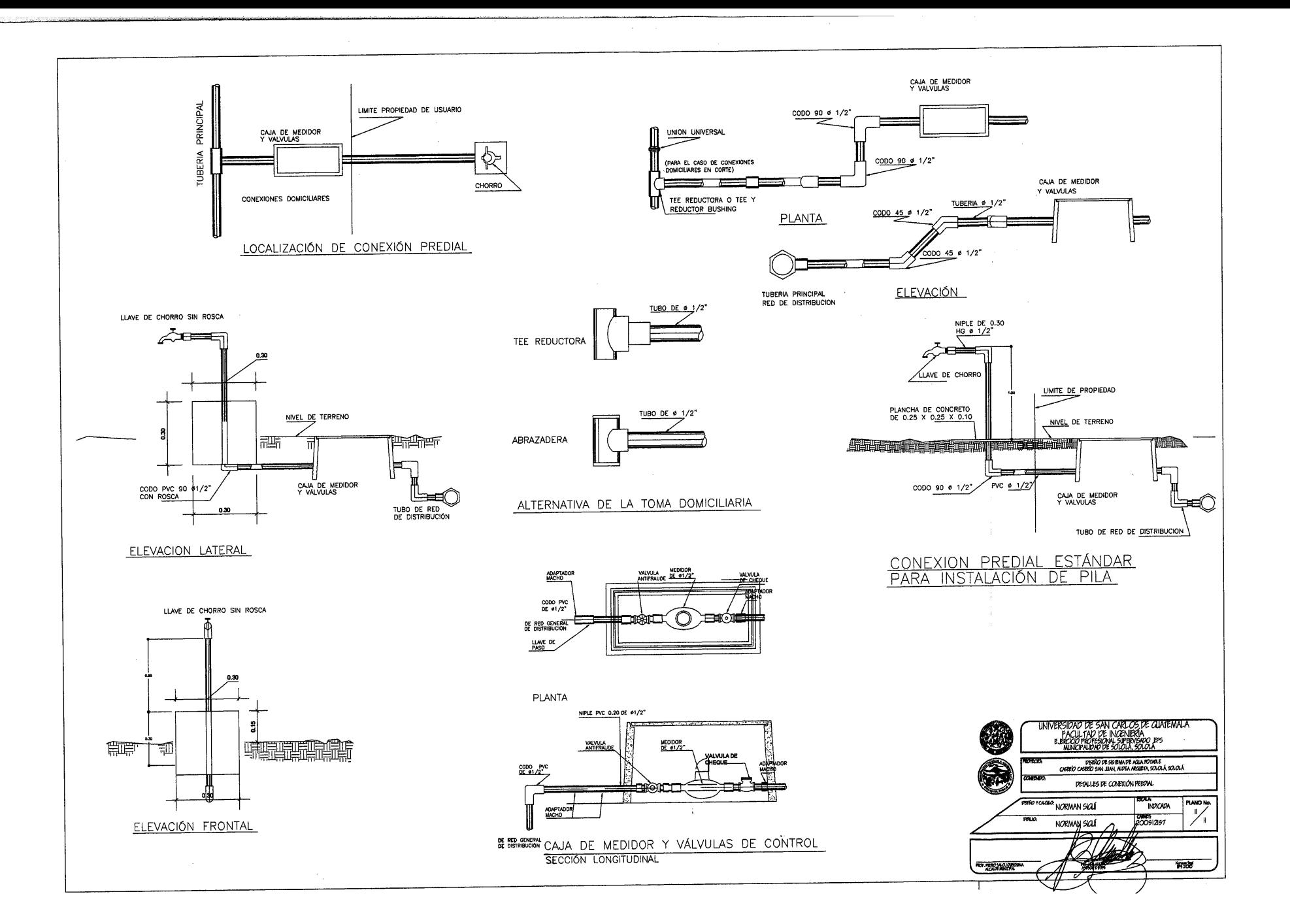

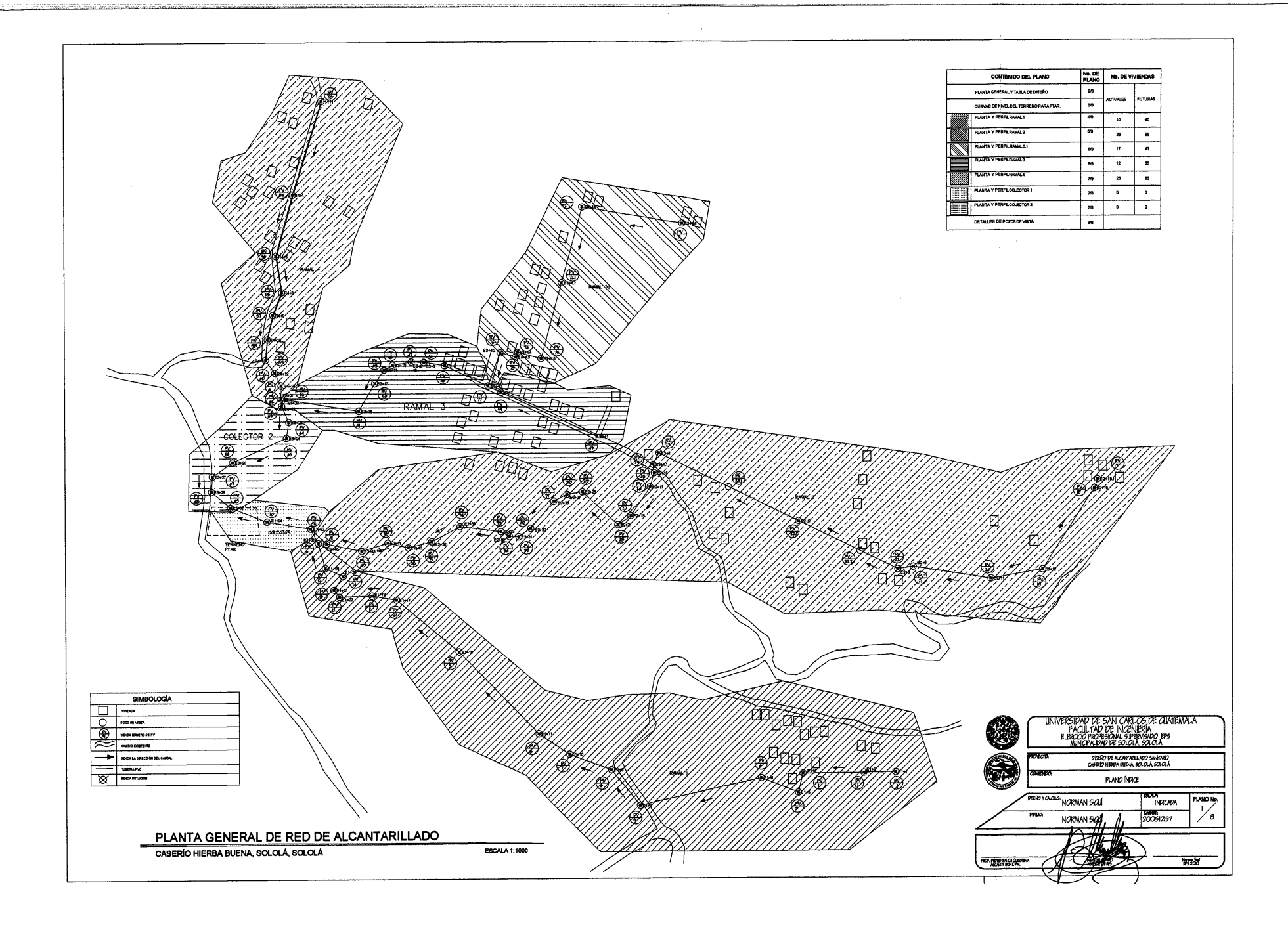

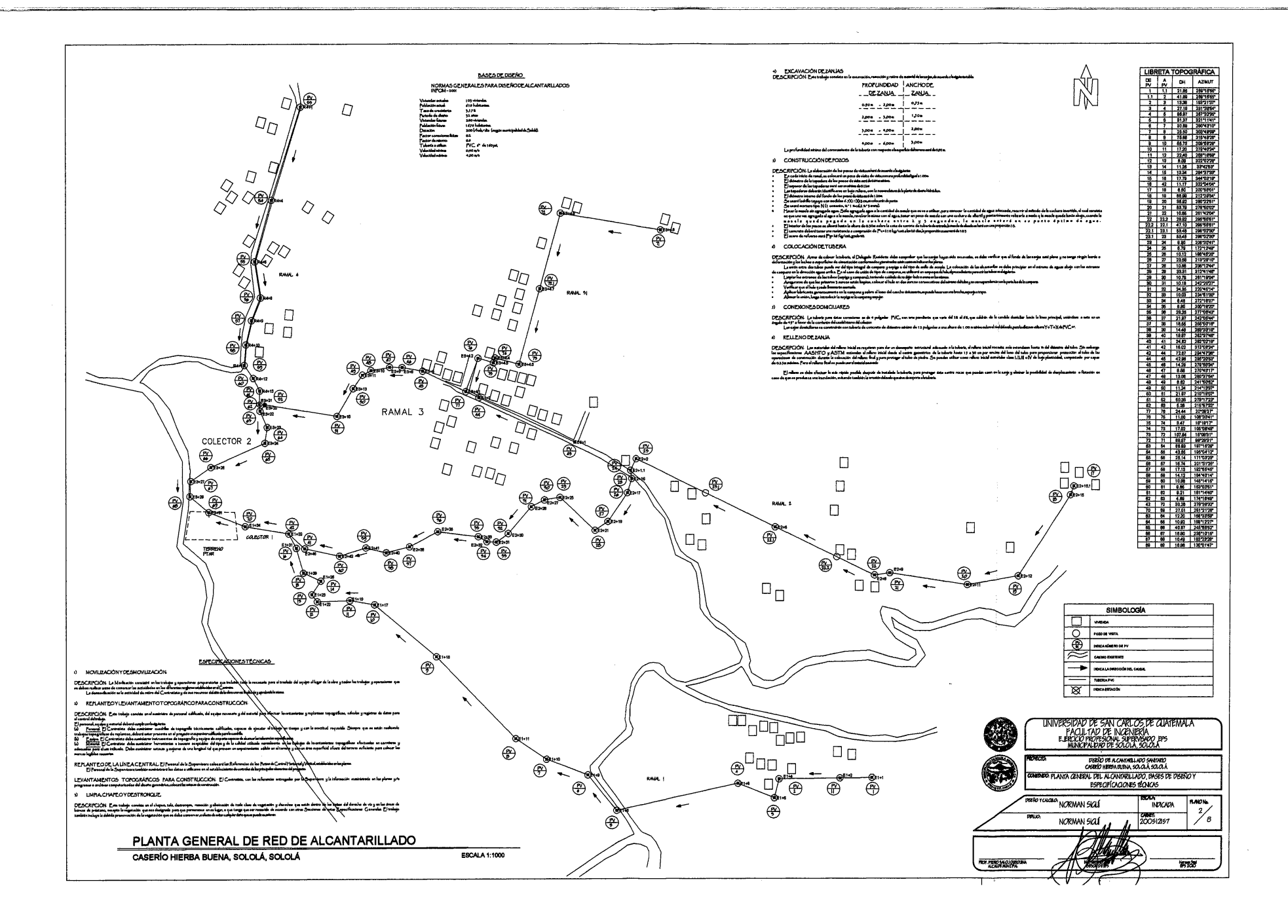

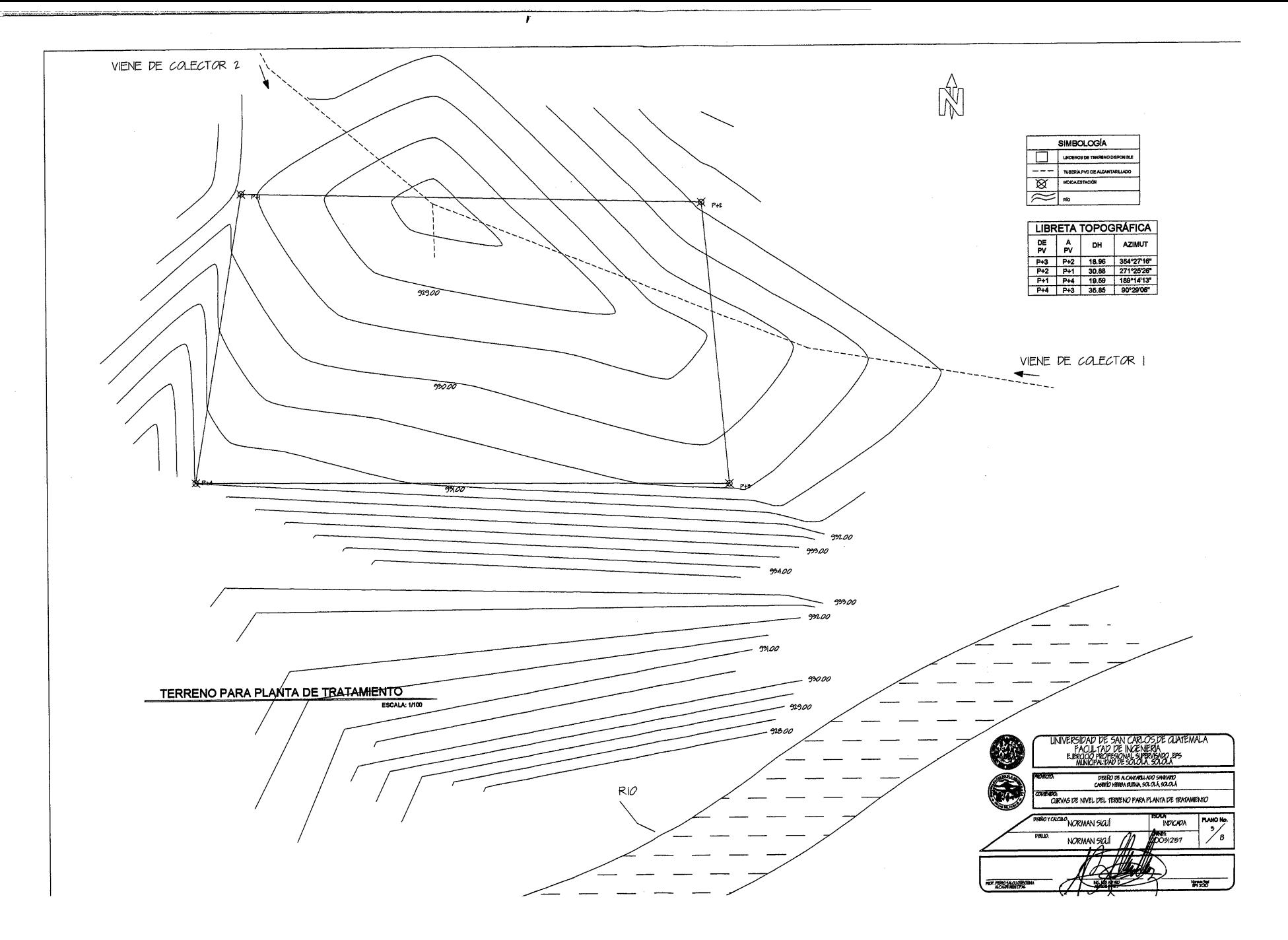

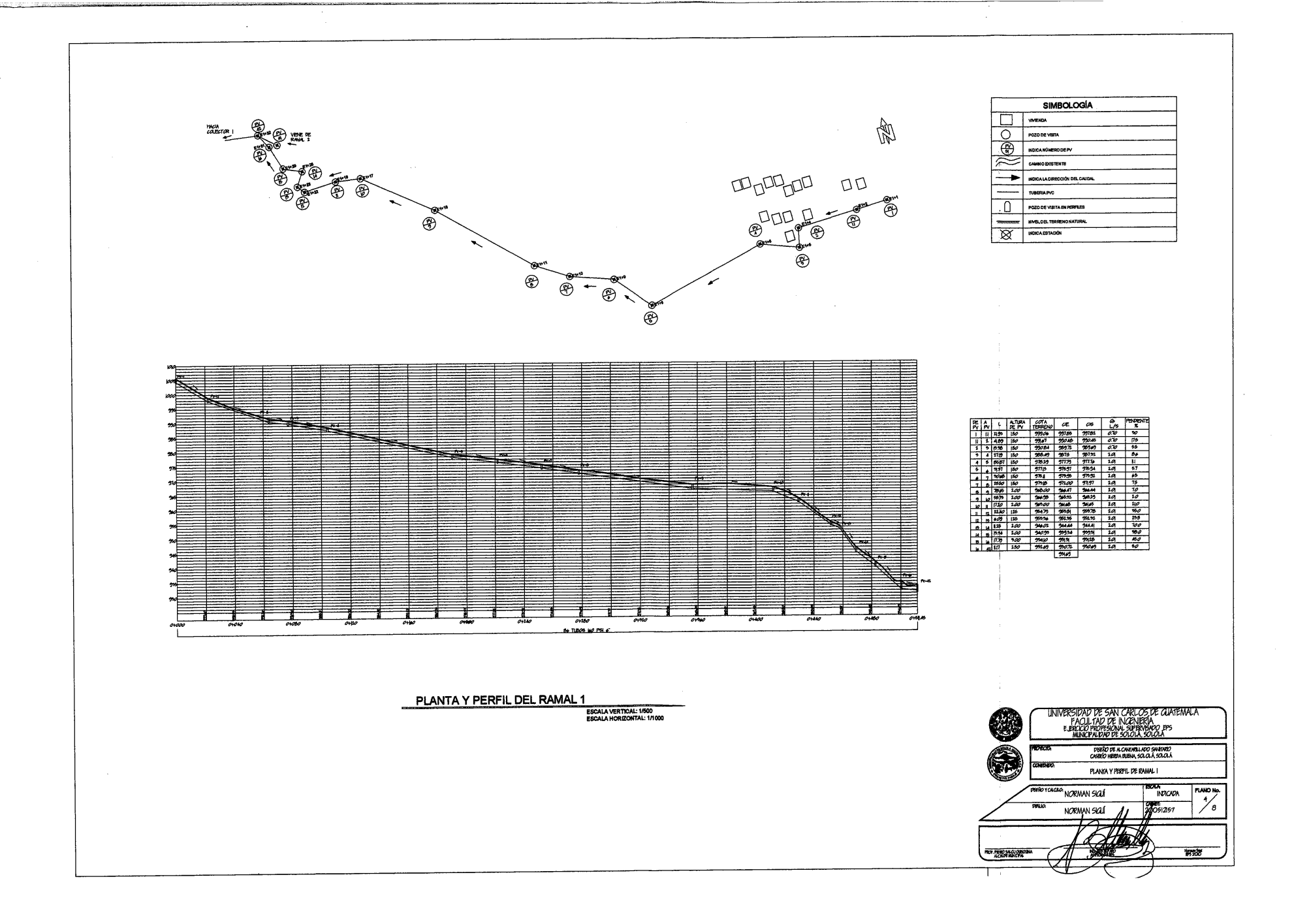

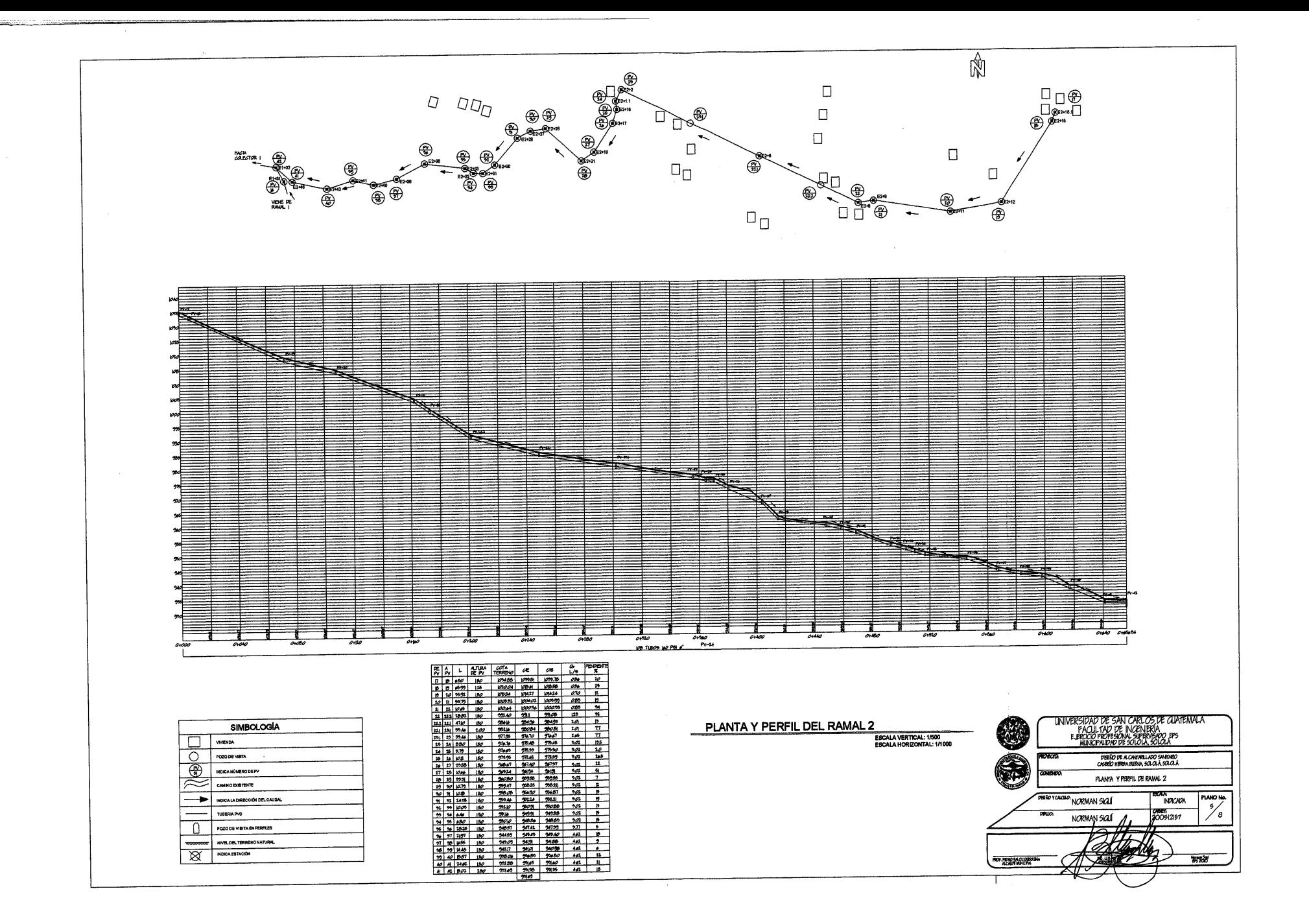

Ŵ  $\circledast$  $^{\circledR}$ ♠ n, **VENE DE**<br>(RAVAL 3) **PRIDE** O SELE<sub>3</sub> YENE PE ⊛  $\mathcal{A}\mathcal{B}$ Q⊕  $\Box$ œ  $\sqrt{2}D$  $\begin{array}{c} \nU \setminus \\ \n\overline{U}^{\overline{U}} \\ \n\overline{U} \end{array}$  $\circledast$  $^{\circledR}$  $D_{\overline{Q}}$ ۵  $^{\circledR}$  $\mathcal{Q}$  $\Box$  $\widetilde{\bigoplus}$  $\Box$ vereige<br>RAML 9 ⇔  $\mathbb{S}$  $\circledR^{\circ}$ ≂ ndos vo pal 4 0028 M2 PBL 6 UNIVERSIDAD DE SAN CARLOS DE CUATEÑALA<br>EUROLOGIPOTERISMUS SPERIERIA<br>EUROLOGIPOTERISMUS DE SOLOLA<br>MUNCPALDAD DE SOLOLA, SOLOLA PLANTA Y PERFIL DEL RAMAL 3.1 ESCALA VERTICAL: 1/500<br>ESCALA HORIZONTAL: 1/1000 PLANTA Y PERFIL DEL RAMAL 3 DEENO DE A CANTABLADO SANTARIO<br>CASARÍO HERDA BURA, SOLOSÁ, SOLOSÁ ESCALA VERTICAL: 1/500<br>ESCALA HORIZONTAL: 1/1000 PLANTAS Y PERPILES DE RAMAL 3 Y RAMAL 5.1 perio rouguo NORMAN SIGLÍ  $\frac{1}{\frac{6}{3}}$ na<br>INOKADA 200512157 NORMAN SIGLE 44 FTIA. **POR PROGRAM CORPORA** 钢线

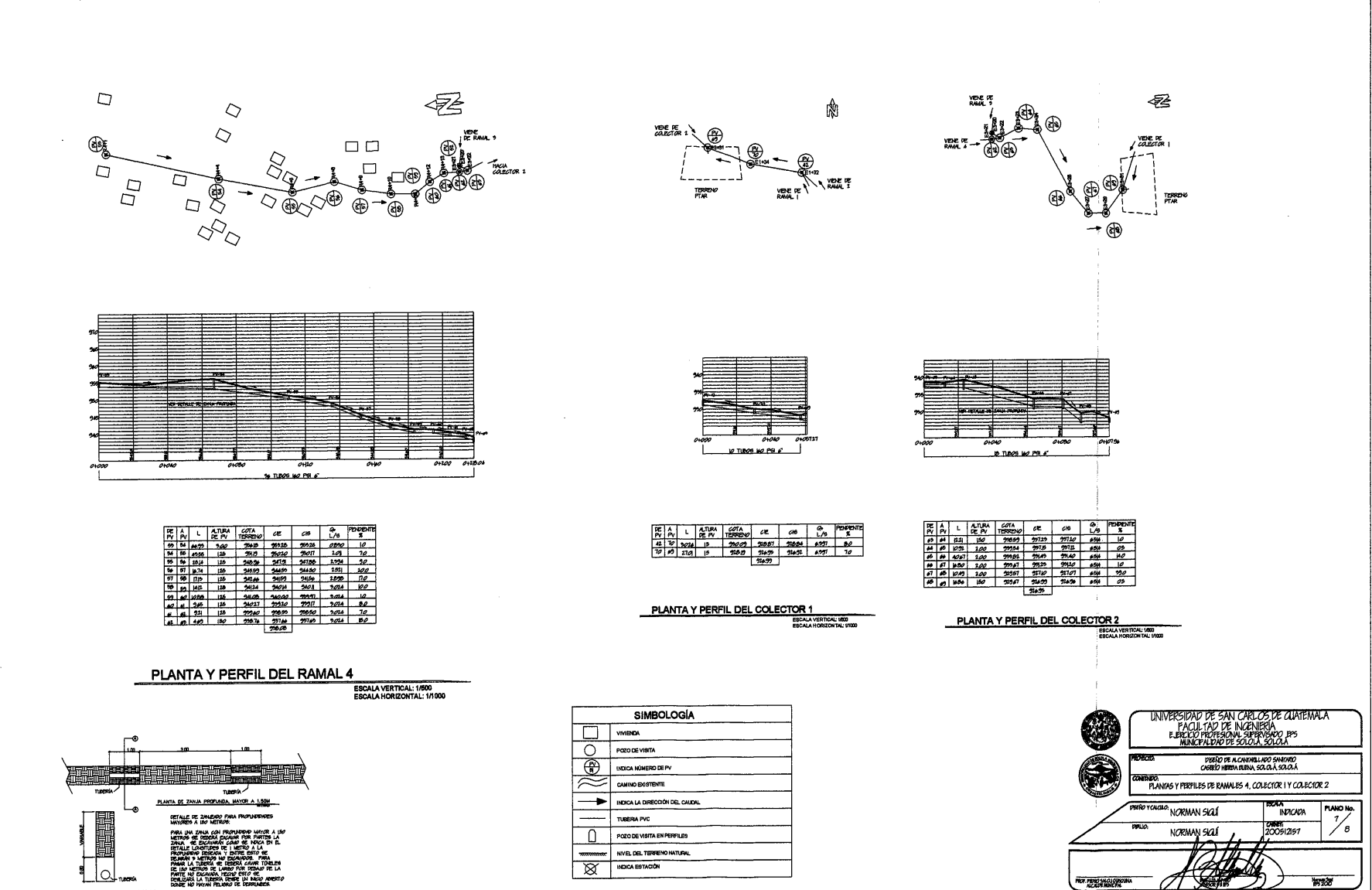

SECTION A-A DE ZANA PROFUNDA ...

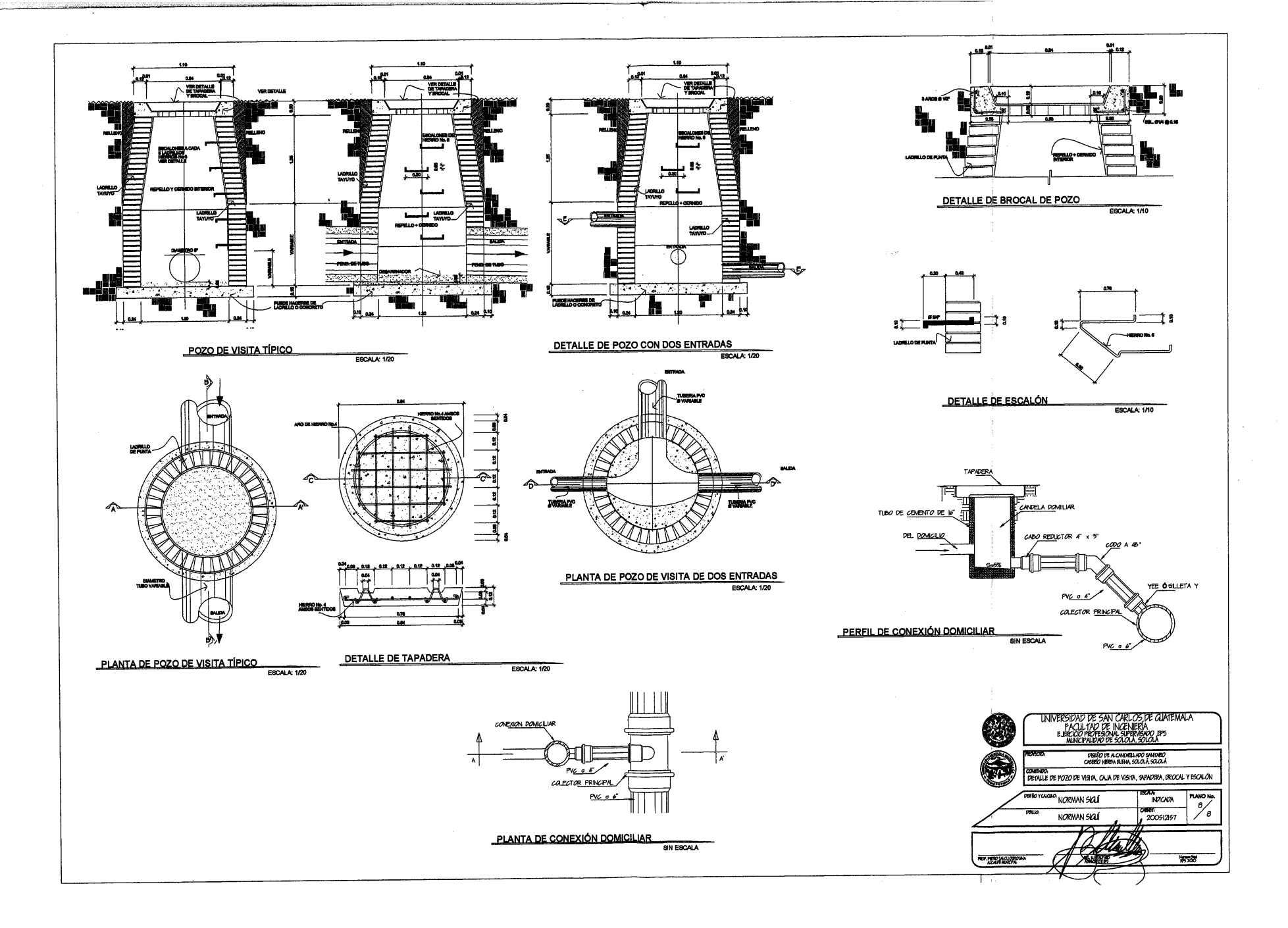